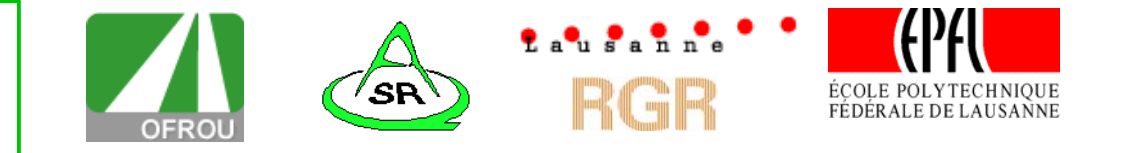

# **Simulation de l'agglomération lausannoise**

# **SIMLO**

# **Rapport**

Prof. A.-G. Dumont E. Bert, ing.dipl.EPFL

Mai 2006

Laboratoire des voies de circulation

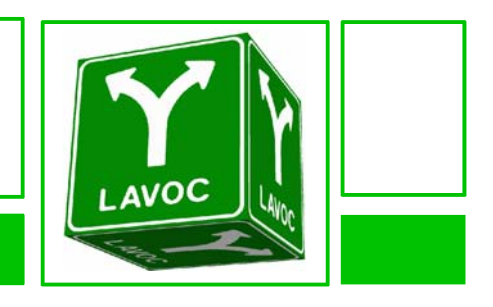

Simulation de l'agglomération lausannoise, SIMLO

# **Table des matières**

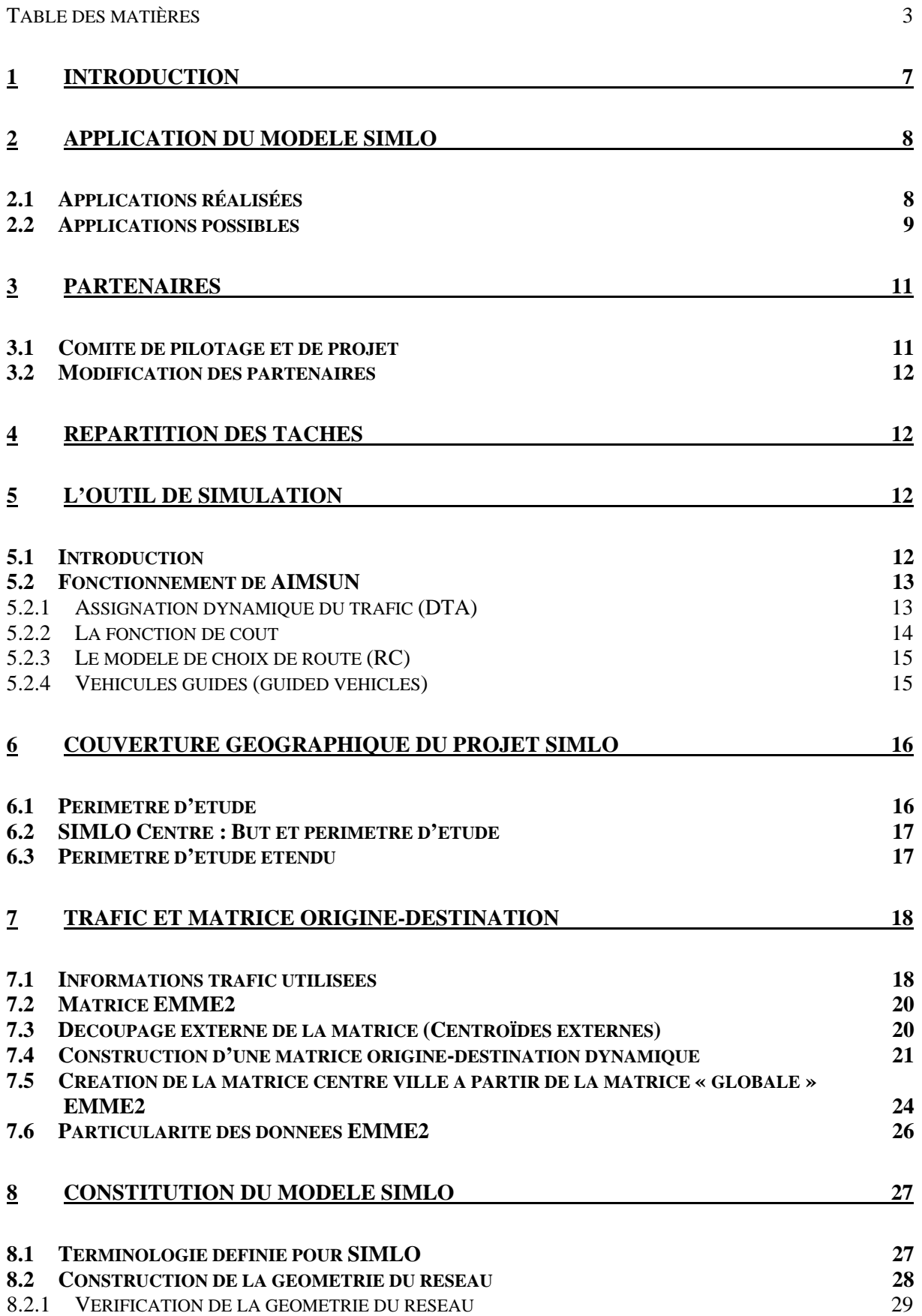

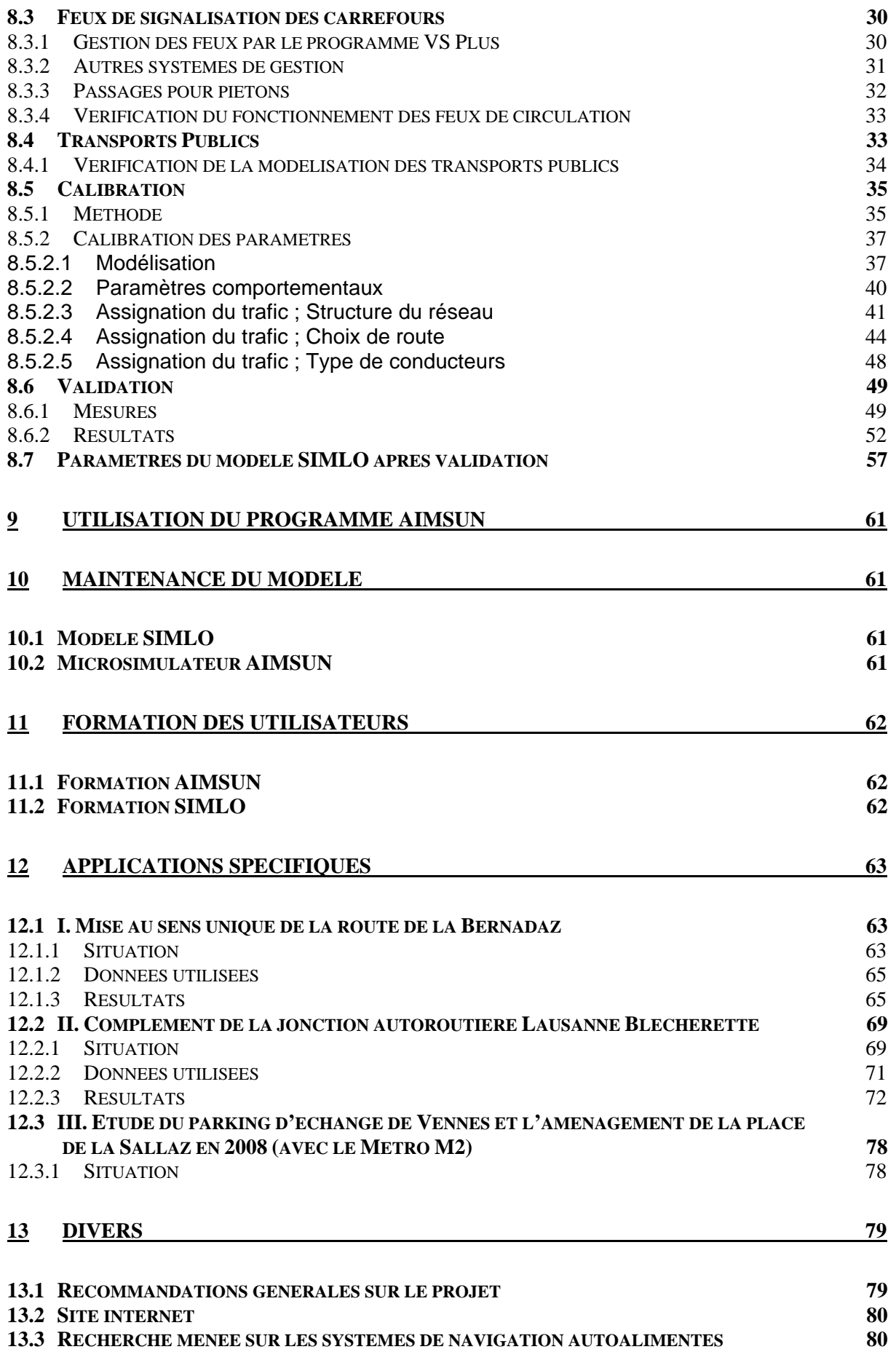

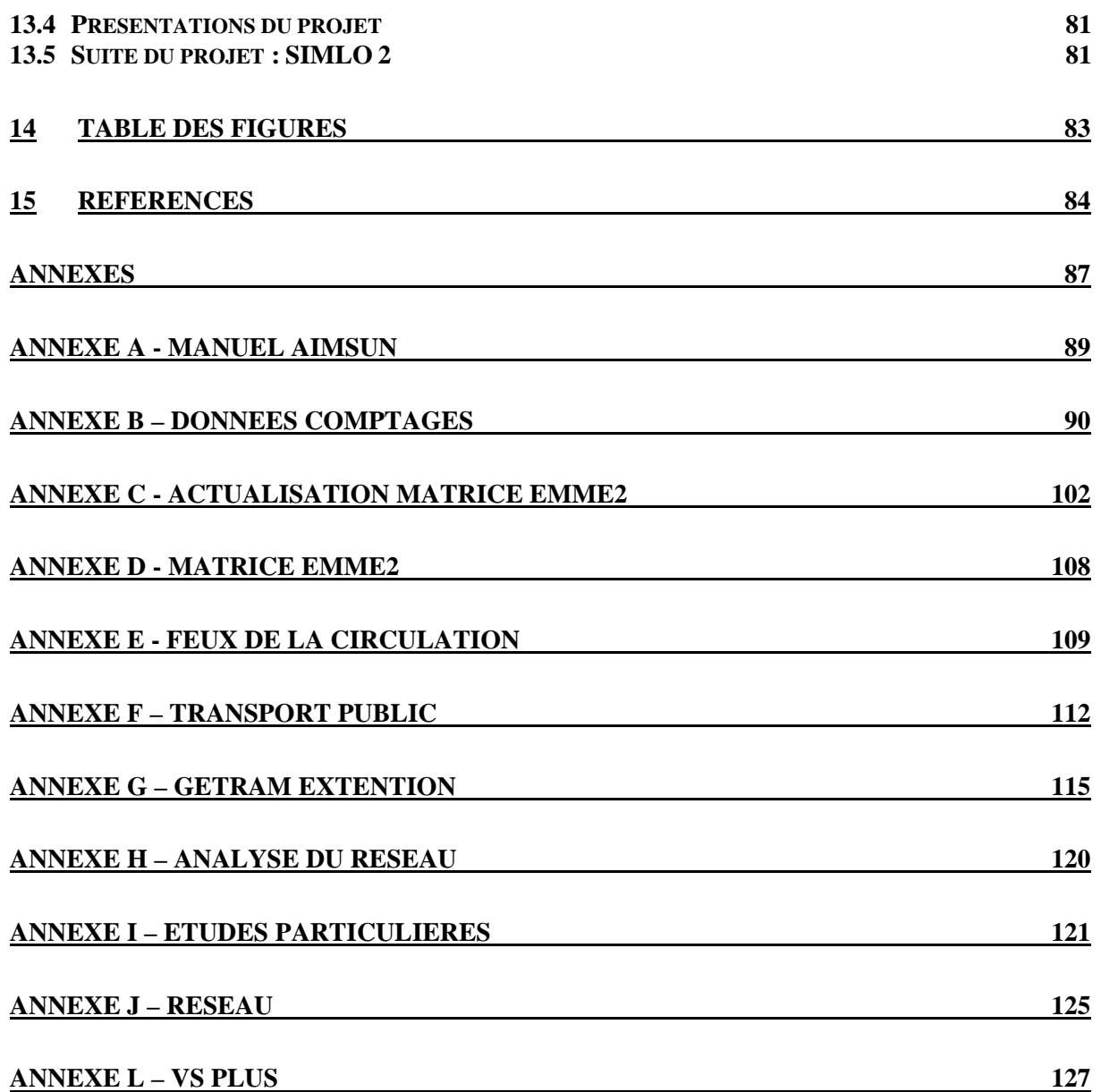

Simulation de l'agglomération lausannoise, SIMLO

# **1 Introduction**

Lausanne et son agglomération comprennent un réseau routier et autoroutier dense, complexe et fortement chargé. Face à cette problématique, un besoin important se fait sentir en ingénierie du trafic et en gestion des flux de circulation pour évaluer et analyser le fonctionnement de ces réseaux.

Depuis de nombreuses années, la simulation de trafic routier est utilisée afin de tester et d'évaluer les différents processus du trafic à travers de nombreux scénarios sans recourir à une coûteuse et risquée expérimentation sur le terrain. Cet outil est donc de plus en plus utilisé comme aide à la décision par les concepteurs d'infrastructure, les ingénieurs et les gestionnaires du trafic. La situation du trafic dans l'agglomération lausannoise et l'actualité de nombreux scénarios envisageables ou en projet dans la région plaident en faveur d'une approche des problèmes par simulation.

Le projet SIMLO, pour Simulation du trafic de l'agglomération lausannoise, a produit un outil, modèle de simulation, permettant la réalisation et l'analyse de scénarios élaborés dans le périmètre d'étude. L'effet de nouveaux grands générateurs de trafic, la modification du réseau de transport en commun, l'adaptation des jonctions et carrefours ou encore le choix de stratégie de gestion font partie des nombreuses possibilités d'études envisageables avec ce modèle. L'application SIMLO est en accord avec la stratégie du Département fédéral de l'Environnement, des Transports, de l'Energie et de la Communication (DETEC), qui veut aider les cantons à résoudre les problèmes du trafic d'agglomération (Communiqué de presse du 28 juin 2002).

Ce projet de modélisation de l'agglomération de la ville de Lausanne a été réalisé par le Laboratoire des Voies de Circulation (LAVOC) de l'Ecole Polytechnique Fédérale de Lausanne (EPFL) en partenariat avec le bureau de transport Robert-Grandpierre et Rapp SA (RGR) à Lausanne. Le financement a été assuré par l'Office fédéral des routes au travers d'un projet-pilote du Canton de Vaud.

L'outil de simulation retenu pour ce projet est AIMSUN, développé pour l'Université Polytechnique de Catalogne (UPC) et commercialisé par la société TSS à Barcelone. L'ensemble des logiciels utilisés sont regroupés sous le nom de GETRAM. Ce dernier comprend donc AIMSUN, un microsimulateur (qui permet une représentation individuelle des véhicules sur le réseau), un logiciel d'édition graphique (TEDI) et une interface GETRAM Extension permettant des fonctions étendues liées aux logiciels précédant (interactions, extractions de données spécifiques,…).

Le projet a permit de modéliser un périmètre d'étude englobant l'agglomération lausannoise de Préverenges à Lutry, limité au nord par les autoroutes A1 et A9 et au sud par le lac Léman. Il s'est agit, pour l'ensemble du périmètre d'étude, d'une modélisation des voies de circulation, de la signalisation fixe (horizontale et verticale), des feux de la circulation et de la demande de trafic à l'aide des logiciels du groupe GETRAM. Enfin, une importante phase de calibration des paramètres de simulation a été menée pour valider le modèle avec les résultats des données réelles du trafic.

Ce projet s'accompagne d'une formation et comprend la fourniture de deux licences du logiciel permettant ainsi aux futurs utilisateurs (Service des routes du canton de

Vaud et Service de la circulation de la ville de Lausanne) d'exploiter pleinement les fonctionnalités de l'outil.

Pour compléter l'étude et montrer le potentiel du modèle, plusieurs études spécifiques ont été réalisées avec SIMLO dans le cadre de cette étude.

# **2 Application du modèle SIMLO**

Le modèle de l'agglomération élaboré dans le cadre de la présente étude a put et pourra servir à des études d'évaluation du réseau routier et à son évolution. Le Service des Routes du canton de Vaud est intéressé à mener de telles études, afin d'analyser différents problèmes qui se manifestent sur le réseau autoroutier, sur le réseau des routes cantonales et aux interfaces entre ces deux réseaux. La ville de Lausanne est confrontée aux difficultés inhérentes à une grande agglomération et souhaite optimiser les déplacements dans son périmètre.

# **2.1 Applications réalisées**

Deux études ont fait l'objet d'une application soit :

#### **A. Mise au sens unique de la route de la Bernadaz**

En raison de la réfection de la route en question, une des deux voies de circulation a du être fermée. La route n'étant donc circulable qu'en sens unique il s'est agit de déterminer grâce au modèle SIMLO s'il est préférable au niveau de l'écoulement du trafic de fermer la route de la Bernadaz à la montée (du sud vers le nord - de Pully vers La Conversion) ou à la descente pendant la période des travaux.

#### **B. Complément de la jonction autoroutière Lausanne-Blécherette**

Le but de cette étude particulière était de tester une nouvelle configuration pour la sortie de l'autoroute A9 au niveau de la Blécherette selon les plans fournis par le service des routes du canton (création d'une nouvelle sortie en venant de Genève, et de ronds-points au niveau du carrefour du Solitaire). L'étude s'est concentrée sur l'heure de pointe du matin et a donné des informations globales sur les temps de parcours, les longueurs de files d'attentes, les nombres de stop and go et a mis en évidence l'apparition de risque de congestion sur le réseau secondaire.

# **2.2 Applications possibles**

Des études complémentaires ont été proposées mais n'ont pas été réalisée dans le cadre de ce projet. La modélisation de l'agglomération lausannoise doit permettre d'étudier différents scénarios, dont certains sont cités ci-dessous à titre d'exemple:

#### **C. Etude du parking d'échange de Vennes et l'aménagement de la place de la Sallaz en 2008 (avec le Métro M2)**

La ville de Lausanne veut étudier la situation de la RC 601 dans la problématique du métro M2 et de l'agrandissement du parking relais de Vennes. La taille du parking va passer de 400 à 1200 places, les conséquences sur le trafic et sur les aménagements induits doivent faire l'objet d'une étude particulière. La ville de Lausanne par l'intermédiaire de la Direction des travaux – Service des routes et de la mobilité, a souhaité y intégrer la place de la Sallaz. La modélisation pourrait concerner le secteur Nord-est / La Sallaz (place de La Sallaz – carrefour des Croisettes) à l'horizon de la mise en service du métro M2 (2008).

#### **D. Développement de l'Ouest lausannois**

L'étude des problèmes à court terme en relation avec le moratoire interdisant la construction de grands générateurs de trafic doit être envisagée. La modélisation permettra de tester différents plans de circulation pour la région. Par exemple une adaptation et un aménagement des axes de circulation, une affectation différente des voies de circulation, l'interdiction de certains mouvements ou l'introduction de voies réservées pour les bus. Les problèmes sont tellement complexes, qu'il est nécessaire de recourir à une modélisation permettant une microsimulation pour garantir un résultat fiable.

#### **E. Problématique des jonctions**

La majorité des jonctions de la région lausannoise est saturée et l'apparition de files d'attente aux heures de pointes est journalière. Il est nécessaire d'étudier toutes les possibilités d'améliorer la situation. Pour ce faire le recours à un modèle de microsimulation permet d'étudier des solutions de modification des jonctions existantes dans le détail avec la possibilité d'une évaluation des gains. La réalisation de jonctions nouvelles pourra également être analysée en détail avec les répercussions sur le réseau autoroutier et le réseau secondaire.

#### **F. Bilan global polluant (+ OFEFP)**

Le modèle de microsimulation permet de calculer les émissions polluantes provenant du trafic routier (mais pas les immissions) en tenant compte du comportement de chaque véhicule, à savoir dans un trafic en stop and go et même en arrêt (moteur en marche). Il s'agit là d'apporter des valeurs plus précises pour le modèle Polytox qui considère que le flux de trafic est toujours en mouvement et qui ne tient donc pas compte des situations réelles de congestion.

#### **G. Métro M2**

La construction de la nouvelle ligne de métro affecte également le réseau routier en surface et l'organisation du réseau des lignes de bus. Le microsimulateur permet de vérifier d'avance l'efficacité des mesures prises au niveau du réseau routier. Il sera également possible de tester la ponctualité des nouvelles lignes de bus en tenant compte du trafic. En ce qui concerne le report de trafic (aussi en combinaison avec les P+R), des hypothèses sont à élaborer, car le simulateur n'effectue pas l'affectation du mode de transport.

#### **H. Entretien (UplaNS)**

L'entretien et la maintenance du réseau routier, et particulièrement des autoroutes, impliquent souvent la fermeture d'une ou de plusieurs voies. Le microsimulateur permet de simuler différentes variantes d'organisation du trafic et d'évaluer leurs conséquences sur le reste du réseau routier en présence de chantiers de grande envergure.

#### **I. Affectation dynamique des voies**

Une augmentation de la capacité du réseau routier peut être apportée par l'introduction d'une affectation dynamique des voies de circulation selon les besoins et l'heure du jour. Comme les investissements pour un tel système sont considérables, une étude coûts/bénéfices est indispensable. Le microsimulateur permettra d'étudier les gains que peut fournir une telle affectation dynamique.

#### **J. 3ème voie Morges – Lausanne**

Le tronçon autoroutier entre Morges et Lausanne est particulièrement chargé pendant les heures de pointe. Il est nécessaire de vérifier que l'efficacité d'une 3<sup>ème</sup> voie apporte les gains en capacité prévus. L'analyse des bénéfices de cette mesure constructive pourra être menée avec le modèle de microsimulation, comme l'a récemment montré l'étude PAPABILES (phase II) déjà réalisée.

#### **K. Manifestations**

A Lausanne, plusieurs manifestations qui demandent des dispositions particulières au niveau de l'organisation de la circulation sont planifiées chaque année. Les plus importantes nécessitent des modifications des flux de circulation pendant plusieurs jours. Ces évènements pourront être analysés avec le microsimulateur afin de mieux gérer les impacts sur le réseau routier ainsi de nouvelles stratégies pourront être testées.

# **3 Partenaires**

Les différents partenaires ayant participé au projet SIMLO sont :

- Service des routes du canton de Vaud (par MM. B. Daucher, F. Gerber, F. Rolland et R. Kobi)
- Service de la circulation de la ville de Lausanne (par MM. J.-A. Gonzalez, J. Burnand et Y. Masur)
- Office fédéral des routes (par MM. R. Siegrist A. Testuz, F. Guenot et J.-L. Poffet)
- Laboratoire des voies de circulation (par MM. Prof. A.-G. Dumont, A. Torday et E. Bert)
- Robert-Grandpierre et Rapp S.A. (par MM. A. Robert-Grandpierre, F. Assef et Y. Bohanes)

# **3.1 Comité de pilotage et de projet**

Un comité de pilotage qui s'est réuni tous les trois mois environ a permis de prendre les décisions importantes lors de l'avancement du projet.

Les membres du comité de pilotage sont :

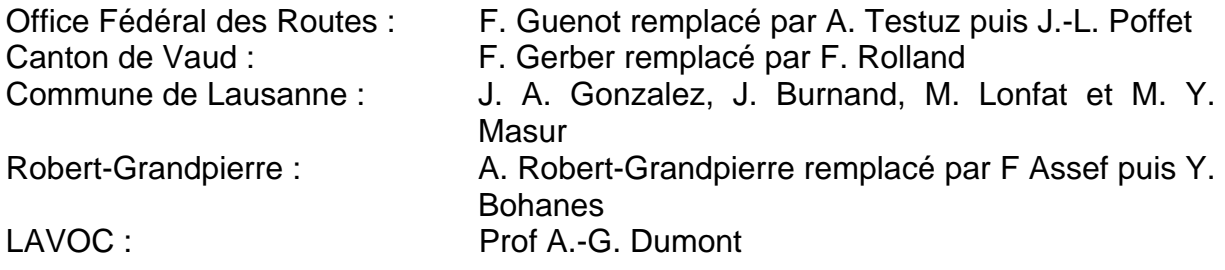

Monsieur Gerber a assumé la présidence du Comité de pilotage du projet de simulation de l'agglomération lausannoise dès la première séance du comité du 12.05.2003.

Un comité de projet, présidé par A. Torday a permis de résoudre les problèmes technique tout au long de l'étude.

Les membres du comité de projet sont :

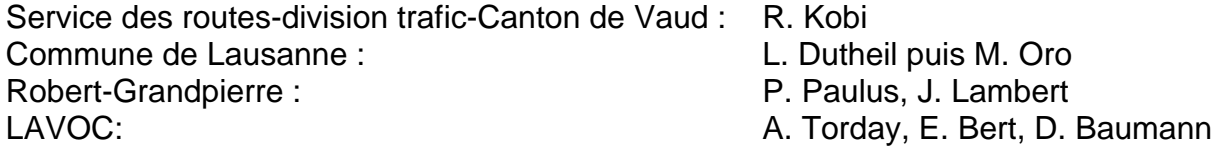

# **3.2 Modification des partenaires**

Lors de l'exécution du projet quelques changements au sein du comité de pilotage ont eu lieu :

- M. F. Gerber a été remplacé dans ses fonctions de membre et de président par M. F. Rolland dès novembre 2004.
- En raison de changements de fonction, M. F. Guenot (Office Fédérale des routes) a été remplacé par M. A. Testuz en novembre 2004, puis par J.-L. Poffet en mars 2005.
- M. Y. Masur a remplacé M. J. Burnand dans ses fonctions dès le 1 janvier 2005.
- M. X. Lonfat de la ville de Lausanne a été remplacé par Mme Chabloz dès 2005.
- M. F. Assef a pris la direction du bureau RGR au début de l'année 2005 et c'est M. Y. Bohanes qui la représenté dans le comité de pilotage dès juin 2005.

# **4 Répartition des tâches**

Ce travail a principalement été réalisé et dirigé par le LAVOC. La société Robert-Grandpierre et Rapp S.A. (RGR) a majoritairement participé aux étapes de récolte de données (photos aériennes, trafic, …) et a apporté sa riche expérience afin de se porter garant de la qualité du travail exécuté.

# **5 L'outil de simulation**

### **5.1 Introduction**

L'outil de simulation retenu pour cette étude est un microsimulateur développé par l'Université Polytechnique de Catalogne (UPC) et commercialisé par la société Transport Simulation Systems (TSS) sous le nom de GETRAM (Generic Environment for Traffic Analysis and Modelling).

Il s'agit d'un groupe de logiciels qui englobe l'éditeur graphique TEDI, le microsimulateur AIMSUN, ainsi que l'interface de programmation GETRAM Extensions.

La version utilisée lors de la réalisation du projet est la 4.2.

### **5.2 Fonctionnement de AIMSUN**

AIMSUN est un simulateur de trafic microscopique. Cela se caractérise par une modélisation individuelle des véhicules sur le réseau de voies de circulation.

Contrairement au niveau macroscopique dans lequel le trafic est représenté comme un flux homogène caractérisé par des grandeurs moyennes (densité (véh/Km), débit (véh/h), vitesse du flot) qui sont régies par les lois de la mécanique des fluides, un microsimulateur s'intéresse aux variables individuelles caractérisant l'état de chaque véhicule à chaque instant (ou pas de temps) : accélération, vitesse, position.

Lors de l'utilisation de ce simulateur de trafic et dans ce rapport, nous allons utiliser le vocabulaire suivant :

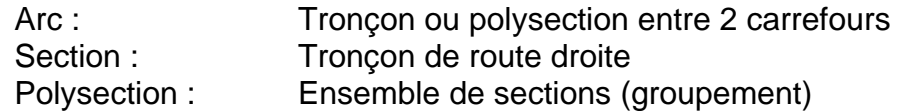

Il est important de noter que les différents paramètres du simulateur peuvent être groupés en deux classes distinctes.

Les **paramètres globaux** (modèle de choix de route, facteur d'échelle ou cycle de recalcule par exemple) qui sont les mêmes pour l'ensemble du réseau et les **paramètres locaux** (fonction de couts, capacité théorique ou vitesse maximale sur la section par exemple) qui s'appliquent que sur une partie restreinte de la modélisation. Cette distinction doit être gardée en tête afin de pouvoir connaître l'influence des paramètres que l'on modifie, lors de la calibration par exemple.

Afin de mieux comprendre le fonctionnement du simulateur et ainsi de mieux travailler avec le modèle, voici quelques notions de théorie :

### **5.2.1 Assignation dynamique du trafic (DTA)**

Ce paragraphe décrit de manière synthétique le modèle de DTA utilisé dans AIMSUN. Cependant, l'interface très ouverte du logiciel permet à son utilisateur de le modifier selon ses besoins.

Le schéma suivant présente la structure de l'assignation dynamique du trafic dans un microsimulateur et donc dans AIMSUN.

A chaque pas de temps du simulateur et en fonction de la topologie du réseau (structure des axes) et des différents temps de parcours observés lors du pas de temps précèdent, une « fonction de coût » calcule pour chaque arc du réseau une « valeur d'attractivité » ou coût (Cost). A l'aide de ces derniers, « l'algorithme de chemin le plus court » (Shortest path algorithm – SPA) détermine, pour chaque origine et destination du réseau, les meilleurs itinéraires à emprunter en fonction des conditions de circulation actuelles sur le réseau. Puis, le modèle de choix de route répartit le trafic sur ces différents itinéraires retenus de manière optimale.

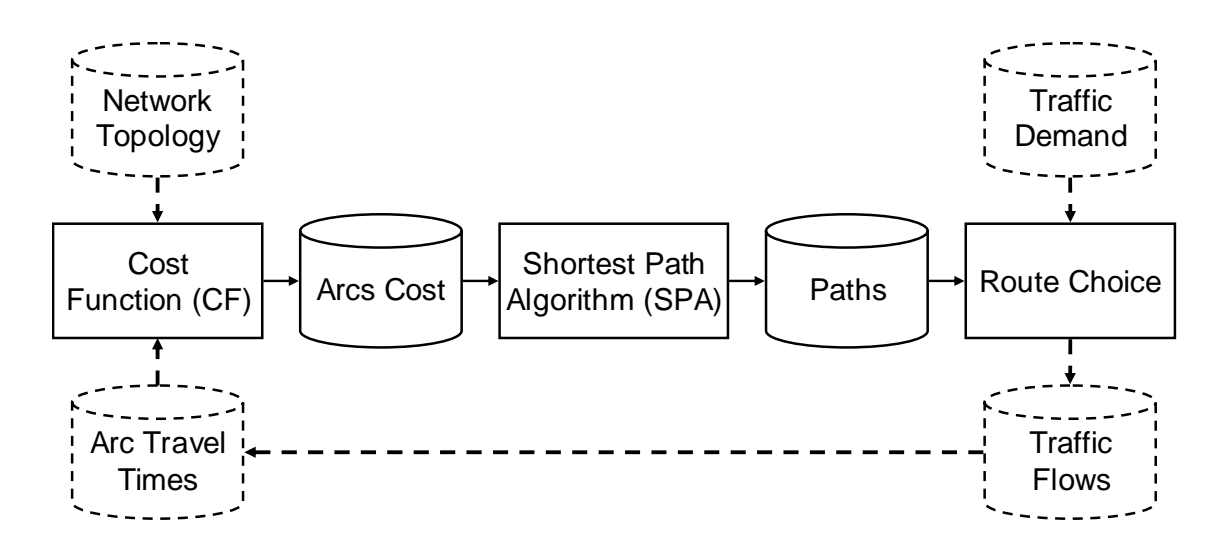

**Figure 1 : Assignation dynamique de trafic dans AIMSUN** 

Analysons plus en détail la fonction de coût et le choix de route :

### **5.2.2 La fonction de coût**

Comme présenté précédemment, le coût de chaque arc du réseau est calculé à intervalles réguliers, appelé « cycle ». La fonction de coût utilisée prend comme principale entrée le temps de parcours moyen de l'arc. Cette statistique porte soit sur les mesures effectuées lors du dernier cycle (τ-1), soit sur plusieurs cycles passés (Number of Intervals). La deuxième donnée utilisée est la capacité théorique de l'arc. Celle-ci ne joue aucun rôle sur l'écoulement du trafic sur l'arc et ne sert qu'à représenter un niveau hiérarchique (voir chapitre « *Hiérarchie des routes du périmètre* »). Il faut préciser que, dans AIMSUN, un arc est considéré comme étant une polysection plus un de ses mouvements tournant à son extrémité.

Le coût de l'arc *a* au cycle τ, Cost<sub>aτ</sub>, est alors donné par :

$$
Cost_{a,\tau} = ALT_{a,\tau-1} \cdot [1 + \phi \cdot (1 - \frac{Capacity_a}{Capacity_{max}})]
$$

Où:

Capacitymax est la capacité de l'arc la plus importante hiérarchiquement Capacitya est la capacité de l'arc *a* ϕ est le facteur de capacité, un paramètre à calibrer

De manière simplifiée, plus ce dernier (φ) est grand plus les véhicules circuleront sur les grands axes et éviteront les petites rues.

### **5.2.3 Le modèle de choix de route (RC)**

Avant l'application proprement dite du modèle de choix de route, un set d'itinéraires doit être déterminé. AIMSUN puise dans les arbres d'itinéraires en mémoire pour trouver une série d'itinéraires différents reliant l'origine et la destination en question. Ils sont alors classés selon leur coût ; ces coûts étant calculés en utilisant les dernières valeurs de coûts d'arcs disponibles. La taille maximale d'itinéraires prise en considération dans ce set est limitée par l'utilisateur. Par ailleurs, le dernier itinéraire calculé en fait forcément partie puisqu'il est le premier du classement.

AIMSUN propose ensuite différents modèles de choix de route. Ces modèles déterminent la proportion de la demande en trafic qui sera envoyée sur chaque itinéraire du lot. Les plus usités sont le Logit et le C-Logit, le deuxième étant une extension du premier et pénalisant les itinéraires ayant une plus ou moins grande partie en commun.

Avec le modèle C-Logit, la probabilité  $P_k$  d'utiliser l'itinéraire k appartenant au lot d'itinéraire K<sub>i</sub> est :

$$
P_k = \frac{e^{\theta(V_k - CFA_k)}}{\displaystyle\sum_{j \in K_i} e^{\theta(V_j - CFA_j)}}
$$

Où θ est un facteur d'échelle (à calibrer) alors que le CFA, appelé « commonality factor » considère le degré de chevauchement des itinéraires. Il est défini par :

$$
\text{CFA}_k = \beta \cdot \text{In} \sum_{j \in K_i} \left( \frac{L_{jk}}{L_j^{1/2} \cdot L_k^{1/2}} \right)^{\gamma}
$$

Où L<sub>ik</sub> est la longueur de la partie commune aux itinéraires j et k. β et γ (dont l'influence sur le modèle ne sera pas décrite ici) sont également des paramètres à calibrer. Par expérience, on les fixe généralement à respectivement 0.15 et 1.00. Suite à ce choix de route, les véhicules qui rentrent sur le réseau sont répartis sur les différents itinéraires de leur origine jusqu'à leur destination.

### **5.2.4 Véhicules guidés (guided vehicles)**

AIMSUN offre la possibilité d'utiliser des véhicules choisissant leur itinéraire dans le réseau d'une manière différente.

Comme vu précédemment, les véhicules injectés dans le réseau utilisent un itinéraire qui a été défini lors de leur entrée à l'aide des informations trafic (coûts) du moment. Ensuite, quelle que soit l'évolution du trafic dans le réseau, l'itinéraire reste inchangé. Cette approche peut poser quelques problèmes dans le cas où les origines des véhicules se trouvent loin (en temps et/ou en distance) des zones potentielles de congestion.

Afin de palier à cette modélisation un peu stricte du choix de route, il est possible d'utiliser des véhicules pour qui le simulateur réévalue à chaque recalcule des coûts (voir fréquence de recalcule des coûts ou cycle) les différents itinéraires possibles en fonction de sa position actuelle et de sa destination (à l'aide du processus décrit précédemment, DTA).

Ces véhicules guidés seront alors plus réactifs face à l'évolution et à l'état du trafic qu'ils vont rencontrer. La description de l'utilisation de ce type de véhicule se trouve dans le chapitre « *Calibration/Assignation du trafic* »

Les manuels d'utilisation d'AIMSUN 4.2 et de TEDI 4.2 contiennent l'ensemble des informations nécessaires à la compréhension du fonctionnement du simulateur et se trouvent dans l'annexe A du CD.

# **6 Couverture géographique du projet SIMLO**

# **6.1 Périmètre d'étude**

Ci-dessous, on trouve le périmètre d'étude retenu par le comité de pilotage le 12 mai 2003 pour ce projet :

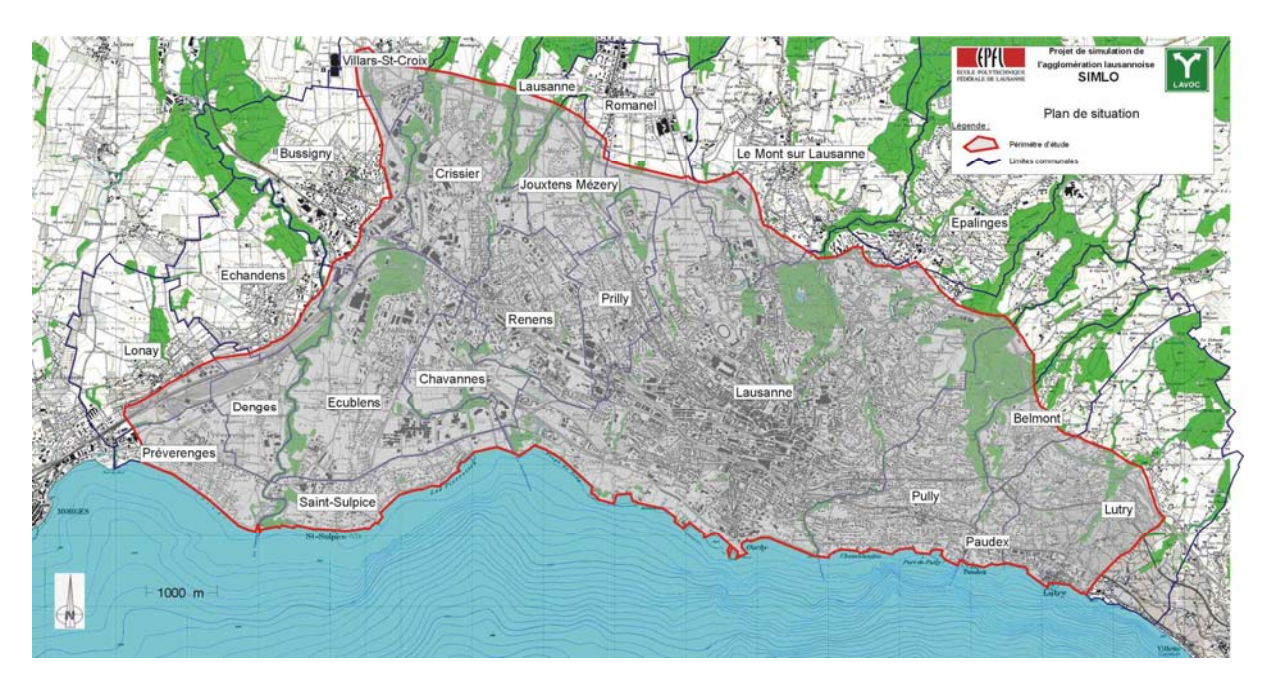

#### **Figure 2 : Périmètre d'étude de SIMLO**

Celui-ci s'étend de Préverenges à Lutry et il est limité au Nord par l'autoroute de contournement de Lausanne (A1 au Nord Ouest et A9 au Nord). Il est toutefois convenu d'englober dans ce périmètre la route cantonale allant de Denges à Crissier ainsi que la jonction autoroutière située à l'Est de Lutry (Lutry-Belmont).

Les différentes communes concernées s'étendent de l'Ouest vers l'Est :

Préverenges, Lonay, Denges, Echandens, Saint-Sulpice, Ecublens, Bussigny-près-Lausanne, Villars-Sainte-Croix, Chavannes, Renens, Crissier, Prilly, Jouxtens Mézery, Romanel, Le Mont sur Lausanne, Lausanne, Pully, Paudex, Belmont, Lutry.

# **6.2 SIMLO Centre : But et périmètre d'étude**

Dans un premier temps, en vue de l'avancement de la modélisation des voies de circulation du périmètre présenté précédemment et du besoin de commencer à « calibrer » le comportement des véhicules au plus tôt, un réseau du centre ville de Lausanne ou « test » a été créé.

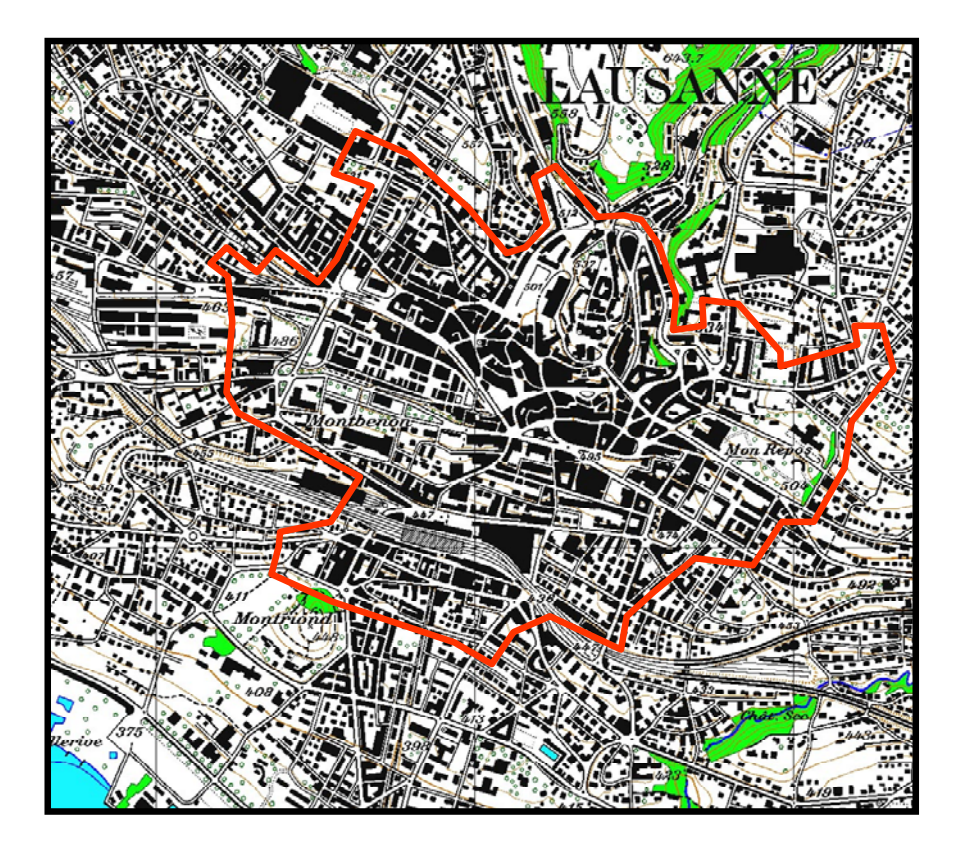

**Figure 3 : Périmètre d'étude du centre ville (SIMLO centre)** 

# **6.3 Périmètre d'étude étendu**

Lors de la réalisation de ce projet, la question d'un périmètre étendu a été posée. Il a été décidé de considérer ce projet comme une première partie puis d'étendre le périmètre par la suite si cela est jugé nécessaire.

Une éventuelle deuxième phase pourrait être l'élargissement géographique à la ville de Morges (à partir de Morges Ouest en venant de Genève) et aux communes de Bussigny, Echandens, Romanel, Le Mont sur Lausanne et Epalinges.

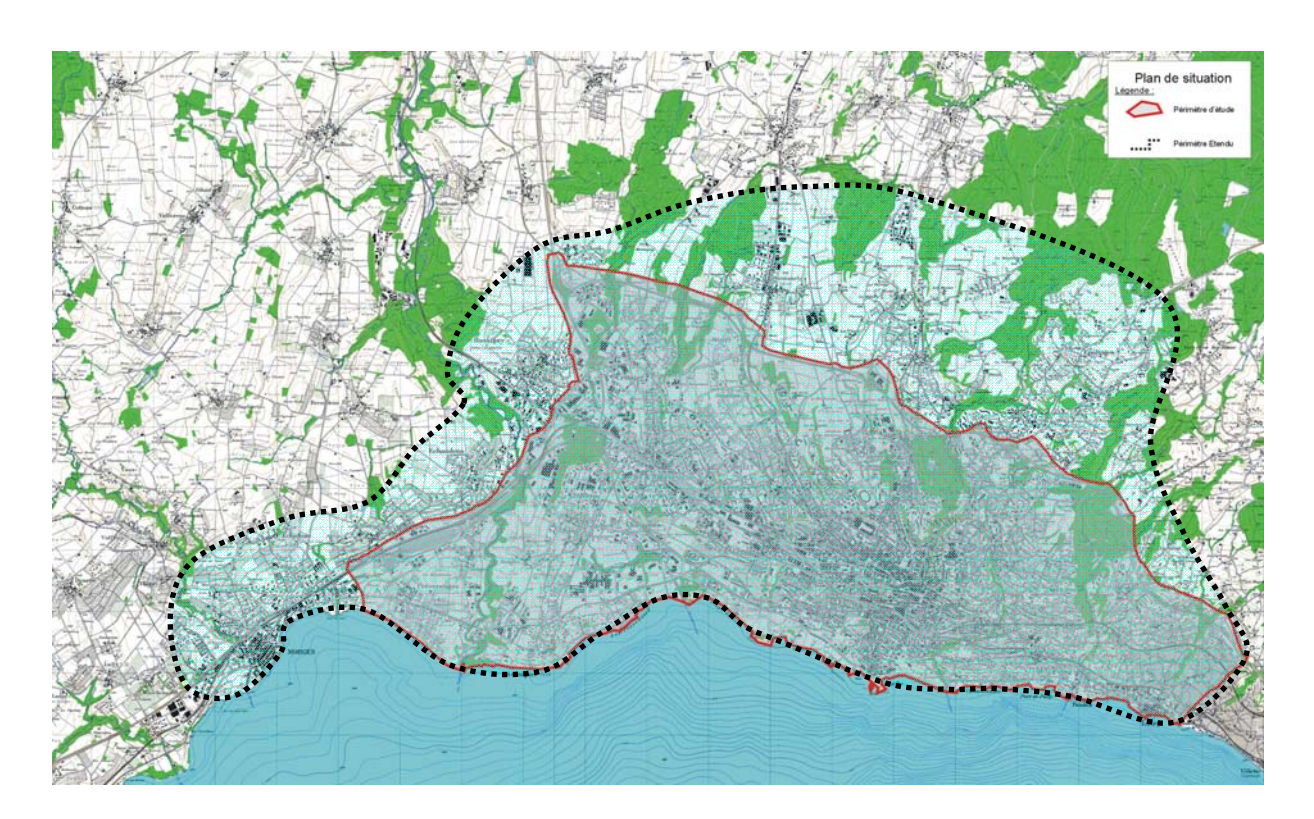

**Figure 4 : Périmètre d'étude étendu.** 

# **7 Trafic et matrice origine-destination**

# **7.1 Informations trafic utilisées**

Dans le but de représenter le mieux possible le comportement des véhicules dans le modèle de simulation du trafic, nous allons nous baser sur des comptages réels mesurés sur le terrain.

Le problème réside dans le fait qu'il est difficile de trouver des valeurs de comptages qui correspondent, en temps, à la définition du réseau des voies de circulation.

Les données proviennent de plusieurs sources et sont de « qualités » différentes :

• Les boucles de détection des feux de la commune de Lausanne peuvent être utilisées ponctuellement pour obtenir des données. (180 compteurs, quart d'heure par quart d'heure)

On trouve dans l'annexe B la liste des comptages, leur position ainsi que les données du mois de juin 2004 par heure (graph de quelques points) (Annexe B du CD section Lausanne).

- En ce qui concerne le réseau autoroutier, le nombre de compteurs fédéraux est de neuf avec une période d'agrégation à l'heure. Carte des compteurs sur : http://www.verkehrsdaten.ch/downloads/AVZ-StandorteStand122003.pdf
- Comptages locaux sur quelques communes.
- Valeur de flux extraite de la matrice EMME2 après calibration (Annexe B et CD section EMME2).
- Valeur comptage 2000, heure de pointe du soir (Annexe B et CD).
- Diverses études communales.

Une carte qui regroupe les différents comptages, leur type et leur qualité a été établie par le bureau RGR, le 13/12/2004.

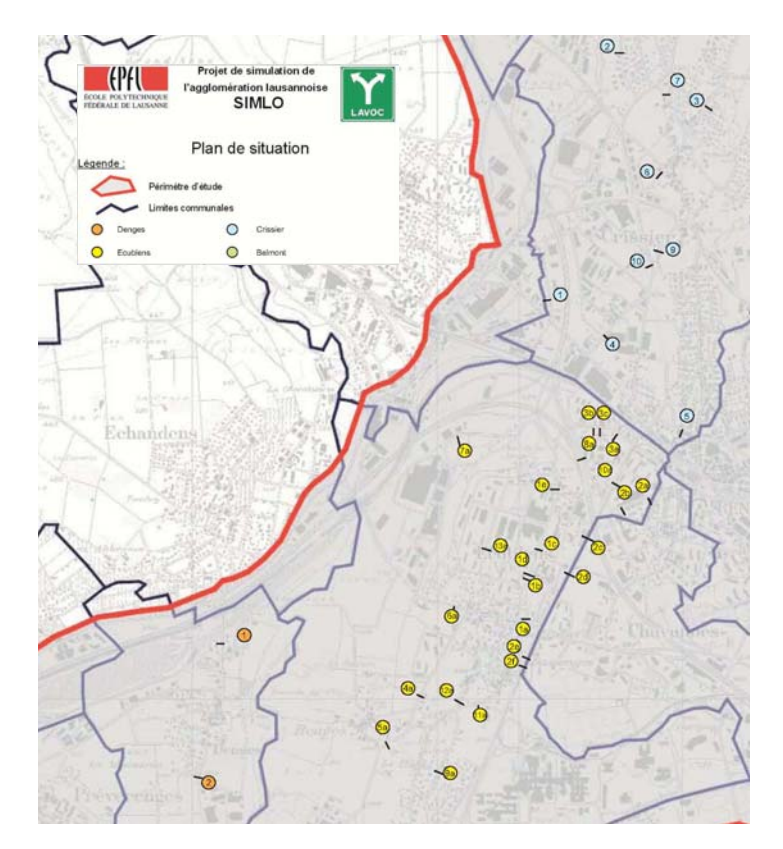

**Figure 5 : Extrait de la carte des comptages disponibles dans le périmètre d'étude** 

On trouve dans l'annexe B l'emplacement exact de ces compteurs ainsi que la date de mesure.

# **7.2 Matrice EMME2**

Afin de pouvoir modéliser de manière convenable la mobilité des véhicules sur le réseau des voies de circulation, une matrice origine-destination (OD) doit être calculée.

Cette matrice fournie pour chaque paire origine-destination le nombre de véhicule concernés pour une période de temps donnée.

Une matrice origine-destination HPS (de l'heure de pointe du soir) a été fournie par le bureau RGR sur la base des résultats extraits du logiciel de planification EMME2. Cette matrice a été déterminée à l'aide des données du recensement 1990, puis réactualisée en 1995 et en 2000 grâce aux comptages de l'heure de pointe du soir (HPS).

La calibration du logiciel EMME2 a été faite par le bureau RGR.

La matrice EMME2 pourrait présenter certains problèmes en raison du zonage très grossier de la partie ouest du périmètre d'étude et aussi de la date des informations.

Un projet d'actualisation de cette matrice EMME2 sur l'ensemble du périmètre est en cours (offre de RGR du 4.06.2004 à l'Etat de Vaud (SM et SR), la commune de Lausanne, Lausanne Région et les Transports publics de la région lausannoise). Le but est d'obtenir une meilleure définition des zones (surtout dans l'ouest de Lausanne), avec une extension du périmètre sur Morges en utilisant les données extraites du recensement 2005 et ainsi un résultat final plus proche de la réalité. (Voir cahier des charges, contrat et zone d'étude dans l'annexe C)

Néanmoins, en raison de l'avancement du projet et pour des raisons de délais, la matrice OD issue de cette actualisation du modèle EMME2 ne pourra pas être utilisée dans le cadre de SIMLO.

La matrice EMME2 se trouve dans l'annexe D du CD.

Il faut noter que les informations trafic fournies par la matrice EMME2 ne possédaient aucune information quant aux véhicules autres que le transport individuel. Pour cette raison, seuls les véhicules légers, individuels et les transports en commun vont être représentés dans SIMLO.

### **7.3 Découpage externe de la matrice (Centroïdes externes)**

Le découpage externe de la zone (pour correspondre avec le périmètre d'étude de SIMLO) a été fourni le 25.09.2003 par M. Paulus (RGR). Après analyse, il a été modifié à la demande du LAVOC, le 28.11.2003 et le résultat a été renvoyé le 9.2.2004.

Les centroïdes représentent les points d'entrées et de sorties du réseau pour les véhicules. Ils peuvent être externes, aux limites du périmètre d'étude, ou internes à l'intérieur du réseau (représentant des places de parcs d'un quartier ou un parking).

Il s'agit, dans ce paragraphe, du choix de la place des centroïdes externes à la périphérie de la zone d'étude.

Le résultat final pour la zone ouest du périmètre d'étude se trouve dans l'annexe B section EMME2 (codages\_simlo.pdf).

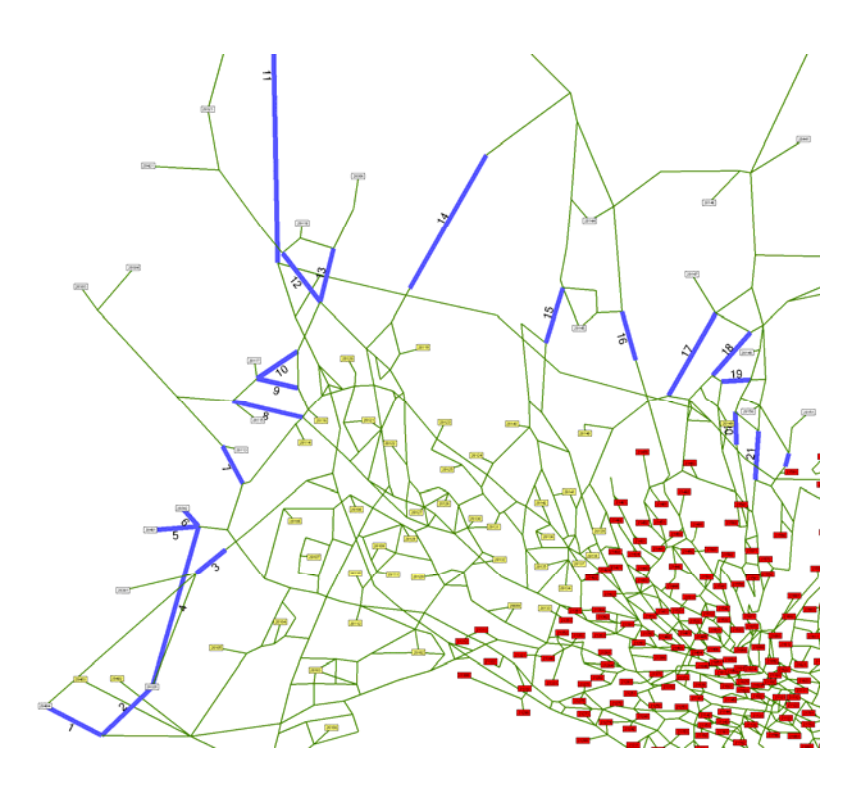

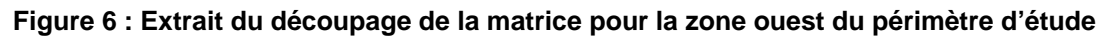

### **7.4 Construction d'une matrice origine-destination dynamique**

Cette matrice issue du logiciel EMME2 HPS 2000 a été étendue à une matrice de 16h à 19h (et 20h) sur la base des courbes de comptages des principales artères de la ville de Lausanne. Néanmoins, cette technique ne permet pas d'obtenir des informations suffisantes pour élaborer une matrice 24h car la répartition des flux est très différente entre le matin et le soir.

Cette matrice EMME2 horaire de demande standard ne représente que l'heure de pointe la plus importante de la journée. Or, la demande en trafic doit être modélisée pour plusieurs heures afin, notamment, de pouvoir être utilisée pour la construction d'une base de données historique.

Une répartition journalière du trafic horaire doit donc être déterminée. Il existe quatre stations de comptage de l'OFROU sur les axes principaux de la ville. Le graphique suivant présente l'évolution journalière moyenne du débit enregistré par ces quatre stations durant les jours ouvrables en termes de pourcentage du volume horaire maximum.

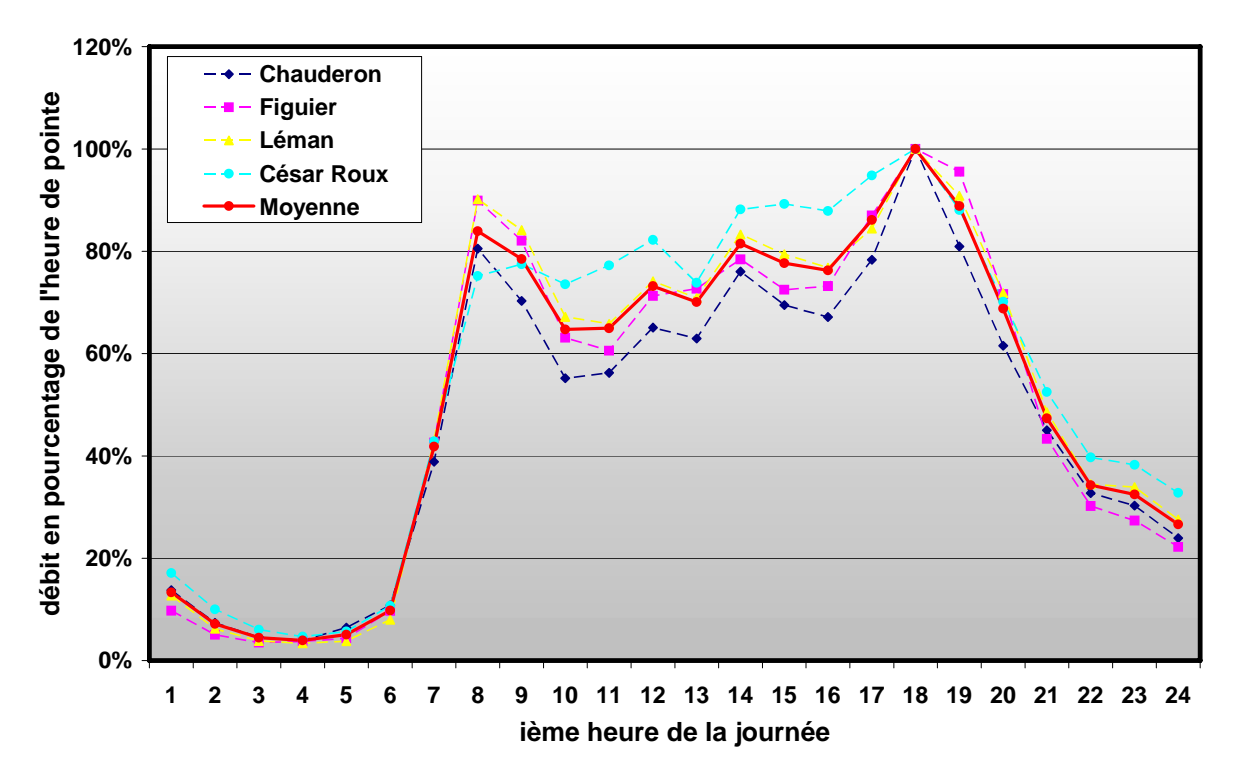

**Figure 7 : Evolution du débit journalier pour certains axes du centre ville de Lausanne** 

Les quatre courbes sont de formes très similaires, en particulier entre la 18<sup>ème</sup> (heure de pointe pour les quatre stations) et la 8<sup>ème</sup> heure de la journée. Ce constat démontre que les changements de volumes se font de manière assez homogène et synchronisée entre les différents points du centre-ville.

La matrice construite se trouve dans l'annexe D du CD (Matrice dyn 100 16 20.txt).

Ci-dessous se trouve le pourcentage de la matrice « EMME2 » utilisé pour chaque quart d'heure de la période de simulation :

| Heure | %     |
|-------|-------|
| 15:00 | 74    |
| 15:15 | 75    |
| 15:30 | 76    |
| 15:45 | 77    |
| 16:00 | 78    |
| 16:15 | 82    |
| 16:30 | 86    |
| 16:45 | 90    |
| 17:00 | 94    |
| 17:15 | 99.5  |
| 17:30 | 105   |
| 17:45 | 100.5 |
| 18:00 | 96    |
| 18:15 | 92.5  |
| 18:30 | 89    |
| 18:45 | 85.5  |
| 19:00 | 82    |
| 19:15 | 75.5  |
| 19:30 | 69    |
| 19:45 | 62.5  |

**Figure 8 : Tableau du volume de la matrice dynamique en fonction du temps** 

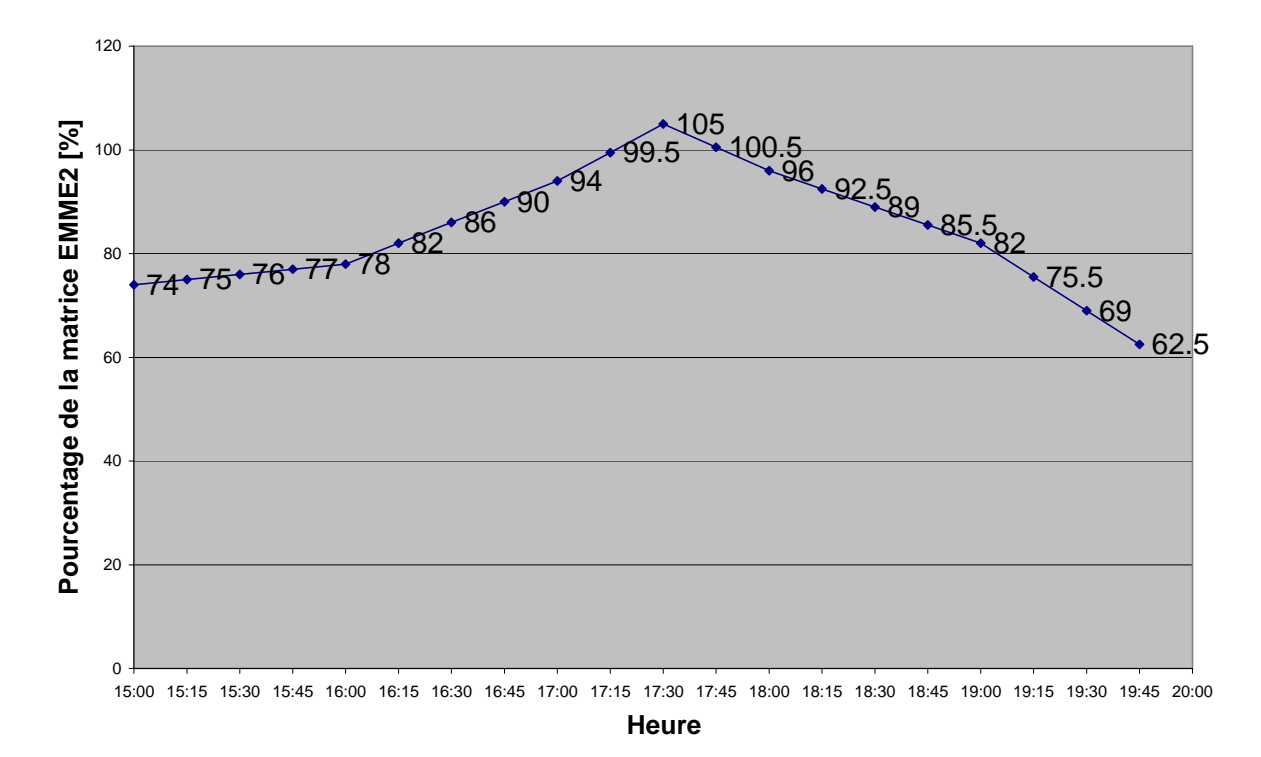

**Figure 9 : Graphe du volume de la matrice dynamique en fonction du temps** 

### **7.5 Création de la matrice centre ville à partir de la matrice « globale » EMME2**

La matrice origine-destination globale utilisée par le modèle EMME2 a été construite pour représenter la demande en mobilité sur la totalité du réseau. Il n'existe donc pas de "sous matrice" qui se limite au centre-ville telle que définie pour le réseau du centre ville. Le logiciel EMME2 permet de calculer une telle sous matrice sur la base de la matrice primaire. Pour cela, une simulation sur la totalité du réseau est réalisée et le logiciel prend note des flux de trafic traversant chaque point d'entrées et de sorties de la zone délimitée par l'utilisateur. Les flux d'entrées sont enregistrés de manière différenciée en fonction du point de destination (soit une sortie de la zone, soit un centroïde interne) du trafic. En considérant les points d'entrées et de sorties comme des nouveaux centroïdes, une sous matrice propre à la zone définie peut ainsi être créée.

Cette tâche s'avère toutefois ardue et représente une somme de travail importante. Le réseau de test n'ayant pour but que de valider certains principes et de réaliser un premier calibrage des différents processus, une matrice reproduisant le trafic réel du réseau test n'est pas réellement nécessaire. Une matrice présentant un volume de trafic plus ou moins égal et soulignant la demande importante sur les grands axes est suffisante pour les besoins décrits plus haut. Cette matrice est construite de la manière suivante.

Chaque point d'entrées et de sorties du réseau est doté d'un centroïde à l'exception des routes se trouvant clairement dans une zone résidentielle et où aucun trafic de transit n'est attendu. A l'intérieur du réseau, chaque parking public est représenté par un centroïde et modélisera l'entier des destinations internes au centre-ville. En tout, trente trois centroïdes sont ainsi définis (25 d'entrées-sorties et 8 internes). Leur nom et leur numéro d'indentification sont répertoriés dans le tableau suivant :

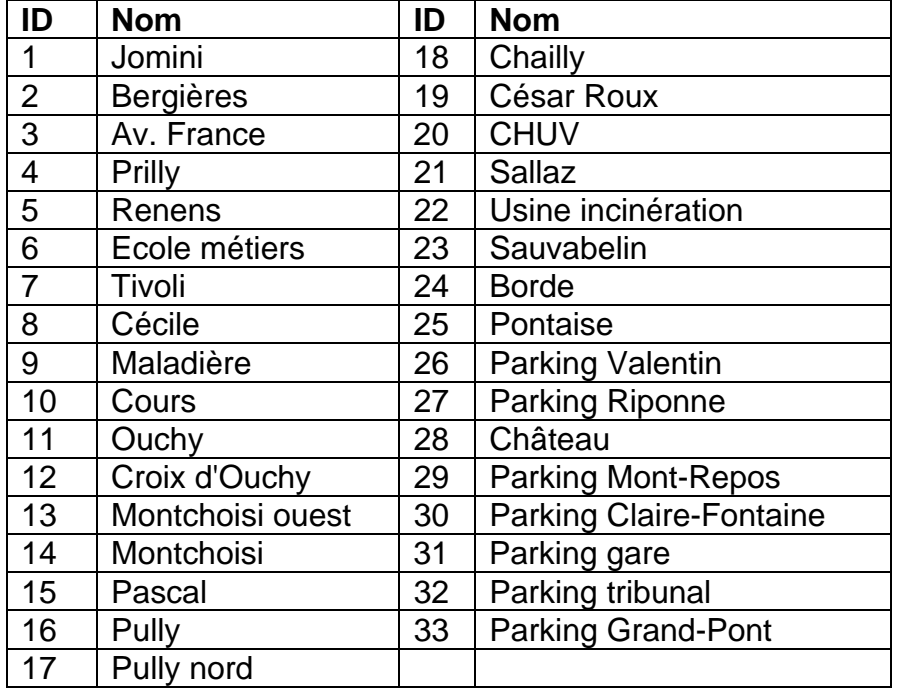

Chaque centroïde est doté d'un poids pouvant être compris entre un et trois et représente l'importance du trafic qu'il génère et absorbe. Cette attribution est faite selon l'expérience de l'auteur. Un poids est ensuite donné à chacune des paires origine-destination possibles suivant la règle suivante (a et b étant deux centroïdes différents):

$$
poids(a - b) = \min(poids(a), \text{poids}(b))
$$

Cette matrice des poids obtenue représente la proportion le trafic s'écoulant d'un point à un autre du réseau. Elle sert de base pour le calcul de la matrice horaire de demande standard qui regroupe les valeurs tij. Ces dernières sont définies comme étant le nombre standard de véhicules désirant aller du centroïde i au centroïde j durant l'heure de pointe la plus importante de la journée et sont obtenues de la manière suivante:

$$
t_{ij} = \text{poids}(i-j) \cdot V
$$

V est un paramètre de volume à valeur unique qui est déterminé sur la base des flux de trafic mesurés pendant la simulation. La valeur de ce paramètre est augmenté progressivement jusqu'à que ces flux atteignent des valeurs comparables à ceux constaté dans la réalité.

Sur cette base, une matrice journalière regroupant 24 matrices journalières numérotées de m=1 à m=24 peut être obtenue. Chacune de ces matrices journalières  $t_{ii}(h)$  est créée en multipliant les éléments  $t_{ii}$  de la matrice horaire de demande standard par un facteur de proportion dr(h) correspondant à la h-ième heure de la journée et est tirée de la courbe moyenne du graphique 7.

$$
t_{ij}(h) = t_{ij} \cdot dr(h) \quad h \in \{1, 2, \dots 24\}
$$

Cette matrice journalière peut être considérée comme un modèle de la demande journalière existante sur le réseau du centre-ville de Lausanne. Dans la réalité, cette demande n'est jamais identique d'un jour à l'autre car des variations plus ou moins importantes d'amplitude et de répartition horaire des volumes de trafic sont toujours constatées. Ces variations sont modélisées en multipliant chacun des éléments des 24 matrices journalières par un coefficient aléatoire dont la valeur est choisie au hasard entre 0.8 et 1.2. Un coefficient aléatoire rc $_{\text{lib}}$  est appliqué pour chaque  $t_{ii}(h)$ , ce qui représente une collection de 33 x 33 x 24 = 26'136 coefficients.

$$
T_{ij}(h) = t_{ij}(h) \cdot r c_{ijh}
$$

Sur la base de cinq collections rc<sub>ih</sub>(d) différentes de coefficients aléatoires, cinq matrices journalières différentes peuvent être déterminées, chacune représentant un jour différent de la semaine ouvrable.

$$
T_{ij}(h,d) = t_{ij}(h) \cdot rc_{ijh}(d) \quad d \in \{1,2,...5\}
$$

L'utilisation de ces cinq matrices pour obtenir des résultats par simulation assure une analyse statistiquement plus représentative et plus proche de la réalité que si seule la matrice journalière de demande standard était utilisée. Il est a noté que la moyenne des 26'136 coefficients aléatoires étant très proche de 1, le volume total de ces matrices est quasi identique. Seule la répartition spatio-temporelle de ce volume change. Le nombre de cinq matrices a été fixé pour limiter les temps de calculs du simulateur. Mais, un nombre plus important de matrices peuvent être créé par cette méthode si les besoins d'une analyse particulière le demandaient.

Les éléments de ces matrices représentent le nombre de véhicules allant d'une origine i à une destination j pendant la h-ième heure de la journée d. Aucune répartition entre les différents types de véhicules n'est encore effectuée à ce niveau. Pour le réseau théorique du centre-ville, il a été décidé de se limiter à un seul genre de véhicules, les voitures de tourismes. Mais, il faut faire la différence entre les véhicules normaux (car) et les véhicules équipés du système de navigation (equiped car). Le logiciel AIMSUN demande qu'une matrice différente soit introduite pour chaque type de véhicules. Par conséquent, les matrices Tij(h,d) devront toutes être séparées en une matrice  $\text{Tec}_{ii}(h,d)$  de véhicules équipés et une autre  $\text{Te}_{ii}(h,d)$  de véhicules normaux de la manière suivante:

$$
Te_{\mathcal{C}_{ij}}(h,d) = \text{error}_{ijh}(d) \cdot ER \cdot \textcolor{red}{T_{ij}(h,d)}\\ Te_{ij}(h,d) = (1-\text{error}_{ijh}(d) \cdot ER) \cdot \textcolor{red}{T_{ij}(h,d)}
$$

Là également, un coefficient aléatoire d'équipement errc<sub>ijh</sub>(d) est appliqué au taux d'équipement ER pour modéliser le fait que le taux d'équipement pour les véhicules reliant une origine à une destination peut varier d'une heure à l'autre et que seul la moyenne globale de ce taux d'équipement est égale à ER. Ces coefficients sont choisis au hasard entre 0.8 et 1.2.

Au total, la demande en trafic pour le modèle théorique du centre-ville de Lausanne représente l'introduction 5 x 24 x 2 = 240 matrices (soit 261'360 éléments) dans le logiciel et ce, pour un seul taux d'équipement. Un nombre équivalent de matrices devra donc être réintroduit pour chaque nouveau taux d'équipement à tester.

# **7.6 Particularité des données EMME2**

En introduisant la matrice dynamique construite précédemment dans le microsimulateur, divers points sont apparus comme pouvant présenter des particularités voire des difficultés. Cela a, aussi mis en valeur différents problèmes au niveau du plan de secours des feux de la circulation de la ville de Lausanne. Ces derniers ont été, dans la mesure du possible, résolus ou minimisés au maximum. Les particularités sont :

- 1. Carrefour Place de l'Ours en venant du Sud Rue Marterey ; section 332 Seulement 11,5 s de vert (donc env. 5.5 voiture par feux vert -220 v/h observés pendant simulation et sur le terrain) alors que EMME2 fait passer 675 v/h HPS.
- 2. Av. Charles Secrétan (Gauche du tribunal fédéral), à la section 1106 provenant du centroïde 20111. EMME2 donne 71 véhicules (beaucoup pour ce quartier) qui vont en direction de Béthusy (20114 et 20115) pour 80 %. Seulement 8% pour l'ouest de Lausanne (Tivoli) et 2.5% pour le Tunnel et 50 véhicules dans l'autre sens (section 376 en direction du centroïde 20111).
- 3. En face du poste de police au Tunnel. Trafic entrant et sortant divisé par dix au niveau des centroïdes 20120, 20119 et 21091, car jugé visiblement excessif.
- 4. Au niveau de Crissier, les centroïdes 20123 et 20119 ont été modifiés. Le nombre de véhicules venant et en direction du premier a été divisé par 10. Le trafic vers le second a été divisé par 2.

Afin de mieux représenter le trafic réel dans la simulation, les valeurs des deux dernières remarques ont été corrigées pour former une matrice portant la lettre « M » (voir « *Terminologie propre à SIMLO* »)

# **8 Constitution du modèle SIMLO**

Les différents réseaux finaux peuvent être trouvés dans l'annexe J du CD, ainsi qu'un plan du réseau global (Annexe J).

Les chapitres suivants décrivent les différentes phases du projet telles qu'elles ont été exécutées.

### **8.1 Terminologie définie pour SIMLO**

• Terminologie des réseaux AIMSUN :

Ex : *Lausanne42-17-02-05 AA*

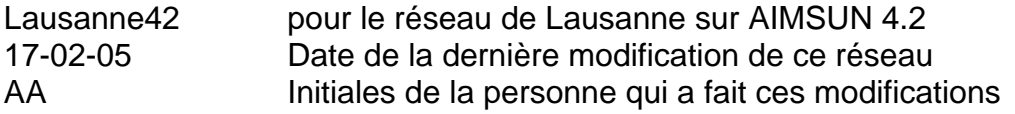

• Terminologie des matrices origine-destination

Ex : *16 19 85 M 50G 30FF*

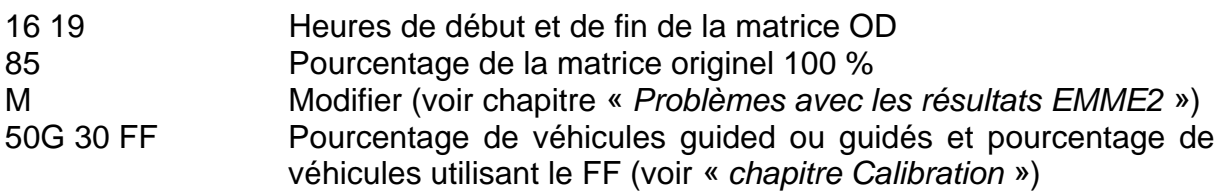

• Terminologie des contrôles ou « controls » (plan de feux de la circulation)

#### *plan secours*

Ce plan de feux comprend les feux de secours de la ville de Lausanne ainsi que la détermination des feux hors Lausanne (voir chapitre « *Feux de carrefour* »)

• Terminologie des transports publics

#### *veh norm*

Pour l'utilisation des caractéristiques réelles des transports en commun du périmètre d'étude (voir Chapitre « *Transport Publics* »)

#### *veh court*

Pour l'utilisation des caractéristiques simplifiées des transports en commun du périmètre d'étude (voir Chapitre « *Transport Publics* »)

### **8.2 Construction de la géométrie du réseau**

Le travail de construction de la géométrie (routes, carrefours, priorités, …) a été confié à Mme Nicole Torday.

L'ensemble des communes a été contacté pour connaître leur disponibilité en photos aériennes par RGR.

En raison de l'âge des différents documents disponibles pour la modélisation, la date de **2001** a été choisie comme point de départ pour la géométrie.

La modélisation s'est principalement basée sur des photos aériennes et des fichiers .dxf (représentés sur la carte suivante):

- Lausanne vol 2001 (2001) « service du cadastre de la ville de Lausanne »
- Bussigny-Prés-Lausanne (2001) « commune » (en bleu)
- Renens (2001) « commune » (en vert)
- St Sulpice (03.2001) « Gasser Géomètre » (Non représenté)
- Chavannes-Prés-Renens (08.1999) « commune » (en orange)
- Orthophotos N°CN 1242-22, 24, 42, 44 et CN 1243-11, 13, 31, 41, 43 (1998) « Service de l'information sur le Territoire » (en noir)

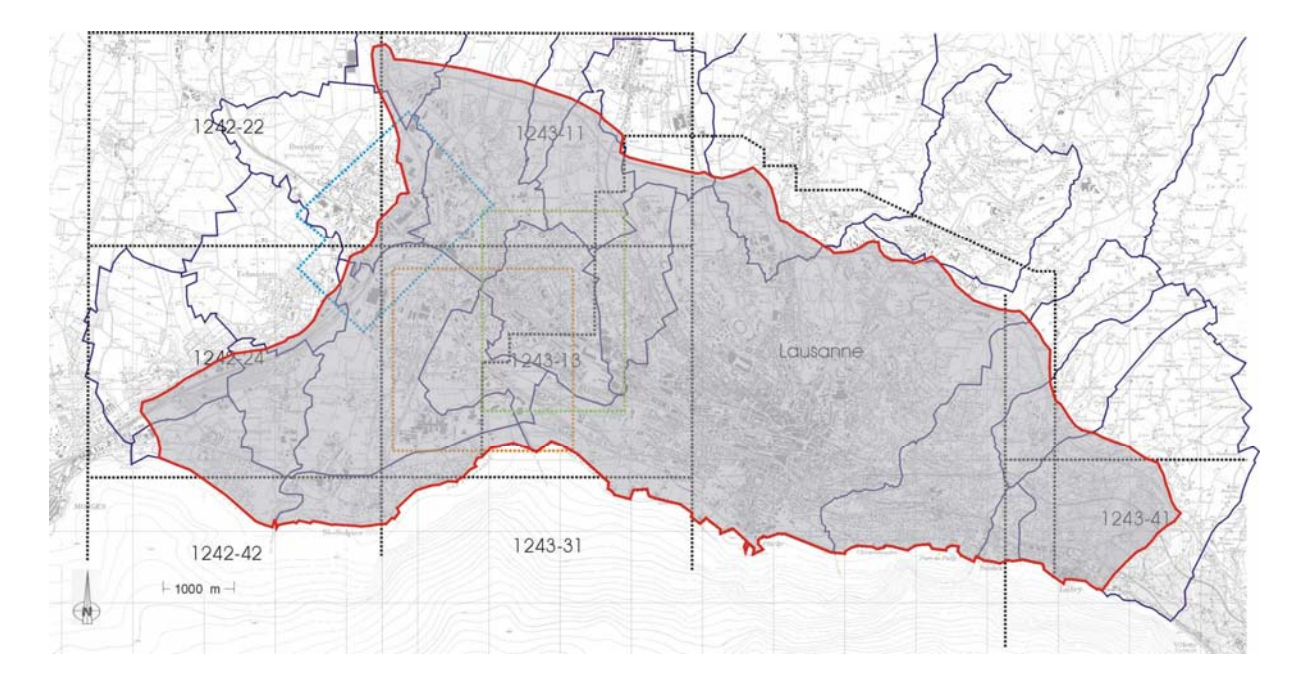

**Figure 10 : Photos aériennes utilisées** 

De plus, lors de problèmes de visibilité sur les cartes ou photos aériennes, un contrôle sur le terrain a été systématiquement effectué.

### **8.2.1 Vérification de la géométrie du réseau**

Dans le cadre d'une assurance qualité, une procédure a été mise en place afin de parvenir à un résultat aussi proche possible de la réalité du terrain en 2001. Les différentes taches suivantes ont successivement été exécutées :

- Contrôle de la pertinence de la géométrie avec TEDI (erreurs de connexion, connexion impossible, manque de connexion au niveau des sections et des centroïdes, problèmes générés aux centroïdes, …)

- Contrôle par la superposition des photos par un autre opérateur (mise des photos en arrière plan du modèle).

- Contrôle par circulation des véhicules sur le réseau afin de détecter les erreurs de comportements dus aux problèmes géométriques (manque d'un joint, circulation impossible, signalisation manquante, …)

- Contrôle par la ville de Lausanne et le canton de Vaud lors de leur mise à disposition (Reste à réaliser par les services du canton de Vaud et de la ville de Lausanne).

Vu que la date originelle a été fixée en 2001, en cas de doute, on se reporte, dans l'ordre, aux fichiers .dxf de la ville de Lausanne, puis aux différentes photos aériennes, et enfin, à la réalité du terrain.

### **8.3 Feux de signalisation des carrefours**

Des investigations ont été faites afin de regrouper les données concernant les feux de circulation du périmètre SIMLO par le bureau RGR.

Il faut savoir que sur l'ensemble du périmètre, les carrefours sont gérés par des feux adaptatifs. Il s'agit de feux qui réagissent en fonction de la demande en transport à l'aide de captage des véhicules par boucle électromagnétique (boucles noyées dans le sol). Ces feux sont gérés par le logiciel VS Plus (voir ci-après) sur la commune de Lausanne (plus quelques feux isolés sur le périmètre) et par différents systèmes de gestion pour le reste du périmètre (Masmo, MSP, PDM V800, …)

Il existe, pour les feux de la ville de Lausanne, un plan de feux fixe de secours qui ne se réfère pas à la demande (utilisé en cas de problème avec le système adaptatif). Pour le reste du périmètre, ce plan de feux n'existe pas. En cas de problème, les

feux de circulation passent alors à un régime jaune clignotant pour le carrefour donné.

Pour le réseau du centre ville de Lausanne, ainsi que dans les premiers temps du réseau total, des données de feux fixes (plan de feux de secours) ont été utilisées sur la commune de Lausanne.

#### **8.3.1 Gestion des feux par le programme VS Plus**

VS Plus est un logiciel qui gère les feux de la circulation de manière adaptative.

Il a été développé par l'entreprise Verkehrs-Systeme AG (en anglais: Traffic Systems, Ltd.) à Muttenz pour la suisse (http://www.vs-plus.com/).

Dans le but de pouvoir modéliser de la meilleur manière possible le réseau lausannois, une interface AIMSUN / VS Plus a été développée afin de pouvoir exploiter directement les données VS Plus qu'utilise la ville de Lausanne.

Cette interface crée pour chaque carrefour un fichier de données dépendant des informations sur l'analyse de la demande au carrefour (boucles de détection) dans le format de lecture de VS Plus. Puis ce fichier est transmis au programme VS Plus qui est actif indépendamment de AIMSUN (ouverture du logiciel en parallèle). Ce programme produit alors un fichier de communication correspondant à la demande au carrefour. Ce dernier est alors lu par AIMSUN qui modifie la configuration des feux selon VS Plus (couleur des feux).

Différentes interfaces du logiciel VS Plus doivent fonctionner en même temps que AIMSUN (un programme par carrefour).

Il faut noter que cette interface a été programmée de manière à fonctionner avec des données de la version 6 de VS Plus alors que les données de Lausanne proviennent de la version 3.

Dans le but de résoudre les problèmes finaux liés au développement de cette interface (versions des données, fonctionnement général), une séance de coordination entre TSS (M. Casas), VS Plus (M. Kaul et M. Peter), le LAVOC, RGR et M. Y. Masur a eu lieu le 18 avril 2005 à Lausanne

Suite à cette séance, quelques corrections ont été faites sur l'interface et les résultats sont concluants. Des tests à la ville de Lausanne ont été faits courant juin 2005 pour confirmer le fonctionnement de l'émulateur.

Il est à noter que cette interface permet de traiter des données provenant de la version 6 de VS-Plus alors que la grande majorité des feux de la ville de Lausanne sont en version 3. Néanmoins, un accord a été trouvé entre le bureau RGR et M. Kaul de VS + afin de modifier l'interface pour qu'elle permette l'utilisation des données de la ville sans modification préalable. (Les différents fichiers se trouvent dans l'annexe L)

#### **8.3.2 Autres systèmes de gestion**

Lors du lancement de ce projet, il était prévu que la ville de Lausanne et/ou le canton de Vaud nous fournissent l'ensemble des informations permettant de modéliser de la manière la plus représentative possible les différents carrefours à feux adaptatifs du périmètre d'étude (en dehors de la commune de Lausanne).

On peut voir ci-dessous l'ensemble des feux concerné ainsi que leur emplacement. On trouve dans l'annexe E la liste et les détails. (Feux hors Lausanne.pdf)

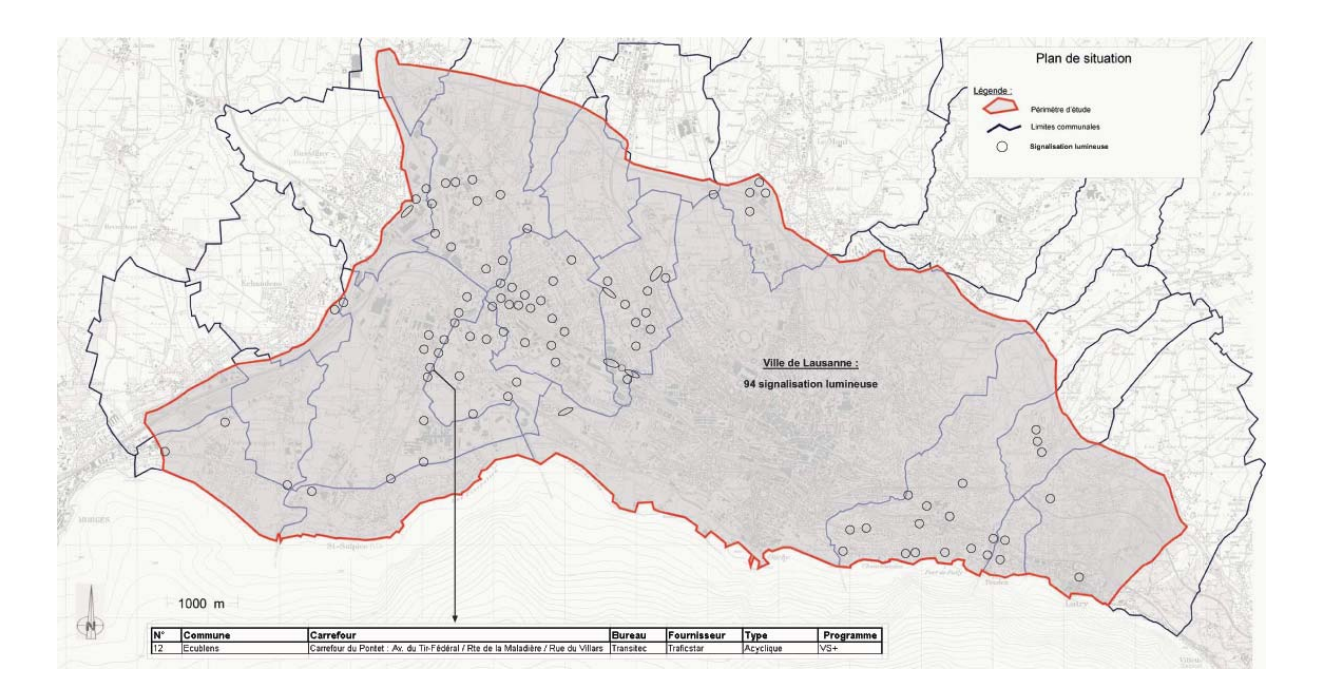

#### **Figure 11 : Feux de carrefour hors Lausanne**

Après investigations sur le périmètre d'étude, on constate que « personne » ne possède ces informations. Les communes pensent que les cantons possèdent ces informations et inversement. Il semblerait que seul SEIMENS (le programmateur de la majorité des autres feux du périmètre) soit en possession des ces informations.

Néanmoins, on craint que le coût des informations fournies par SEIMENS soit très onéreux (et ce en raison du « monopole » des données).

Par conséquent, nous avons décidé de faire appel aux trois bureaux d'ingénieur qui ont travaillé aux études des différents carrefours. Il s'agit de TRANSITEC, RGR et M. Chenevière.

Après plusieurs séances, nous nous sommes rendu compte que l'obtention de ces informations allait être très difficile et onéreuse.

Face à la difficulté de trouver les différents plans de feux et de carrefours, nous avons décidé (le 25.06.2004 avec RGR – confirmé par le comité de pilotage le 07.07.2004) de modéliser le fonctionnement des carrefours du périmètre de SIMLO (hors Ville de Lausanne) à l'aide de phases de feux les plus logiques possibles (à l'appréciation du concepteur) et avec des temps de vert déterminés en fonction des débits sur les différentes sections du carrefour (fournis par la simulation EMME2 sur l'ensemble du périmètre).

Le temps de feux vert de chaque axe est déterminé à l'aide de la formule suivante :

$$
Tv_i = \frac{F_i.C}{\sum_{P=1}^{n} F_p}
$$

Avec :  $TV_i$  : Temps de vert pour l'axe i (s)

- *F<sub>i</sub>* : Flux sur l'axe i (véh/h)
- *n* : Nombre d'axes du carrefour
- *C* : Longueur du cycle du feu (90 s)

La longueur totale du cycle complet des feux du périmètre d'étude est de 90 secondes.

Dans un deuxième temps, une analyse plus approfondie pourra être faite avec d'éventuels comptages supplémentaires (par voies) et l'utilisation de feux adaptatifs dans les régions qui posent problème (avec le module intégré à AIMSUN).

De manière générale, l'ensemble des feux de la ville ont été traité avec le plan de feux fixe (de secours) et les carrefours restant ont été fait à l'aide des flux aux branches du carrefour.

### **8.3.3 Passages pour piétons**

En ce qui concerne les feux de circulation pour passages piétons (sans carrefour), il a été décidé de les modéliser par les feux fixes dont le temps de vert (pour les piétons) est à déterminer en fonction de la localisation de celui-ci (flux supposé de piétons).

Cette valeur peut varier entre 10 et 40 secondes de vert pour un cycle de 90s.

#### **8.3.4 Vérification du fonctionnement des feux de circulation**

De manière générale, la vérification du fonctionnement des feux de circulation s'est faite comme pour la géométrie :

- Contrôle de la pertinence des phases de feux avec TEDI (erreurs de groupement, longueur des phases, …)

- Contrôle par la vérification des temps de vert par un autre opérateur (en fonction des flux au carrefour).

- Contrôle par circulation des véhicules sur le réseau afin de détecter les erreurs de comportements des feux

- Contrôle par la ville de Lausanne et le canton de Vaud lors de leur mise à disposition (Reste à réaliser par les services du canton de Vaud et de la ville de Lausanne).

### **8.4 Transports Publics**

Le réseau des transports publics est intégré au réseau des routes afin de pouvoir tenir compte de l'encombrement (espace et temps utilisés par les TC, priorités aux carrefours, …) utilisé par les bus, les trolleys bus mais aussi le « TSOL » (M1) et « La Ficelle » (M2).

Ce travail de modélisation (lignes et horaires) a été exécuté par Nicole Torday, Emmanuel Bert et Daniel Baumann.

Pour la modélisation des transports publics, les éléments suivants ont été rajoutés au modèle :

- l'ensemble des lignes (31 lignes au total) avec un terminus à chaque extrémité
- les voies réservées (lorsque cela était nécessaire)
- les arrêts des différentes lignes

Il existe deux manières de modéliser un arrêt dans AIMSUN : soit « sur voies » (sur les voies de circulation commune TC et TI ou voies réservées aux bus), dans le cas d'un arrêt sur route commune, le dépassement du véhicule à l'arrêt est impossible par d'autres véhicules, soit avec une place sur le bord de la route. Dans cette dernière configuration, le dépassement des bus à un arrêt par d'autres véhicules est possible après le décalage du véhicule public de la voie de circulation.

Il faut savoir qu'il est possible lors d'une simulation de ne pas charger la partie Transport Public. Dans ce cas, les véhicules « publics » ne circuleront pas. Mais les voies réservées ainsi que les stops seront toujours visibles sur le réseau.

Les différentes caractéristiques se trouvent dans l'annexe F (Tl caract.pdf). Il existe plusieurs types de matériel roulant modélisés :

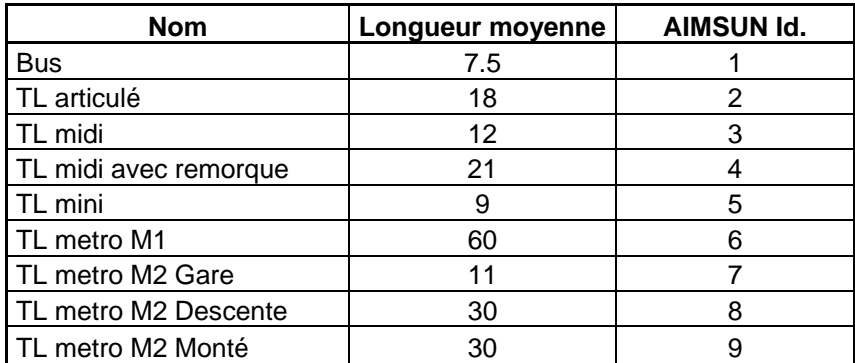

#### **Figure 12 : Liste du matériel roulant et correspondance avec l'identifiant AIMSUN**

Il existe deux différents plans de transport en commun : Veh normal et Veh court. Le deuxième a été créé pour résoudre certains problèmes de blocages des grands bus dans certains carrefours.

Dans ce nouveau plan, les lignes avec des bus du type TL articulé, TL midi et TL midi avec remorque (AIMSUN Id. 2, 3 et 4) ont été remplacées par des bus du type TL mini (AIMSUN Id 5).

On trouvera dans l'annexe F du CD, section Lignes et Horaires la liste des lignes ainsi que les tracés et horaires utilisés.

### **8.4.1 Vérification de la modélisation des transports publics**

La vérification de la modélisation des transports publics se fait toujours de la même manière :

- Contrôle de l'exactitude des lignes, des voies réservées et des arrêts par un autre opérateur (présence, position, continuité, présence des terminaux, …)

- Contrôle de la pertinence de la géométrie des voies réservé avec TEDI (erreurs de connexion, connexion impossible, manque de connexion au niveau des sections et des centroïdes, problèmes générés aux centroïdes, …)

- Contrôle par circulation des véhicules sur le réseau afin de détecter les erreurs de comportement des véhicules bus, TSOL et Ficelle (blocages ou gènes anormaux)

- Contrôle par la ville de Lausanne et le canton de Vaud lors de leur mise à disposition (Reste à réaliser par les services du canton de Vaud et de la ville de Lausanne).

# **8.5 Calibration**

Suite à cette modélisation, il convient de calibrer le modèle de simulation afin que celui-ci représente au mieux le comportement des véhicules sur le réseau modélisé.

Quels que soit les données et réglages utilisés par un simulateur de trafic, ce dernier fournira toujours des résultats. Mais, sans une étape de calibration, ceux-ci pourront s'avérer très loin de la réalité du terrain. De cette calibration dépend presque entièrement les résultats pouvant être tirés de l'outil de simulation, c'est pour cette raison qu'un grand soin doit être accordé à cette partie du travail et que cette tâche doit être réévaluée lors de chaque modification des données qui ont permis la construction du modèle (réseau, demande, feux, …)

La calibration est la partie la plus complexe d'un projet de simulation de trafic. Cette difficulté s'explique par le fait que de nombreux paramètres entrent en jeu dans cette partie du travail. Ces différents paramètres sont, de plus, en complète interactivité. Ils doivent être évalués simultanément et en parallèle.

Ces paramètres agissent au niveau des caractéristiques dynamiques et comportementales des véhicules mais aussi au niveau du parcours (itinéraires, répartition du trafic sur le réseau) des véhicules à travers le réseau (comme présenté dans le chapitre « *Calibration des paramètres* »).

Une approche conceptuelle et méthodique permet de progresser dans cette calibration.

#### **8.5.1 Méthode**

Afin de pouvoir progresser par étape et traiter dans un premier temps les problèmes les plus grossiers, le trafic a été réduit sur l'ensemble des paires origine-destination. De cette manière, dans un premier temps, seule les erreurs de conception générales apparaissent et non les problèmes isolés. Dans un deuxième temps, il s'agit d'augmenter progressivement le nombre de véhicules dans le réseau pour paramétrer le modèle face aux différents comportements.

La matrice construite à partir de la matrice EMME2 (présenté dans le chapitre « *matrice dynamique* ») a donc été modifiée. Pour commencer, l'ensemble des valeurs a été multiplié par un facteur égal 0.70 (70 % du volume de trafic de la matrice EMME2), puis 0.80, etc. Il s'agit d'observer le comportement des véhicules pendant la charge et la décharge du réseau.

Pour chaque « matrice diminuée », le processus suivant a été mené.

Il s'agit d'abord d'observer (visuellement, à l'aide de comptages ou autre) le comportement des véhicules sur le réseau, dans le but de détecter les éventuels mal-fonctionnements, ensuite, de rechercher la ou les sources de ces derniers, pour pouvoir analyser et comprendre leur développement. Puis, il s'agit de déterminer les paramètres influençant ces comportements non désirés et de les modifier en conséquence. Enfin, la boucle recommence par le lancement d'une nouvelle simulation avec les nouveaux paramètres.

Dans le cas où les comportements s'avèrent corrects par observation visuelle et par analyse avec les valeurs des comptages, une augmentation du volume de la matrice est alors possible. Il s'agit alors de recommencer le processus au début.

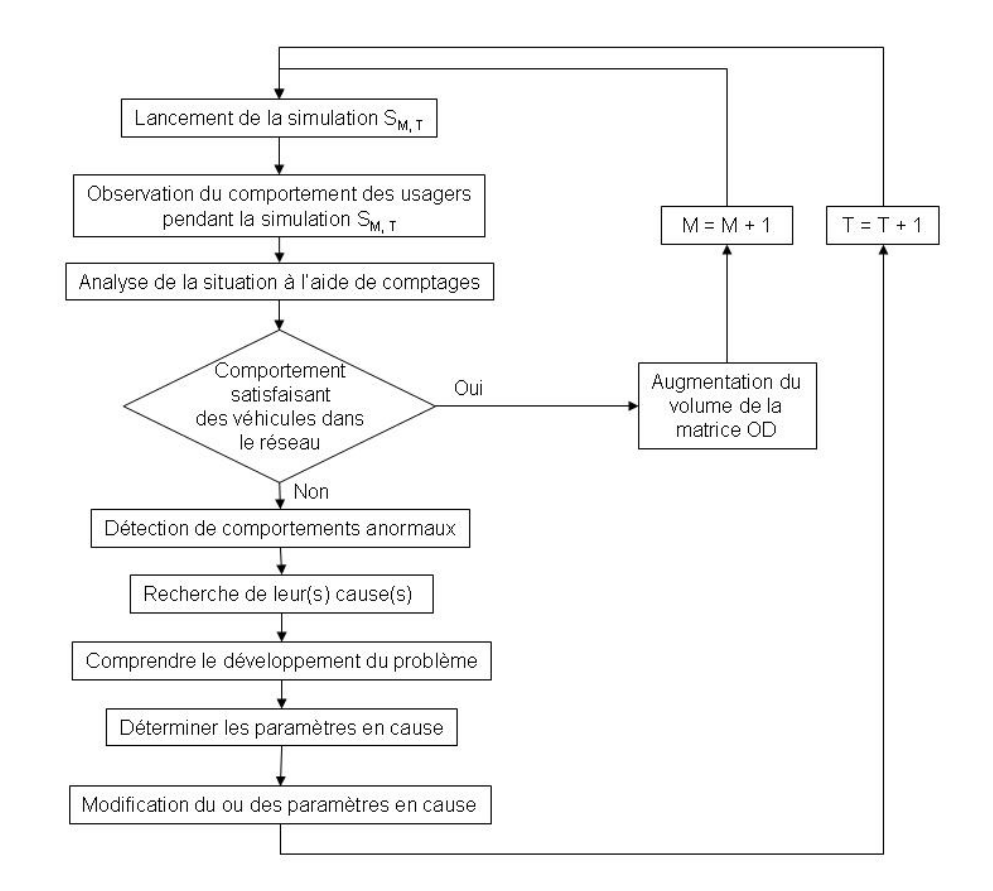

#### **Figure 13 : Processus de calibration**

Une fois le volume désiré atteint, le réseau peut être considéré comme calibré. Dans la figure 13, le test de satisfaction du comportement est mieux défini dans la section « Validation ». Il s'agit d'un comportement réaliste des utilisateurs ainsi que des débits sur des axes représentatifs présentant un minimum de différences par rapport aux valeurs mesurées.

De plus, une GETRAM Extention (dll externe à AIMSUN programmée en C++, voir manuel d'utilisation) permet d'aider à la résolution de problèmes liés à la modélisation du comportement individuel des véhicules. Ce programme élimine du réseau les véhicules immobiles pendant plus de x secondes (x dépendant de la configuration du réseau, dans notre cas,  $x = 120$  s). Ceci permet de supprimer les véhicules bloqués par une modélisation du comportement des conducteurs trop stricts. (cf. code C++ dans l'annexe G)

L'exemple suivant illustre l'utilité de cette fonction :

Dans le modèle, les véhicules suivent un chemin fixé à leur entrée dans le réseau (excepté les véhicules guidés qui peuvent être assignés à un nouveau chemin en fonction des conditions de trafic), mais, une erreur de modélisation ou une section congestionnée peut complètement bloquer un véhicule et toute une zone du réseau (Grid lock).

L'élimination de ce véhicule gênant (et au comportement non réaliste, obstiné face à une impossibilité de passage) libère la place et donc permet au reste du trafic de circuler normalement.
Le nombre de voiture effacé pendant une simulation est aussi un bon indicateur qui permet de juger un comportement satisfaisant des véhicules dans le réseau.

### **8.5.2 Calibration des paramètres**

Les différents paramètres de calibration d'AIMSUN peuvent être rassemblés en plusieurs groupes.

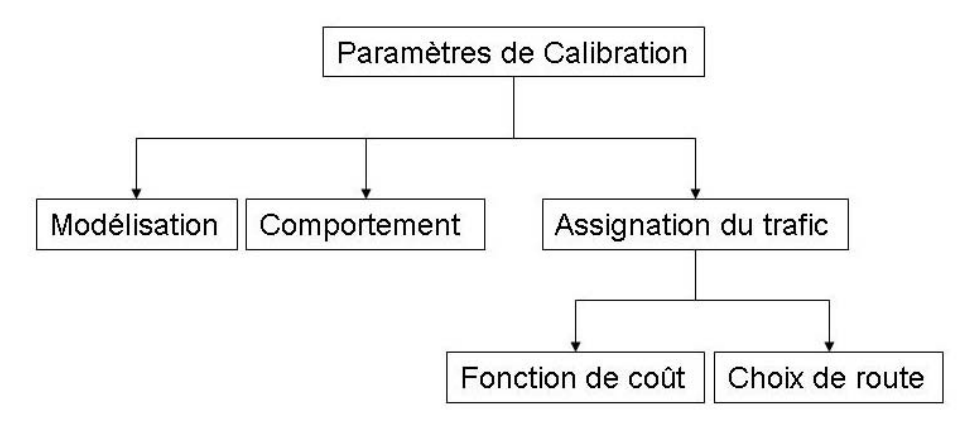

**Figure 14 : Groupes de paramètre de calibration** 

Abordons ces différents « classes » de paramètres une à une :

#### **8.5.2.1 Modélisation**

La modélisation du réseau peut fortement influencer le comportement des véhicules. Par exemple, dans le cas du giratoire de la Maladière, de nombreuses combinaisons (au niveau des priorités aux accès) ont été testées afin de trouver celle qui permet la circulation des débits mesurés sur le terrain.

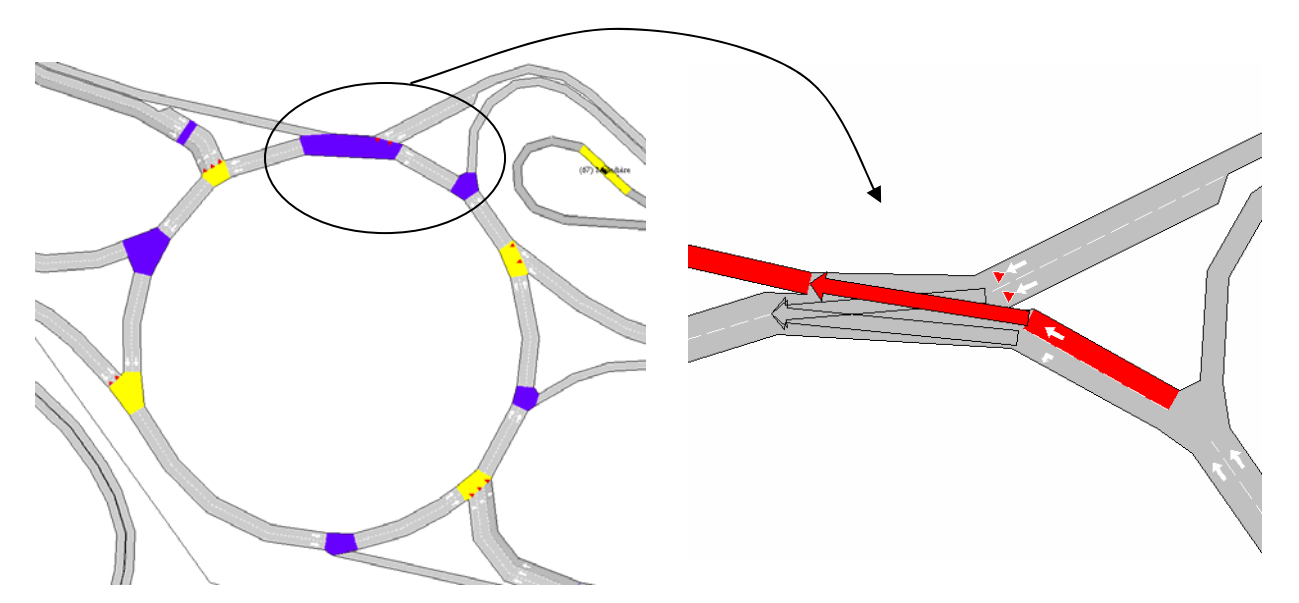

**Figure 15 : Exemple de modélisation du giratoire de la Maladière** 

L'observation du comportement des véhicules sur le réseau est l'un des moyens pour détecter les éventuels problèmes liés à la modélisation. Le choix de route empruntée, la vitesse moyenne et de passages des carrefours par les véhicules, les longueurs de queue moyennes et ponctuelles ou encore la fluidité des écoulements sont autant d'indices qui permettent de repérer ce genre de problèmes.

Le but est bien sûr l'utilisation au mieux de l'espace à disposition sur les voies de circulation afin de maximiser les débits pour une modélisation donnée (ce qui est fait naturellement par l'usagé).

Lors d'une simulation des phénomènes peu réalistes peuvent se produire: les Grid lock. Un grid lock est un phénomène qui se produit dans des zones de haute densité de route (grande connectivité dans le réseau). Il s'agit d'un blocage local des voitures qui se gênent mutuellement autour d'un giratoire, par exemple, ou d'un pâté de maison.

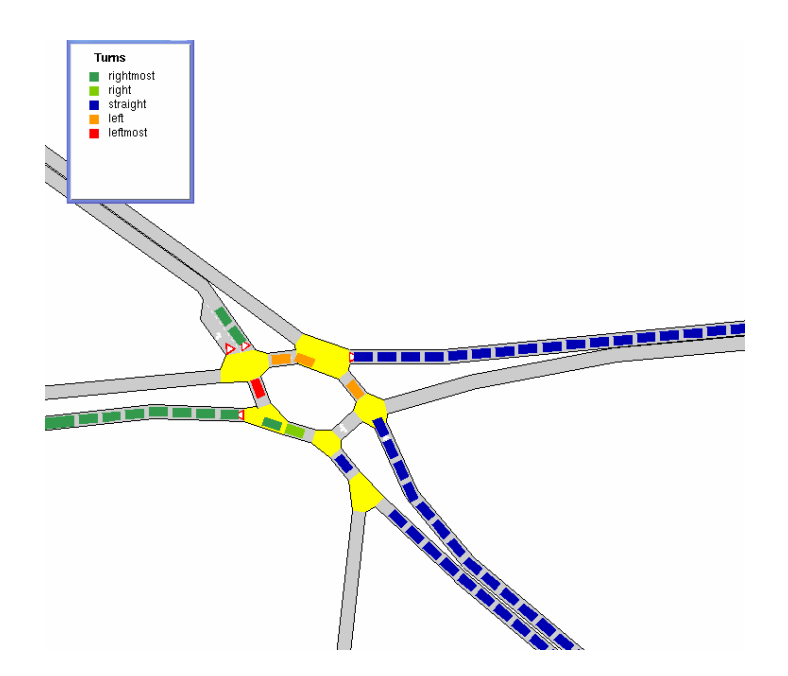

#### **Figure 16 : Grid lock à l'Avenue C. F. Ramuz, Pully**

Pour ce genre de phénomène, il s'agit en général, de regarder l'origine et la destination des véhicules bloqués. Cela peut permettre de trouver un problème aux centroïdes (liens manquants), aux carrefours (mouvements impossibles) ou encore au choix de route des usagers. En effet, cela traduit bien souvent une sur-utilisation du carrefour ou de la zone concernés (trafic trop important).

De plus, s'agissant d'une modélisation, le simulateur a besoin d'une longueur de section minimale pour insérer un nouveau véhicule sur celle-ci (contrairement au conducteur qui arrive à étendre l'espace dont il a besoin pour parvenir à ses fins). Dans certains cas, l'augmentation de la longueur d'une section permet d'éviter le blocage de l'intersection par l'utilisation adéquate de la section.

Quelques points particuliers du réseau ont été modifiés afin de mieux représenter le flux de véhicule réel :

- Le Giratoire de Milan : doublage des voies pour éviter le blocage complet de la zone (problème lié à la taille très restreinte du carrefour giratoire).
- Modification de la zone d'approche des véhicules venant du grand pont vers St-François. La section se situant entre le carrefour ouest et la section centrale en direction de l'est a été séparée en deux sections distinctes afin de forcer les bus à utiliser la voie de droite pour arriver à l'arrêt St-François (ce problème est lié à AIMSUN et sera vraisemblablement résolu dans les versions suivantes).

#### **8.5.2.2 Paramètres comportementaux**

Le paramètre de « reaction time at stop » représente le temps nécessaire à un véhicule arrêté pour réagir face à un mouvement du véhicule le précédant ou lorsqu'un feu de circulation passe au vert, par exemple. Ce paramètre intervient exclusivement dans les cas de démarrage des véhicules. Logiquement, il a une grande influence sur l'évolution des files d'attente et donc sur la capacité des carrefours et des itinéraires en général.

Pour la calibration de ce paramètre, des mesures sur le terrain ont été faites en situation réelle de trafic.

Les mesures ont été faites aux carrefours de Tivoli (Croix rouge), Chaudron nord et sud, dans le but d'avoir l'ensemble des possibilités (en montée, sur le plat et en descente). Plusieurs mesures ont été enregistrées pour chaque situation.

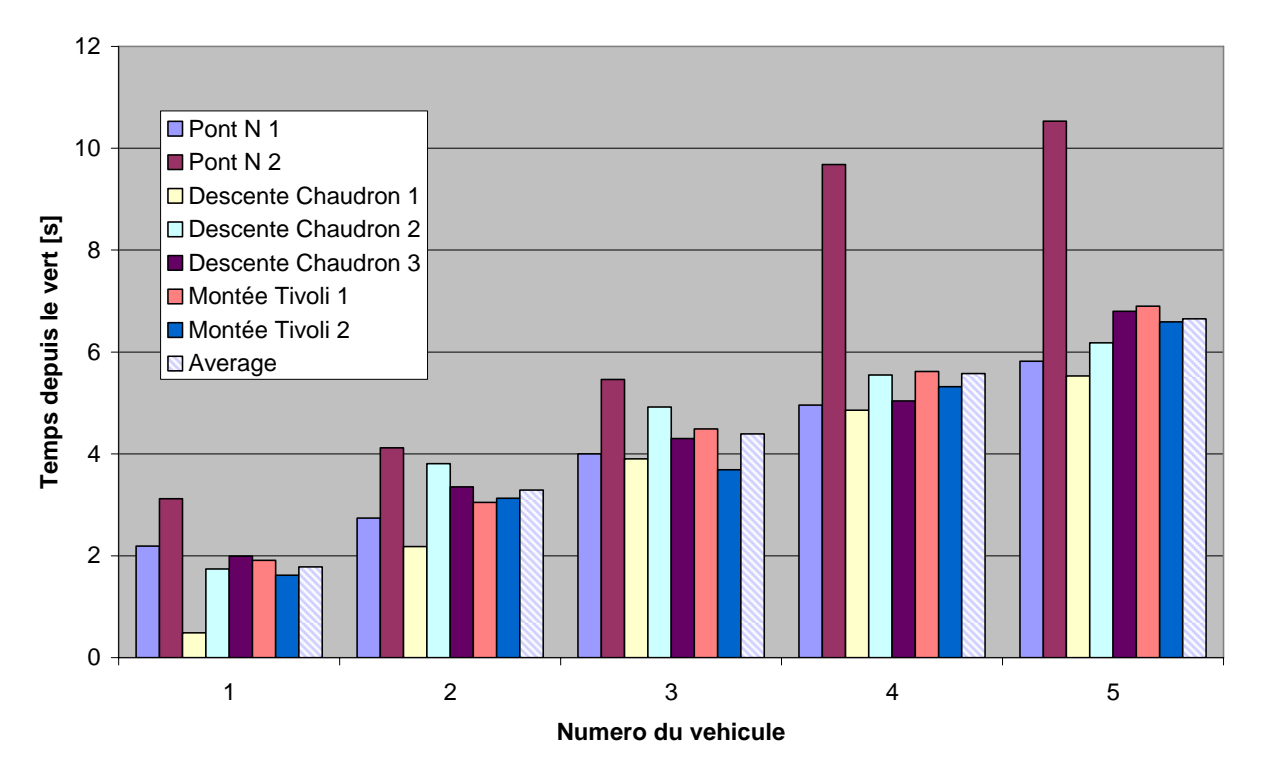

**Figure 17 : Temps de réaction au démarrage mesurés** 

Les temps de réaction à l'arrêt des cinq premiers véhicules aux feux sont représentés. Les valeurs expriment en seconde le temps qui sépare le changement de phase du feu (passage au vert) et la réaction (démarrage) du véhicule concerné (numéro du véhicule dans la queue). La barre hachurée représente la moyenne pour chaque numéro de véhicule.

Ces mesures additionnées à l'analyse visuelle du comportement des véhicules sur le réseau nous ont permis de choisir une valeur de **1.30** seconde comme « Reaction time at stop ». (Voir chapitre « *Paramètres du modèle SIMLO après Validation* »)

Certains carrefours du réseau nécessitent l'introduction artificielle d'une limitation de vitesse pour faciliter l'insertion des véhicules dans un carrefour. En effet, certaines

présélections étant très courtes, la vitesse de circulation des véhicules sur la section précédente ne permet pas le changement de voie et la réalisation du changement de direction suivant. Les véhicules réalisant ces mouvements voient leur vitesse se réduire à l'approche de l'intersection.

De plus, certaines modifications ont été faites sur les paramètres modélisant l'anticipation des véhicules à l'approche d'un carrefour ou d'un changement de voie (voir chapitre « *Lane changing model* » dans le manuel AIMSUN). Les « zones de distance 1, 2 » donnent le temps à partir duquel les véhicules modifient leur comportement face à un changement de voie.

Ces modifications permettent une meilleure modélisation du comportement des automobilistes dans un réseau urbain dense (faible distance entre deux intersections).

#### **8.5.2.3 Assignation du trafic ; Structure du réseau**

Afin que le simulateur de trafic puisse connaître la hiérarchie (structure) des différentes routes du réseau, il faut lui fournir une capacité théorique pour chaque section (voir Chapitre « *L'outil de simulation* »).

Cette structure permet une distinction entre les différents types de routes du réseau, et elle est imposée et désirée par les autorités compétentes et responsables de la gestion du trafic.

Cette capacité, propre à AIMSUN, intervient dans le calcul de coût des arcs lors du processus d'assignation du trafic, comme présenté dans le chapitre « *Fonctionnement du simulateur* ».

Le LAVOC a donc repris l'ensemble des sections et les a reparties en huit catégories, selon une structure inspirée par MapSource (NavTech) comme base de travail.

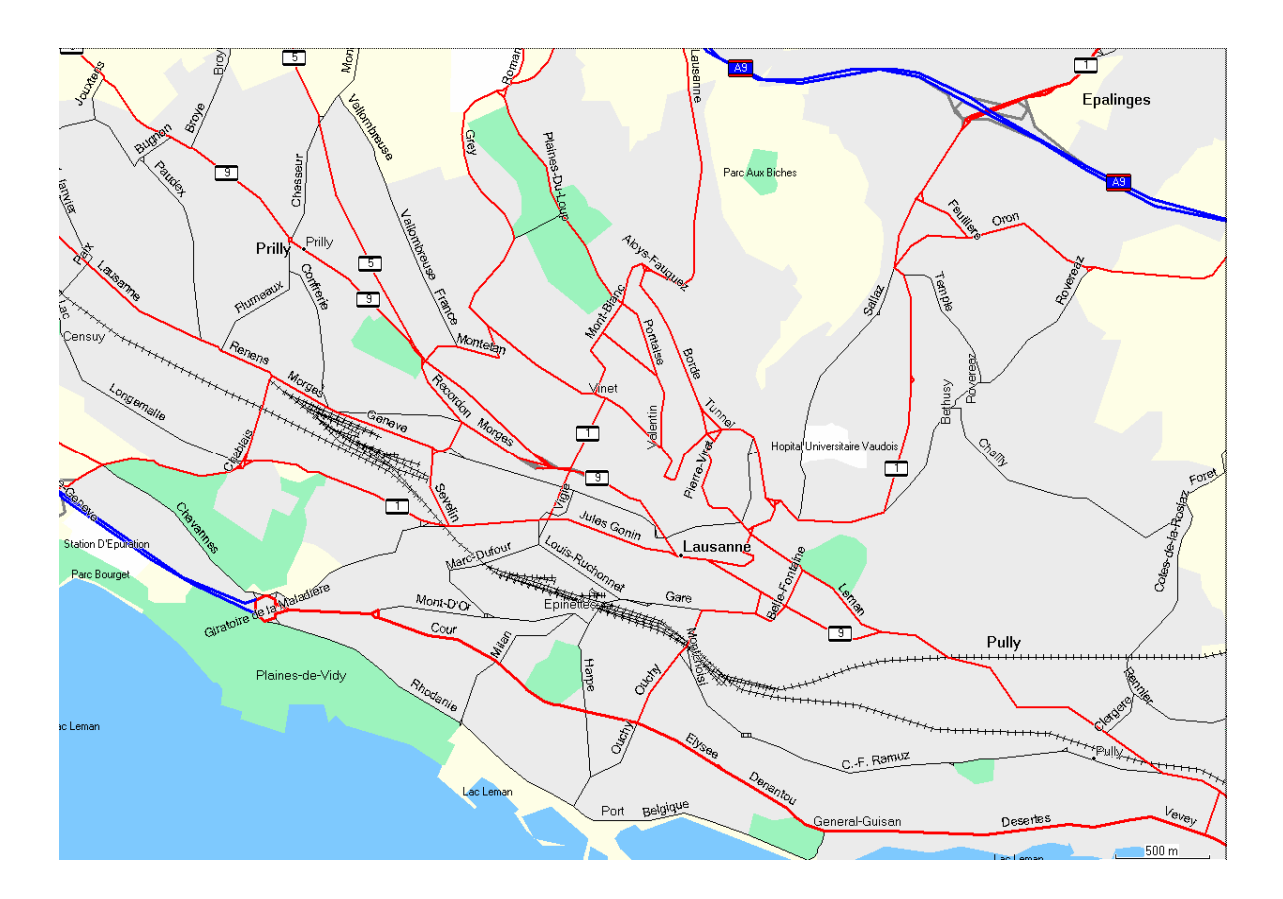

**Figure 18 : Extrait de la carte Mapsource** 

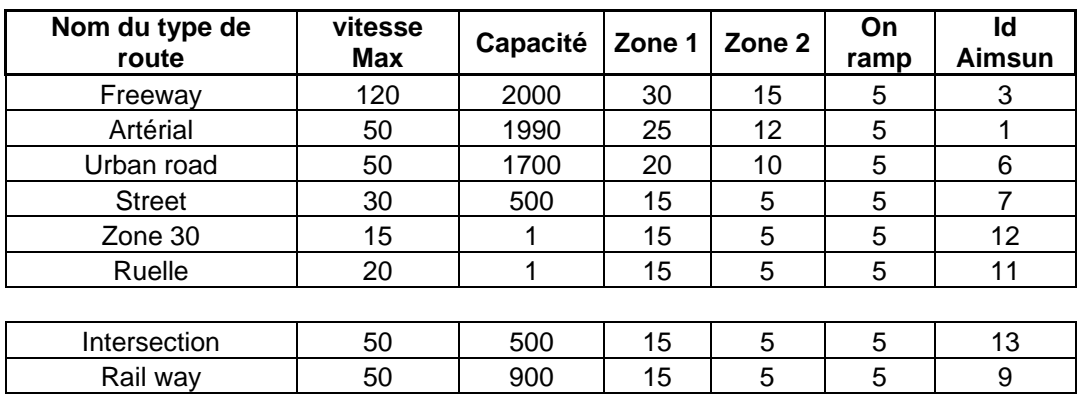

#### **Figure 19 : Caractéristiques des différents types de route**

Le type « intersection » n'est visible que dans Tedi. Il permet d'insérer des sections virtuelles pour guider les véhicules à l'intérieur des intersections. Le but est d'améliorer le comportement des véhicules dans les grands carrefours et d'atteindre une capacité plus proche de la réalité.

Le type Rail Way est utilisé pour les Métro M1 et M2 (Ficelle). Il n'intervient donc dans aucun calcul de coût vu que l'itinéraire est fixe pour ce type de véhicule.

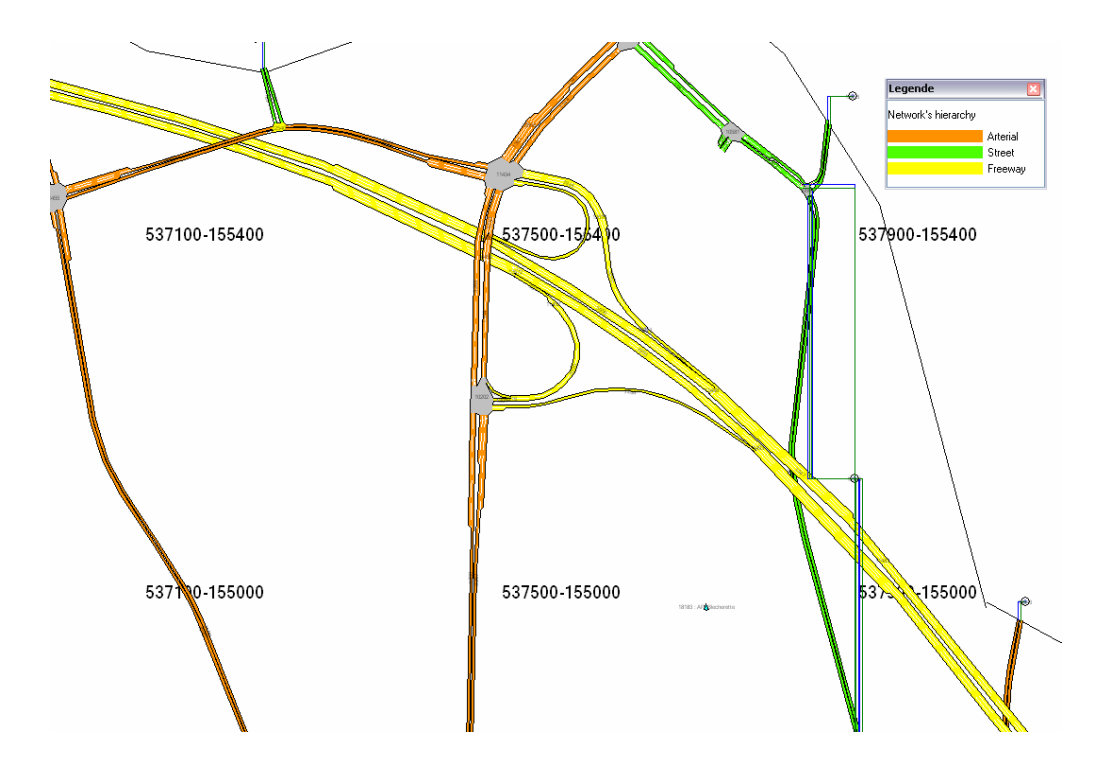

**Figure 20 : Illustration de la hiérarchie des routes** 

Ce paramètre permet la modélisation d'une structure indispensable au choix de route des véhicules à travers le réseau.

En effet, si toutes les routes avaient la même capacité, l'assignation de trafic du simulateur AIMSUN utiliserait indifféremment l'ensemble des routes du réseau sans aucune considération pratique de la route (largeur, attractivité, caractéristiques, encombrement, etc. de la route)

Cette hiérarchie permet de modéliser, par exemple, le fait que les conducteurs préfèreront, pour ce rendre d'un point A au point B, une avenue à une petite ruelle exigüe.

Des tests ont permis de déterminer les valeurs optimales de la capacité théorique des différents types de route (voir chapitre « Paramètres *de modèle SIMLO après validation* » et le classeur XLS qui permet de calculer le temps équivalent entre les différentes catégories de route en fonction du poids de la capacité dans l'annexe H Capacity weight.xls).

Le facteur de capacité, ϕ, (ou capacity weight, cf. dans le chapitre « *L'outil de simulation/La fonction de coût* ») permet, sur la base d'une hiérarchie de route (structure), d'augmenter ou de diminuer l'action de la capacité théorique dans la fonction de coût. Augmenter cette valeur va inciter les véhicules à utiliser les axes à grandes valeurs de capacité (autoroutes ou routes principales) au lieu des petites rues ou ruelles.

Il a été crée une fonction de coûts pénalisante, afin de résoudre des problèmes de modélisation et d'éviter la sur-utilisation locale de certaines ruelles (caractérisé par des véhicules qui « descendent » dans la hiérarchie des routes pour éviter une congestion, par exemple). Il s'agit de la fonction de coût normale multipliée par cinq (ainsi, les coûts de chaque turns se voient augmenté d'un facteur cinq).

On trouve ci-dessous la liste des mouvements utilisant cette fonction de coût spéciale.

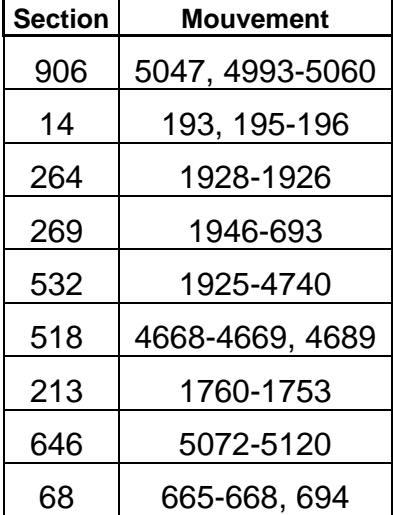

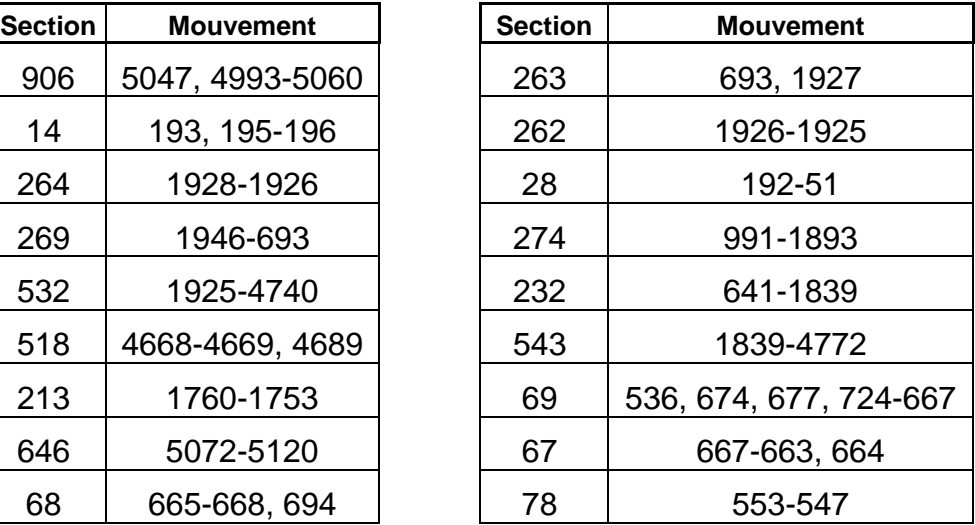

## **8.5.2.4 Assignation du trafic ; Choix de route**

La détermination des paramètres de choix de route a une grande influence sur le résultat final de la calibration.

**Le modèle de choix de route** doit être déterminé en fonction de la configuration du réseau. Il existe plusieurs modèles : proportionnel, binomial, Logit, C Logit, etc. Les deux derniers sont les plus utilisés en général (voir chapitre « *L'outil de simulation / choix de route* »). Dans le cas d'un réseau urbain dense avec de nombreuses possibilités d'itinéraire entre une origine et une destination, le modèle de choix de route C Logit est souvent préféré en raison de son aptitude à gérer les routes avec des parties en commun (Commonality factor).

#### Simulation de l'agglomération lausannoise, SIMLO

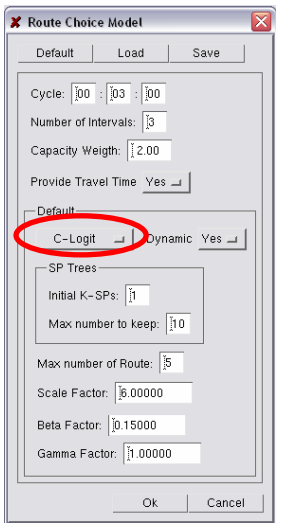

#### **Figure 21 : Modèle de choix de route (route choice model)**

(Fenêtre que l'on trouve dans AIMSUN / Experiment / Route Choice Model)

Pour contrôler la distribution du trafic sur les différents chemins retenus par le choix de route, la détermination du **« nombre max. de chemin le plus court pris en considération »** (number maximal of shorter path tree to keep) est essentielle. Ce paramètre fixe le nombre de route qui va être utilisé pour assigner la demande en trafic pour chaque paire origine-destination. Si cette valeur est faible, le trafic se répartira sur peu d'itinéraires, entrainant un risque du phénomène de Flip flop (présenté plus loin), d'un autre coté, si cette valeur est trop importante, le trafic va se trouver réparti sur un grand nombre de route et ne représentera plus correctement la distribution naturelle du trafic réel.

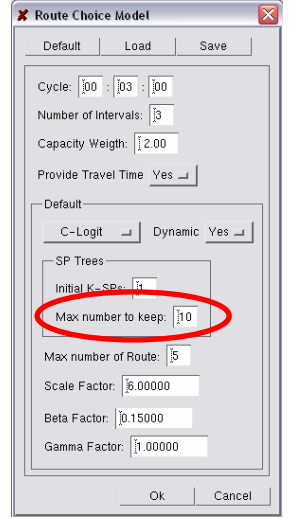

#### **Figure 22 : Nombre de routes prises en considération**

Le facteur d'échelle (**Scale factor**) permet une adaptation du modèle de simulation aux caractéristiques (principalement, la taille, la densité et le trafic) du réseau, ou plus précisément au temps de parcours des véhicules à travers le réseau. Le temps de parcours moyen général dans le réseau permet de calibrer ce paramètre à l'aide d'une loi empirique (proposée par les concepteurs du logiciel).

*ScaleFactor* 
$$
\approx \frac{60}{TT}
$$
 (Avec TT : temps de parcours moyen en minute)

Une attention particulière doit être portée sur l'écart type de cette moyenne. En effet, si cette valeur s'avère trop grande, le modèle pourrait être inapproprié en raison du caractère global du facteur d'échelle (cf. « *Fonctionnement de AIMSUN* »).

Si l'on reprend le modèle C-Logit qui exprime la probabilité  $P_k$  d'utiliser l'itinéraire k appartenant au lot d'itinéraire,  $K_i$ ,  $\theta$  est un facteur d'échelle.

$$
P_k = \frac{e^{\theta(V_k - CFA_k)}}{\sum_{j \in K_i} e^{\theta(V_j - CFA_j)}}
$$
\n
$$
\frac{\text{R Route Choice Model}}{\sum_{j \in K_i} e^{\theta(V_j - CFA_j)}}
$$
\n
$$
\frac{\text{R Route Choice Model}}{\sum_{j \in \text{ReLU}} \frac{\text{Data}}{\left[30\right] \cdot \left[00\right]}}
$$
\n
$$
\frac{\text{Value True Yes}}{\text{Number of Intervals: } \left[200\right]}}
$$
\n
$$
\frac{\text{Provalt True Yes}}{\text{Product} + \left[\frac{\text{C-Logit } \rightarrow \text{Dynamic Yes}}{\text{Matrix} + \text{Value} + \text{Value} +
$$

**Figure 23 : Facteur d'échelle (scale factor)** 

Un autre paramètre important, qui n'est pas directement explicite dans la fonction de coût ou le choix de route, est **la fréquence de recalcule des différents coûts des arcs** du réseau. Cette valeur représente le temps séparant le calcul de nouvelles alternatives de route. La fréquence de recalcule permet de fournir au simulateur des informations sur le trafic plus ou moins actualisées. Ce paramètre influence fortement la réaction des véhicules face à une situation de congestion. Mais, une fréquence élevée (informations très actualisées) augmente considérablement le temps de calcul du simulateur et, par conséquent, la simulation en générale.

#### Simulation de l'agglomération lausannoise, SIMLO

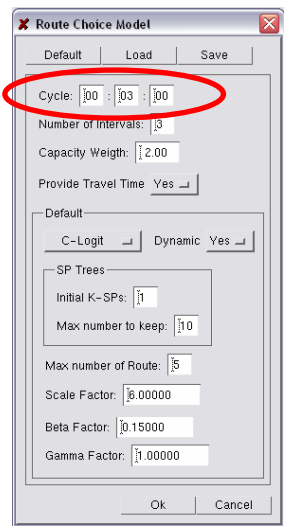

#### **Figure 24 : Cycle ou fréquence de recalcule des coûts**

La fréquence (ou le cycle) de recalcule combiné à la structure de la fonction de coût peut induire des situations incohérentes lors de la simulation : le Flip-flop. Il s'agit d'une oscillation du trafic sur plusieurs itinéraires (généralement deux) qui relient deux points de passage. Ce phénomène est dû à la différence entre l'information (état du trafic par l'intermédiaire des temps de parcours de différentes sections) utilisée lors de la détermination de la route à emprunter par un véhicule à son entrée dans le réseau (shorter path) et celle qui va subir en arrivant dans la zone en question qui se trouve distante (en temps) de l'entrée dans le réseau.

Ces différents itinéraires sont successivement bloqués par une surcharge de trafic.

Pour résoudre ce problème, un choix judicieux du cycle de recalcule est nécessaire, ainsi que l'utilisation d'un certain pourcentage de véhicules guidés pour fournir au véhicules du réseau une information sur le trafic plus précise et atténuer les oscillations.

Il faut noter que la différence d'information présentée précédemment ne concerne pas les véhicules guidés (guided vehicles) qui reçoivent de nouvelles données trafic après leur entrée dans le réseau (comme expliqué dans le chapitre « *L'outil de simulation/véhicules guidés* »).

Le graphique suivant représente le débit sur la section 1053 (rue centrale) du réseau lors de la calibration avec deux différentes valeurs de cycle. La ligne bleue pour un recalcule chaque minute et la rouge pour chaque dix minutes.

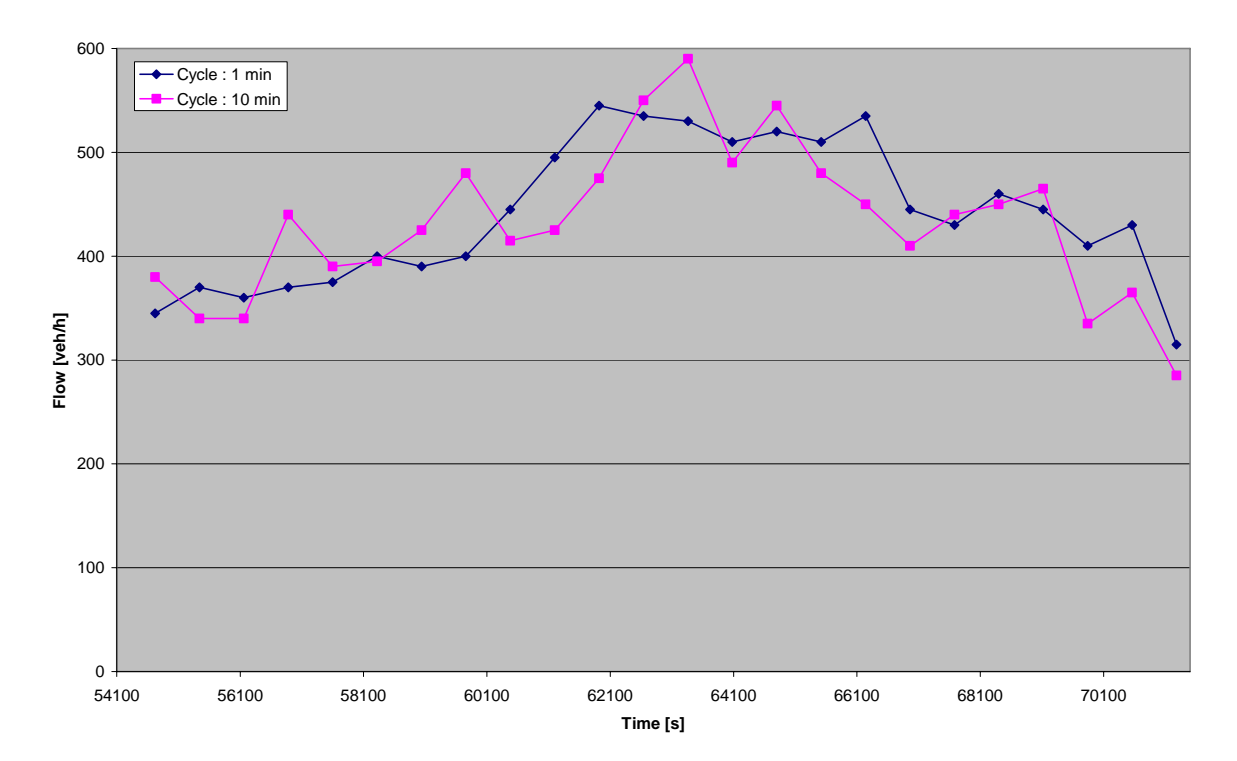

**Figure 25 : Débit en fonction du cycle sur la section 1053 illustrant le flip flop** 

On voit clairement que la ligne bleue décrit une charge et une décharge normale du débit sur la section. Avec dix minutes de cycle, les informations sur le trafic ne sont pas assez actualisées et le débit est très irrégulier. Cela caractérise typiquement une oscillation du trafic entre cette section et une autre sur un itinéraire alternatif.

## **8.5.2.5 Assignation du trafic ; Type de conducteurs**

Dans le cas de réseau urbain dense comme celui de SIMLO, la différence entre l'information utilisée par un véhicule pour le choix de l'itinéraire à son heure d'entrée dans le réseau et les conditions de trafic qu'il va expérimenter à différents points, qui se situent loin (en temps), peut entrainer des situations peu réalistes (comme expliquées dans le chapitre « *L'outil de simulation/Fonctionnement de AIMSUN/Véhicules guidés* »)

Pour résoudre ce problème de connaissance des conditions trafic du réseau, le microsimulateur permet l'utilisation de véhicules guidés qui actualisent leurs informations (coûts) à chaque cycle de recalcule. Suite à de nombreuses simulations et tests, un pourcentage de véhicules guidés optimal a été déterminé.

D'un autre coté, cette connaissance des conditions trafic (à l'entrée ou à l'intérieur du réseau) n'est pas forcément très réaliste pour la majorité des usagers du réseau. En effet, on peut concevoir que les utilisateurs réguliers ont une bonne connaissance des conditions de trafic à une heure donnée, mais certains conducteurs (les touristes ou visiteurs, par exemple) ne connaissent pas la ville.

Pour palier à ce problème, un certain pourcentage de véhicules pour chaque paire origine-destination utilise un itinéraire élaboré sur la base des temps de parcours déterminés à l'aide des vitesses maximum autorisées (sans tenir compte du trafic influençant l'écoulement des véhicules, comme si le réseau était vide de véhicule – Free Flow).

Ces deux pourcentages ont été déterminés en fonction de la réactivité des usagers à l'intérieur du réseau.

Après calibration, les pourcentages obtenus sont :

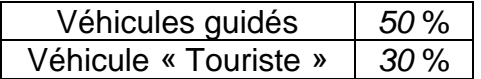

### **8.6 Validation**

Pour chaque paramètre testé et/ou modifié, un ensemble de vérifications a été fait pour mesurer la conformité de la modélisation par le comportement des véhicules dans le simulateur en comparaison au comportement réel des véhicules sur le terrain.

La validation définitive du modèle s'est faite de la même manière.

#### **8.6.1 Mesures**

Cinquante points représentatifs ont été sélectionnés. Ces « sections de contrôles » ont été choisies sur l'ensemble du périmètre d'étude. Elles représentent les différentes classes de route (hiérarchie, de la ruelle à l'autoroute) ainsi que les différents débits observables sur le réseau (Axe principal ou voie de desserte permettant le transit)

Vous pouvez trouver la liste ci-dessous :

(Avec le numéro de la section dans le réseau AUMSUN, la valeur de comptage selon HPS 2000 -comptages- ainsi que la valeur fournie par le logiciel EMME2)

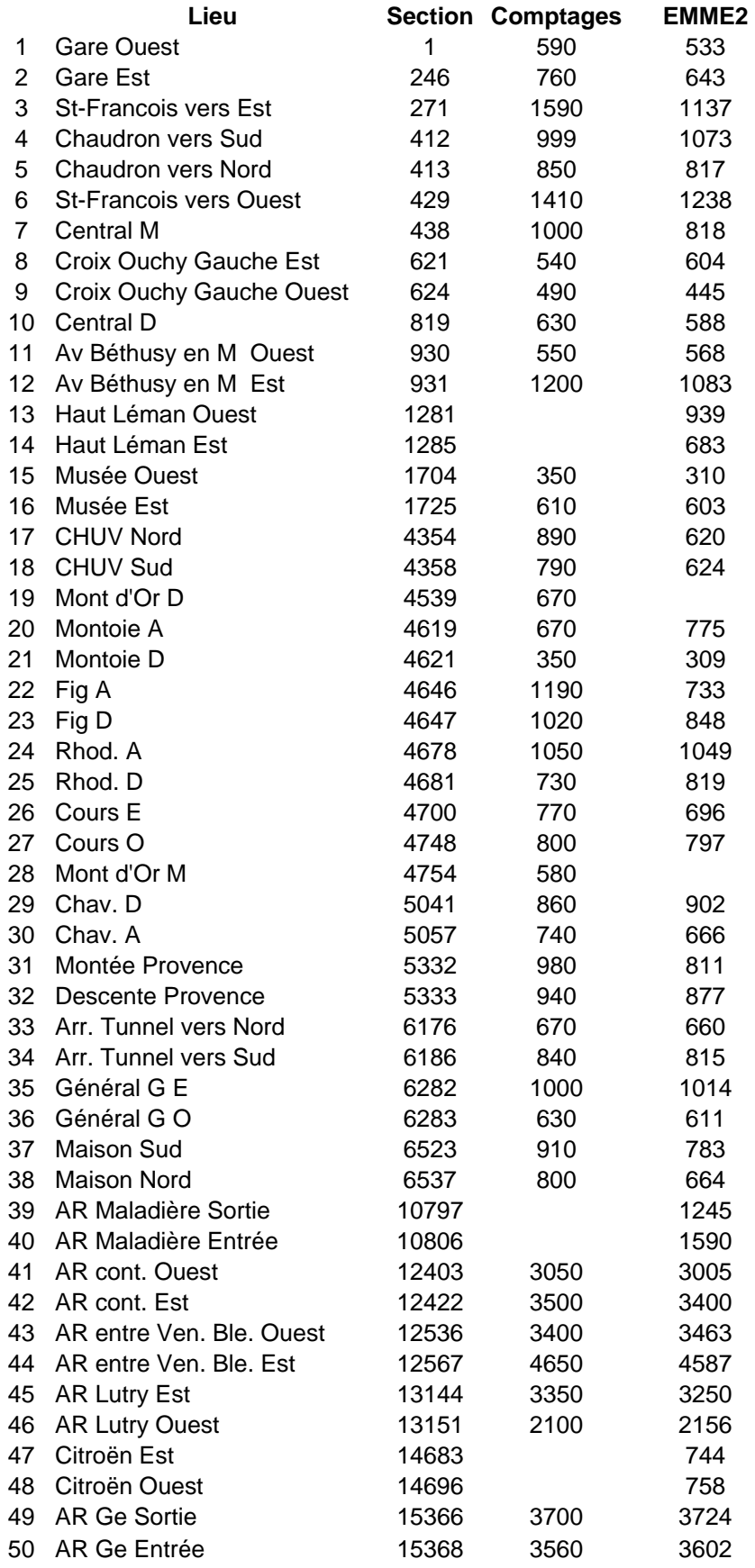

**Figure 26 : Points de mesure pour la calibration** 

L'extrait du réseau présente quelques sections de mesures du centre ville. (Numéro du comptage)

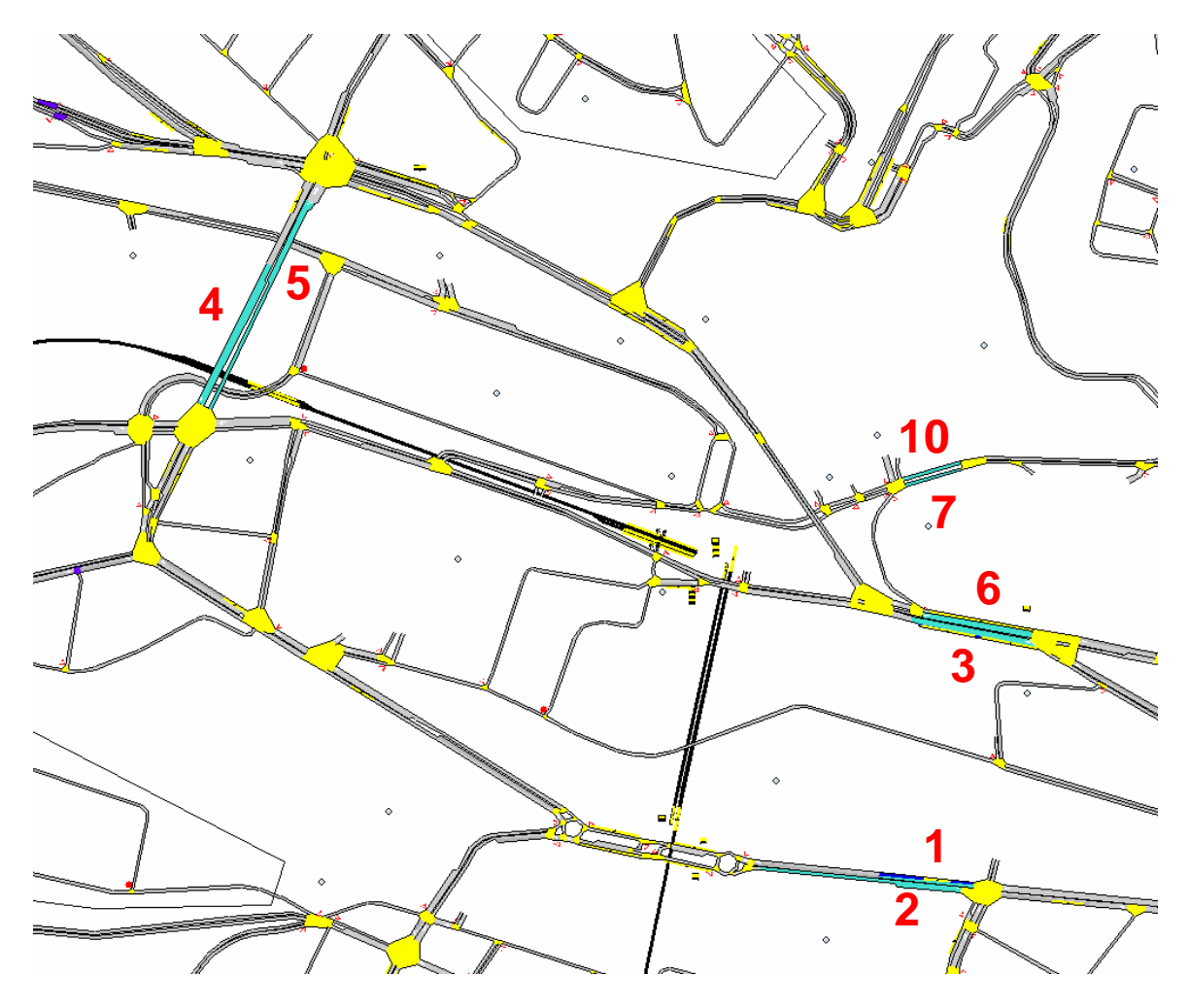

**Figure 27 : Exemple de position des comptages – Centre ville** 

Ensuite, il s'agit de relever les statistiques (sect. stat et system stat dans les outputs AIMSUN) sur les sections sélectionnées toutes les 30 minutes. Ces mesures doivent être récoltées pour cinq réplications différentes pour avoir un résultat stochastiquement correct (variabilité journalière du trafic).

Il convient de prendre 30 minutes car l'heure de pointe avec lesquelles la valeur trouvée va être comparée (HPS 2000 et EMME2) correspond à l'heure comprise entre 17h30 et 18h30 (entre 63'000 et 66'600 secondes).

Il s'agit donc de prendre 30 minutes, puis de faire une moyenne point par point (poste de comptage) entre les valeurs de 17h30 à 18h et 18h à 18h30 (respectivement 63'000 à 64'800 et 64'800 et 66'600 secondes).

La fenêtre des « Statistics » d'AIMSUN suivante montre les options utilisées pour la récolte des données des postes de comptages.

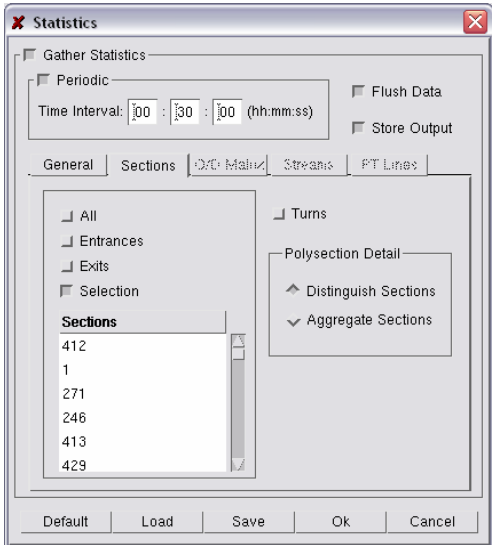

**Figure 28 : Configuration des « Statistics » pour les mesures** 

Le travail de calibration ainsi que de validation ont été exécutés en utilisant la GETRAM Extention présentée au paragraphe « *Calibration/Méthode* ». Le nombre de véhicules retirés du réseau par cette application donne une indication de l'écoulement du trafic dans le réseau. Une faible valeur indique une bonne modélisation et calibration du réseau.

#### **8.6.2 Résultats**

Suite à cette calibration et validation expliquées précédemment, les graphiques permettent de juger de la calibration du modèle :

Comme expliqué précédemment, l'ensemble des mesures a été fait en tenant compte de plusieurs réplications (cinq dans ce cas) dans le but de représenter le caractère stochastique du trafic.

Pour les valeurs non détaillées ou moyennées, il s'agit d'une moyenne de ces cinq réplications.

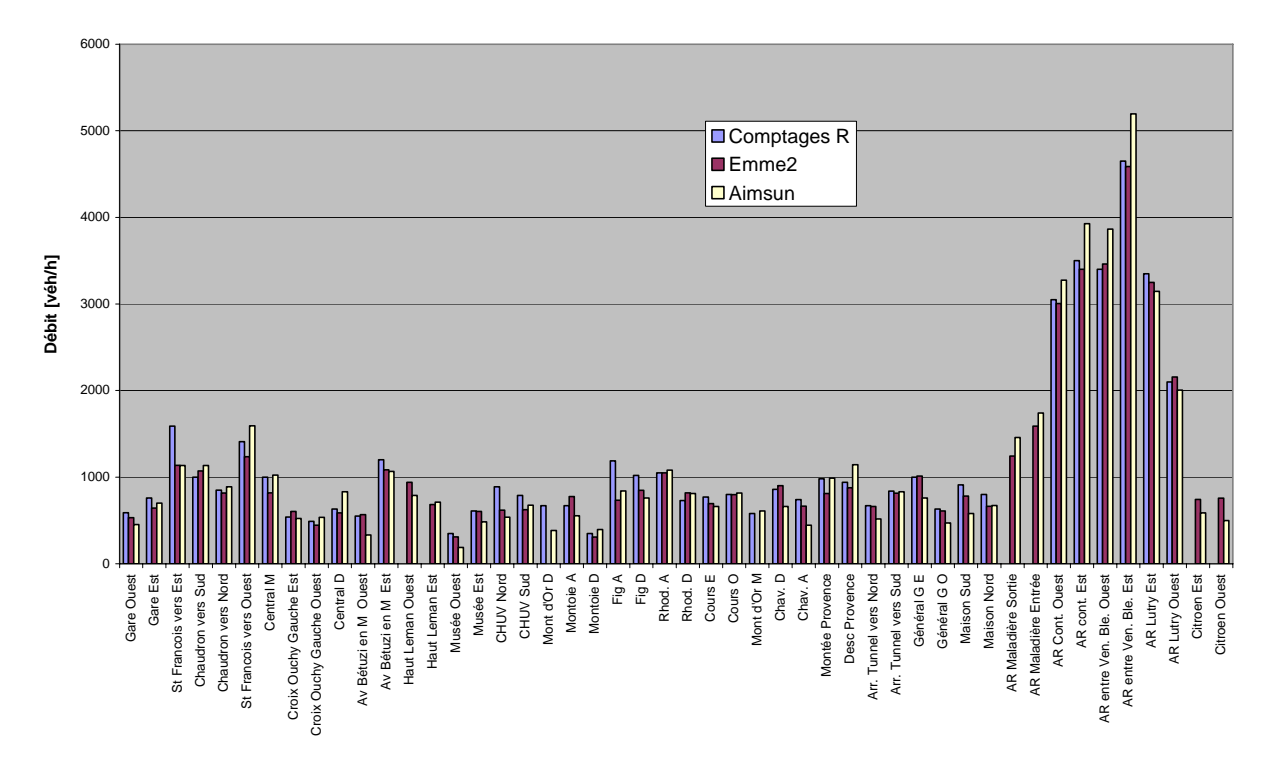

**Figure 29 : Comparaison des débits aux points de mesure (Réel, EMME2 et AIMSUN)** 

Ce graphique présente pour chaque point de mesure (50) les valeurs de débit observées sur le terrain (comptage, en bleu), obtenues à l'aide du logiciel EMME2 (en rouge) et obtenues dans AIMSUN (en jaune).

Des divergences entre les comptages et les valeurs d'EMME2 ont été mises en valeur.

De l'ordre de 5-6 % d'erreur sur le flux global de véhicule et d'env. 14 % d'erreur moyenne pour les points de mesures.

Selon M. Paulus (RGR), ces résultats sont satisfaisants.

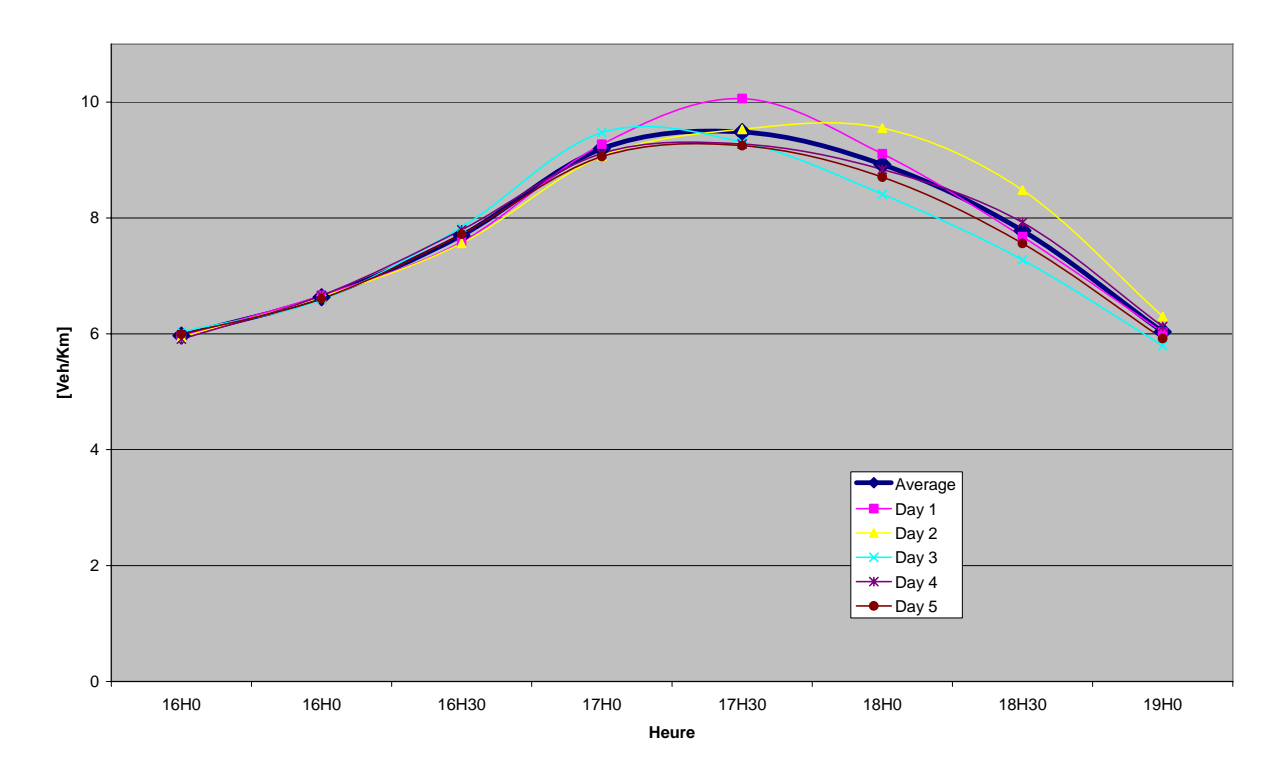

**Figure 30 : Evolution de la densité dans le réseau** 

La densité est le nombre de véhicules dans le réseau divisé par la longueur totale des différentes sections, [véhicules par kilomètre]. Le graphique représente la courbe des densités pour chaque réplication (jour ou day) considérée et la moyenne de ces densités (bleu marine). La différence journalière est due au comportement stochastique du simulateur AIMSUN. Par exemple, la ligne rose représente une réplication qui a eu des conditions un peu différente des autres (moins de fluidité). Cela représente, comme dans la réalité, les particularités journalières dues aux différences de comportements des conducteurs.

La charge et la décharge du réseau sont clairement représentées par ces courbes. Elles suivent le volume de la demande (matrice dynamique).

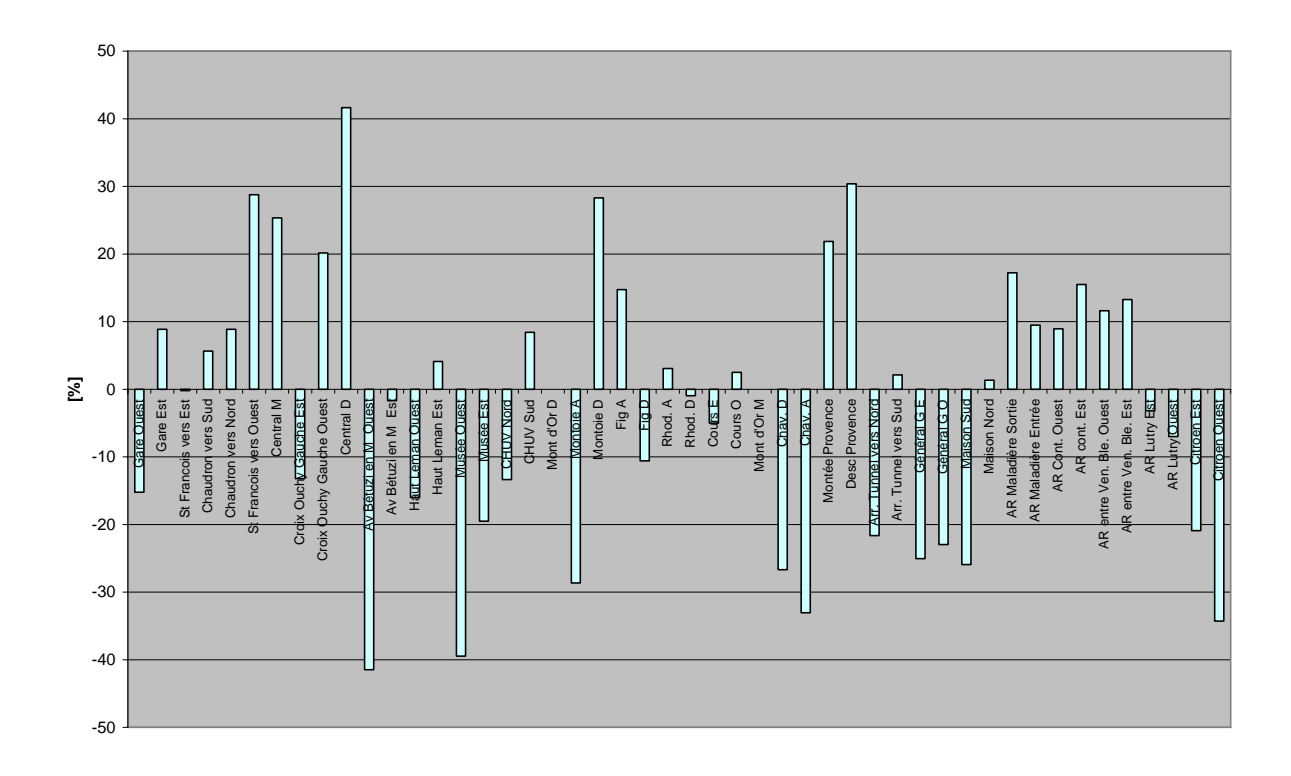

#### **Figure 31 : Différence relative entre les débits AIMSUN et EMME2 (par rapport à EMME2)**

Ce graphique exprime pour chaque section de mesure la différence entre la valeur de débit obtenue avec le logiciel EMME2 et celle obtenue grâce au microsimulateur AIMSUN. Il s'agit d'une valeur relative aux débits EMME2 calculés de la manière suivante :

*Diff* . Re lative[%] = 100 \*  $\frac{D\acute{e}bitAMSUN - D\acute{e}bitEmme/2}{D\acute{e}bitEmme/2}$ 

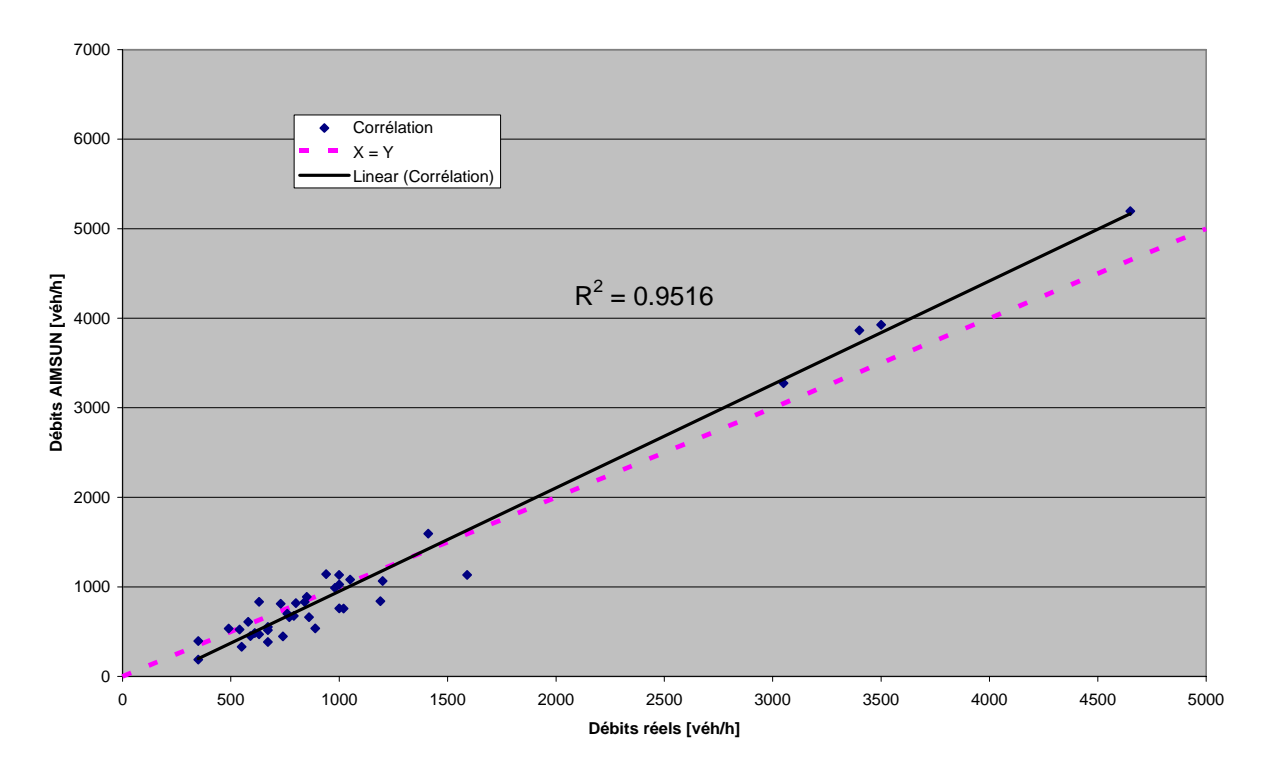

**Figure 32 : Corrélation entre les débits obtenus dans AIMSUN et les débits réels** 

Cette corrélation met en valeur la correspondance entre les valeurs de débit obtenues avec AIMSUN et les valeurs relevées sur le terrain par comptage. Le coefficient de corrélation R<sup>2</sup> est de 0.9516. Cette valeur est un gage d'une bonne correspondance dans les deux types de débit.

On trouve dan le tableau suivant les valeurs résultantes de l'utilisation de l'application (GETRAM Extension) qui retire les véhicules bloqués dans le réseau. On constate qu'en moyenne, environ 300 véhicules subissent ce traitement. Il s'agit d'une valeur faible comparée au 60'000 véhicules qui ont traversé le réseau pendant la simulation. Cette valeur est un bon indicateur pour la calibration et validation de la modélisation.

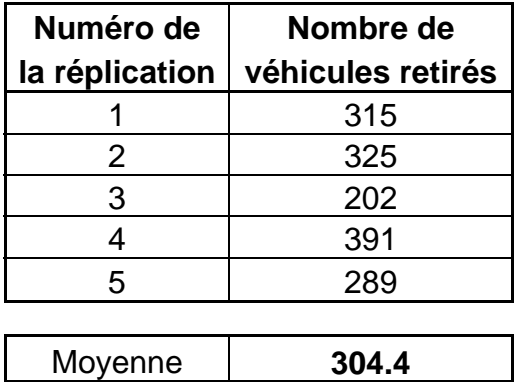

**Figure 33 : Nombre de véhicule retiré par la GETRAM Extension** 

Un exemple de fichier de calcul se trouve dans l'annexe H.

## **8.7 Paramètres du modèle SIMLO après validation**

Vous trouverez ci-dessous la liste des paramètres issus de la calibration :

L'ensemble de ces points a été évalué avec les données suivantes :

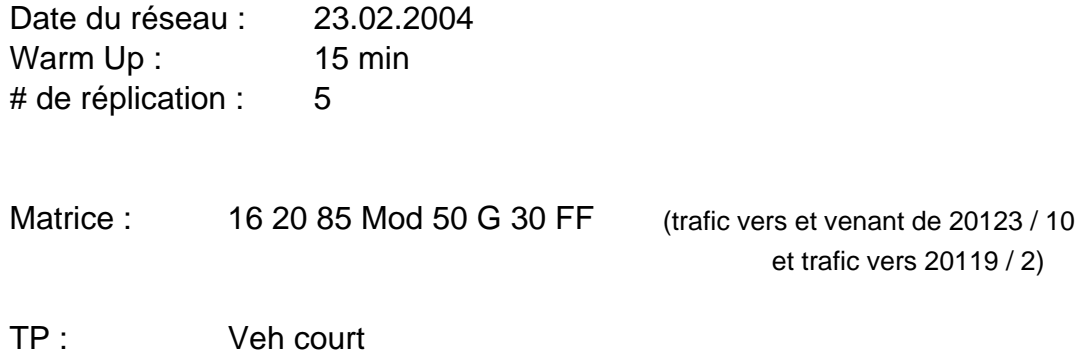

#### **Figure 34 : Données utilisées pour la validation**

L'ensemble des paramètres utilisés pour ces simulations (réplications) est présenté sous forme de copie d'écran ci-dessous :

Le runtime résume les durées de simulation et de Warm Up.

Le Warm Up est un temps de simulation avant la période d'analyse programmée qui permet de « charger » le réseau pour commencer les mesures avec des valeurs cohérentes. La demande de trafic pendant le Warm Up est la même que celle du premier pas de temps de la simulation.

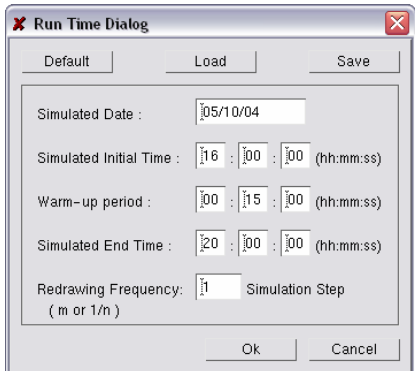

**Figure 35 : Paramètres « Run Time »** 

La boite Modelling Dialog precise les paramètres propre à la simulation (pas de simulation, ...), au Car Following (poursuite de véhicules) et au Lane Changing (changement de voies).

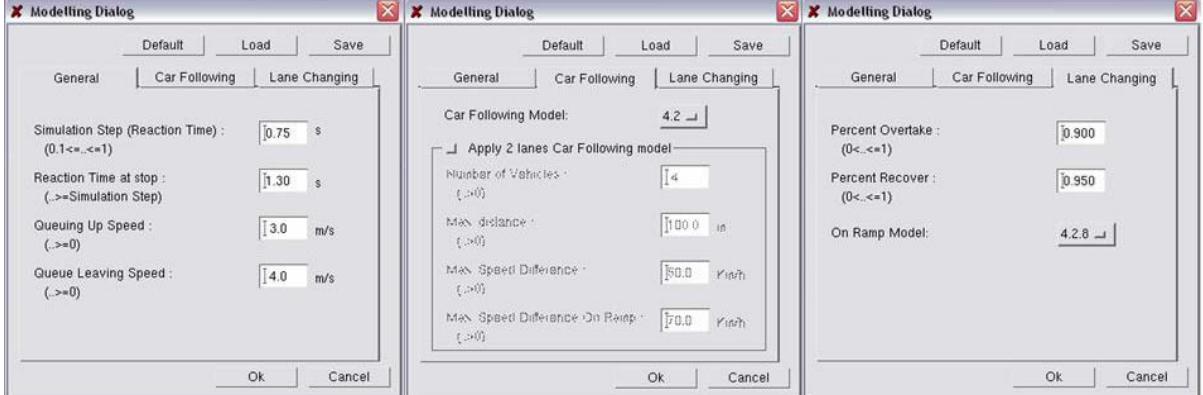

**Figure 36 : Paramètres « Modelling »** 

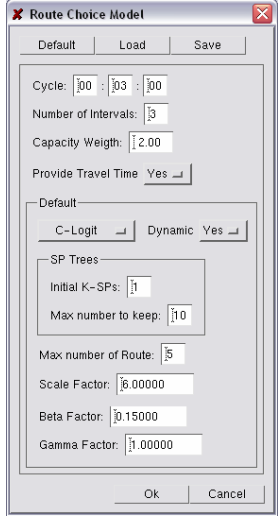

**Figure 37 : Paramètres « Route Choice »** 

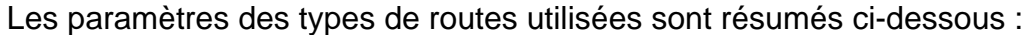

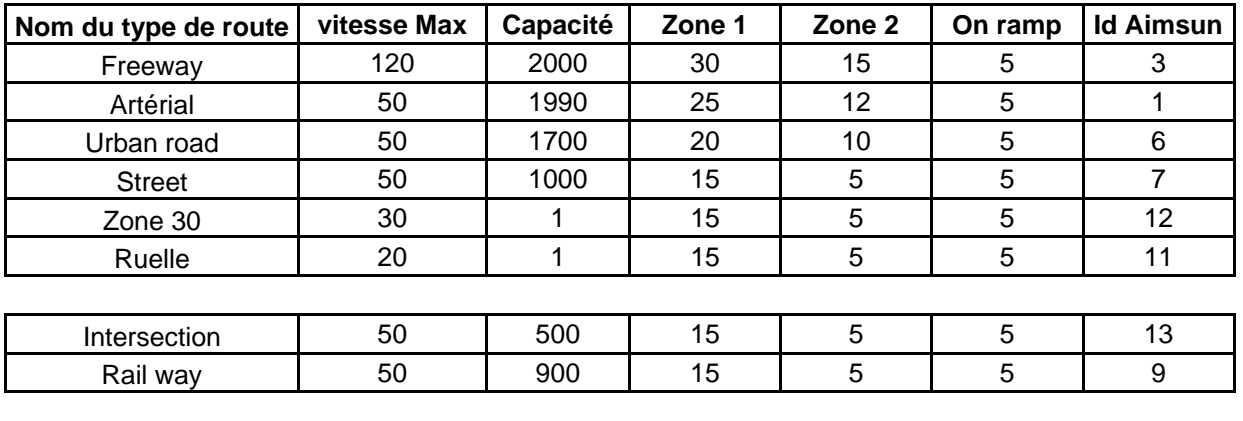

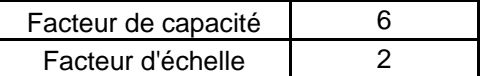

#### **Figure 38 : Paramètres des types de route**

Caractéristiques des véhicules individuels :

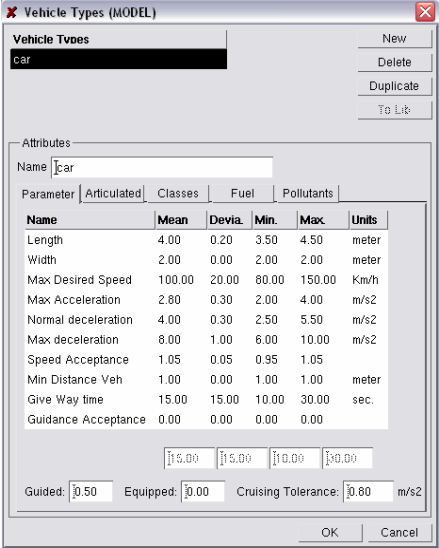

**Figure 39 : Paramètres « véhicule Car »** 

#### Les caractéristiques des transports en commun sont :

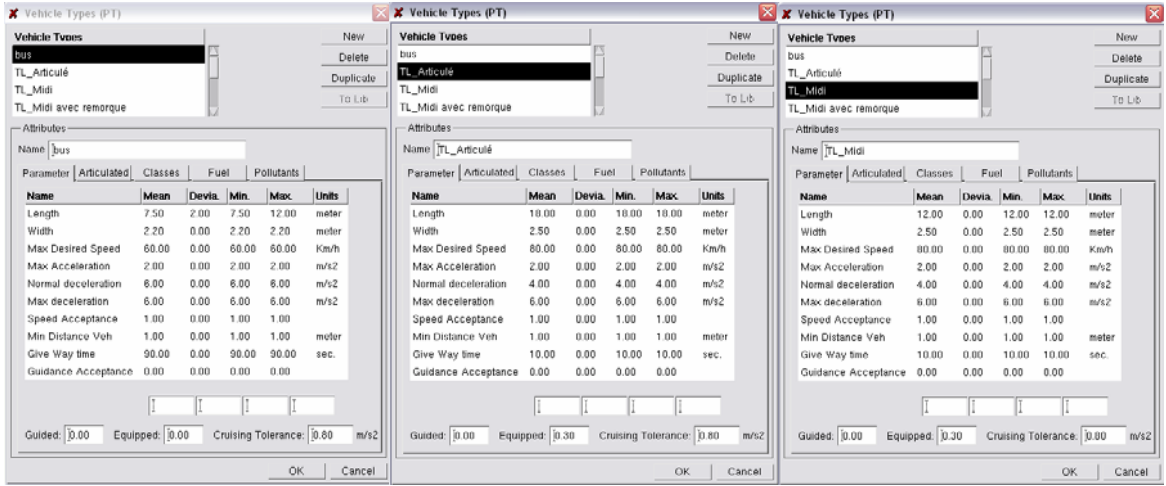

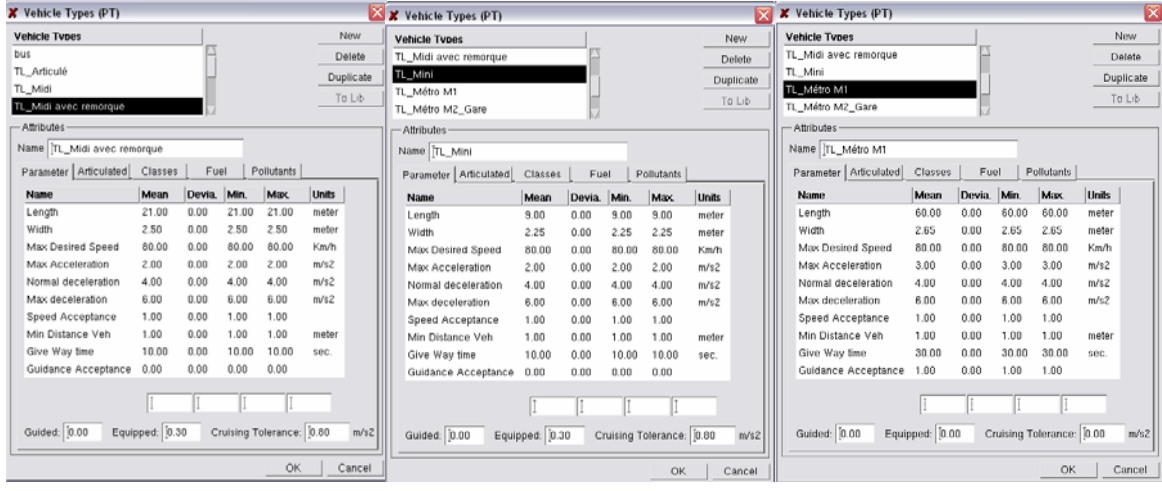

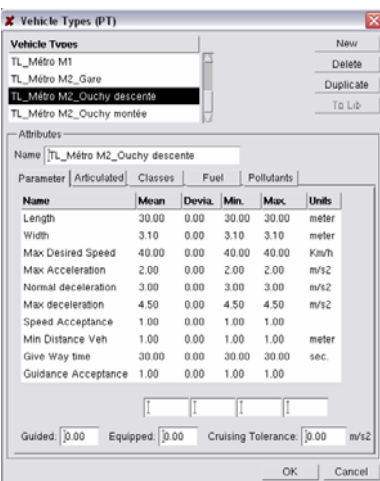

#### **Figure 40 : Caractéristiques du matériel roulant Transport en commun**

# **9 Utilisation du programme AIMSUN**

Une licence du logiciel GETRAM (incluant AIMSUN, TEDI, AIMSUN 3D et Getram Extensions) est fournie avec le travail réalisé. Elle donne droit à un cours de formation de deux jours à Barcelone chez TSS et à une maintenance complète durant une année.

Cette licence a été remise à la ville de Lausanne le 07.04.2004 par Alexandre Torday.

Une deuxième licence a été commandée le 14.07.2004 par le canton de Vaud, afin de la « prêter » à la ville de Lausanne.

# **10 Maintenance du modèle**

Une fois le travail terminé, le modèle nécessite une maintenance permanente dont l'importance dépendra fortement du niveau de précision qui aura été fixé par les partenaires du projet. Cette maintenance se situera à deux niveaux bien distincts:

# **10.1 Modèle SIMLO**

Le modèle devra être modifié et adapté à chaque fois qu'un changement définitif ou à long terme est effectué sur le réseau réel et ce au niveau de la géométrie, des feux de circulation, de la signalisation fixe, des transports en commun ou dans le cas d'une nouvelle demande (matrice).

## **10.2 Microsimulateur AIMSUN**

Le logiciel AIMSUN est en perpétuel développement et une nouvelle version sort régulièrement proposant des fonctionnalités supplémentaires. Le modèle devra, dans certains cas, être modifié pour pouvoir profiter de ces nouvelles fonctionnalités. Il faudra alors décider pour lesquelles un tel travail est justifié.

Le Service de la circulation de la ville de Lausanne doit choisir à qui confier (RGR, TSS ou autre) le mandat de maintenance du modèle et des données de base.

Le modèle initial (version 1.0) est terminé et dans un souci de mise à jour et de respect des dates des différents documents, un historique des modifications sera mis en place. Les différents utilisateurs doivent être assurés que le modèle qu'ils utilisent est à jour.

# **11 Formation des utilisateurs**

# **11.1 Formation AIMSUN**

Une formation des utilisateurs du modèle et donc du logiciel AIMSUN, est indispensable afin de pouvoir exploiter toute la puissance de l'outil de microsimulation.

# **11.2 Formation SIMLO**

De plus, une formation propre au modèle SIMLO est aussi souhaitable. En effet, lors de la modélisation, une certaine logique ou manière de mise en œuvre a été utilisée par le concepteur. Afin de garantir une suite à cette logique, un partage de connaissance s'avère impératif pour perpétuer la cohésion du modèle.

Dans le but de motiver ces formations et de mieux cerner les besoins, le LAVOC a informé par lettre, en février 2005, le président du comité de pilotage du besoin de formation et des modalités possibles.

# **12 Applications spécifiques**

Des études particulières ont été faites dans le cadre de ce projet pour apporter une contribution à des études en cours au Service des routes du canton de Vaud et à la Ville de Lausanne.

Les trois applications choisies par le comité de pilotage dans le cadre du projet SIMLO sont :

- **Mise au sens unique de la route de la Bernadaz**
- **Complément de la jonction autoroutière Lausanne Blécherette**
- **Etude du parking d'échange de Vennes et l'aménagement de la place de la Sallaz en 2008 (avec le Métro M2)**

Les études particulières ont été faites avec AIMSUN NG (New Génération), évolution d'AIMSUN qui est sortie durant le printemps 2005.

Les fichiers en rapport avec les applications particulières se trouvent dans l'annexe I.

# **12.1 I. Mise au sens unique de la route de la Bernadaz**

## **12.1.1 Situation**

En raison de la réfection de la route en question, une des deux voies de circulation doit être fermée. La route n'est donc circulable qu'en sens unique.

Il s'agit de déterminer grâce au modèle SIMLO s'il est préférable au niveau de l'écoulement du trafic de fermer la route de la Bernadaz à la montée (du sud vers le nord - de Pully vers La Conversion) ou à la descente pendant la période des travaux. Les travaux ont débuté vers le 20 avril 2005 pour un période d'un an.

Une séance d'échange d'informations concernant cette application avec M. Lonfat et M. Balegnio -CETP Ingénieur Conseil SA Av. du Simplon, 16 Paudex- a eu lieu à CETP le 14 avril 2005.

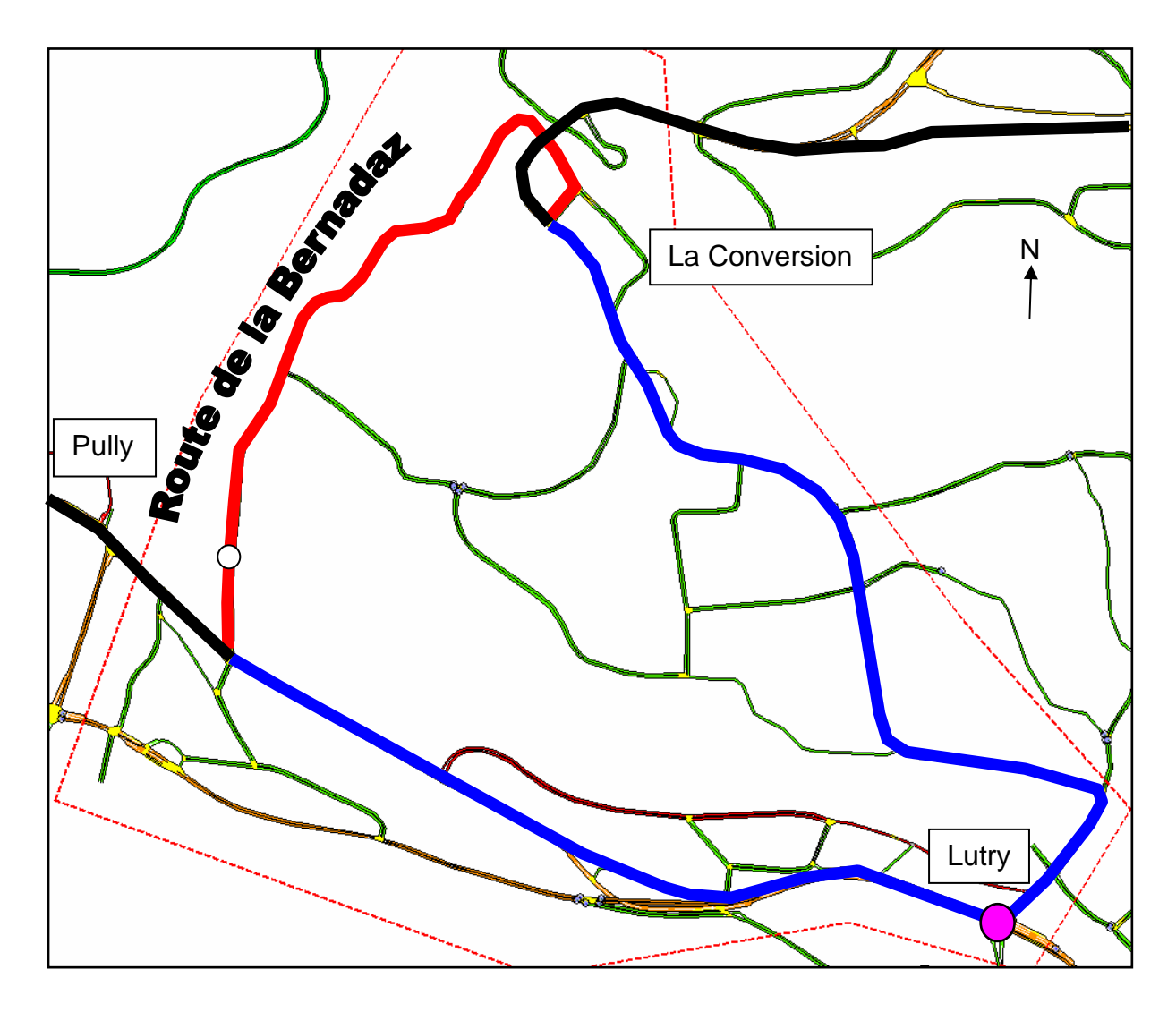

**Figure 41 : Situation et secteur d'étude dans le modèle** 

Le flux principal de trafic se situe entre les deux axes **noirs** (au sud Pully et au nord La Conversion puis l'autoroute vers l'est). La route de la Bernadaz est en **rouge** alors que le chemin alternatif à cette dernière est en **bleu**. Le carrefour à feux de Lutry est matérialisé par une pastille rose.

Actuellement, le flux de trafic entre ces deux points (Pully et La Conversion) se répartit sur les deux itinéraires (routes rouges et bleues) avec une réelle préférence pour la route de la Bernadaz qui présente l'avantage d'éviter le carrefour de Lutry (en rose sur la situation).

Dans le cadre des travaux, la totalité d'un des flux de circulation (le flux montant ou descendant) devra emprunter le chemin bleu (détour par Lutry).

Il faut noter sur la route de la Bernadaz la présence d'un feu de circulation qui permet le passage sur une seule voie des deux flux de circulation pour le passage d'un pont CFF étroit (pastille blanche). Les véhicules passent alternativement, à la monté puis à la descente cet obstacle.

## **12.1.2 Données utilisées**

Pour cette application, trois scénarios ont été évalués à l'aide du modèle :

- la situation actuelle en double sens avec feux pour le pont CFF (**Sce 2 sens**)
- le sens unique à la montée (sans feux) (**Sce Mont**)
- le sens unique à la descente (sans feux) (**Sce Desc**)

Pour les scénarios de sens unique (configuration travaux), le feu de circulation de la route de la Bernadaz (passage du point CFF étroit) a été retiré de la modélisation en raison de son inutilité (un seul flux de circulation).

La matrice OD et les plans de feux sont extrait du modèle global de SIMLO à l'aide d'AIMSUN NG (Planner). Il s'agit d'une matrice au quart d'heure entre 16h et 20h.

AIMSUN NG Planner réalise une simulation du réseau global pour analyser les différents flux à l'intérieur et à travers le périmètre d'étude restreint. Il peut calculer une « sous » matrice pour cette nouvelle zone.

Le feu du carrefour de Lutry a été modélisé de la manière décrite dans le paragraphe Feux de carrefour/Autres système de gestion. Il s'agit donc d'une évaluation des temps de vert sur la base des débits aux branches du carrefour.

Il est important de noter que, malgré la modification du réseau, aucune modification au niveau de ce feu n'est envisagée.

## **12.1.3 Résultats**

Les graphiques suivants présentent des résultats obtenus par simulation pour les trois différents scénarios présentés précédemment (cf. Annexe I section Bernadaz).

Les deux graphiques suivants fournissent le temps de parcours nécessaire depuis une origine jusqu'à une destination (de Pully à la Conversion et retour).

Il ne s'agit donc pas de mesures sur l'ensemble de la flotte de véhicule, mais seulement sur les véhicules ayant ce couple origine-destination.

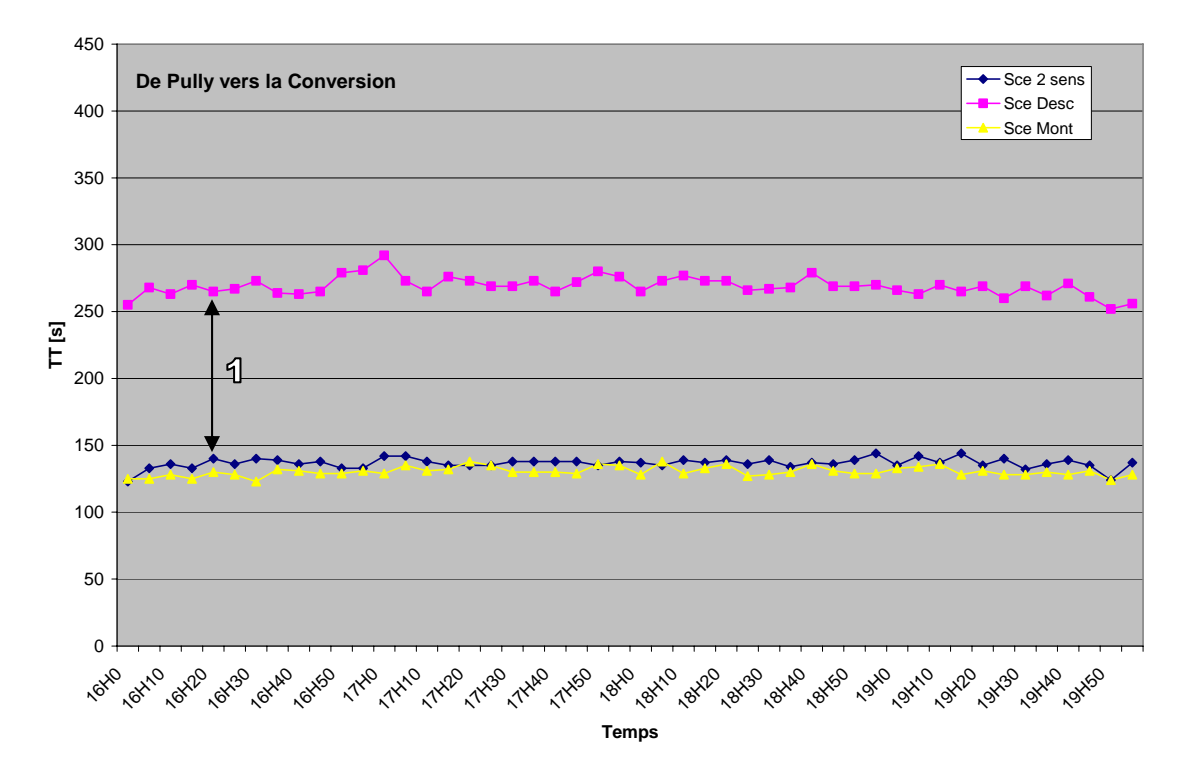

**Figure 42 : Temps de parcours de Pully vers la Conversion (du sud vers le nord)** 

On constate sur ce premier graphique, que les temps de parcours sont constants sur l'ensemble de la simulation. Ceci traduit un écoulement du trafic fluide sur le réseau (pas de congestion).

La valeur -1- (environ 100 secondes) représente la différence de temps réalisée par les véhicules en provenance de Pully et en direction de La Conversion dans le cadre du scénario « Sce Desc ». Il s'agit des véhicules qui utilisent la route alternative à la route de la Bernadaz car le flux de circulation par cette dernière est interdit dans ce scénario. Cela représente le temps supplémentaire pour faire le détour (passage par le carrefour de Lutry).

La petite variation entre les courbes jaunes et bleues est du à la présence du feu du pont CFF lors du scenario « Sce 2 sens » (courbe bleue).

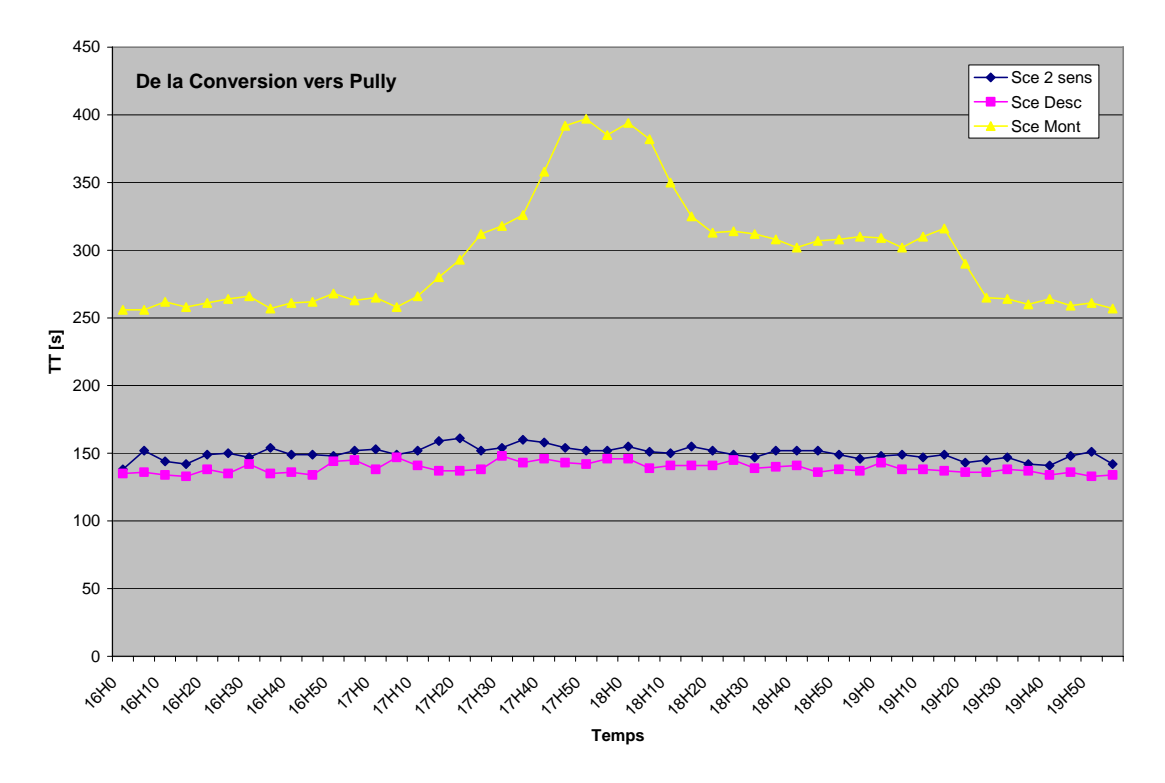

**Figure 43 : Temps de parcours de la Conversion vers Pully (du nord vers le sud)** 

Lors de l'analyse du flux inverse, du nord vers le sud, on constate que le temps de parcours du scénario « Mont » reflète une congestion sur le parcours des véhicules.

Les graphiques suivants représentent, contrairement aux précédents, des valeurs globales du réseau. Les données de l'ensemble des véhicules traversant le réseau sont présentées.

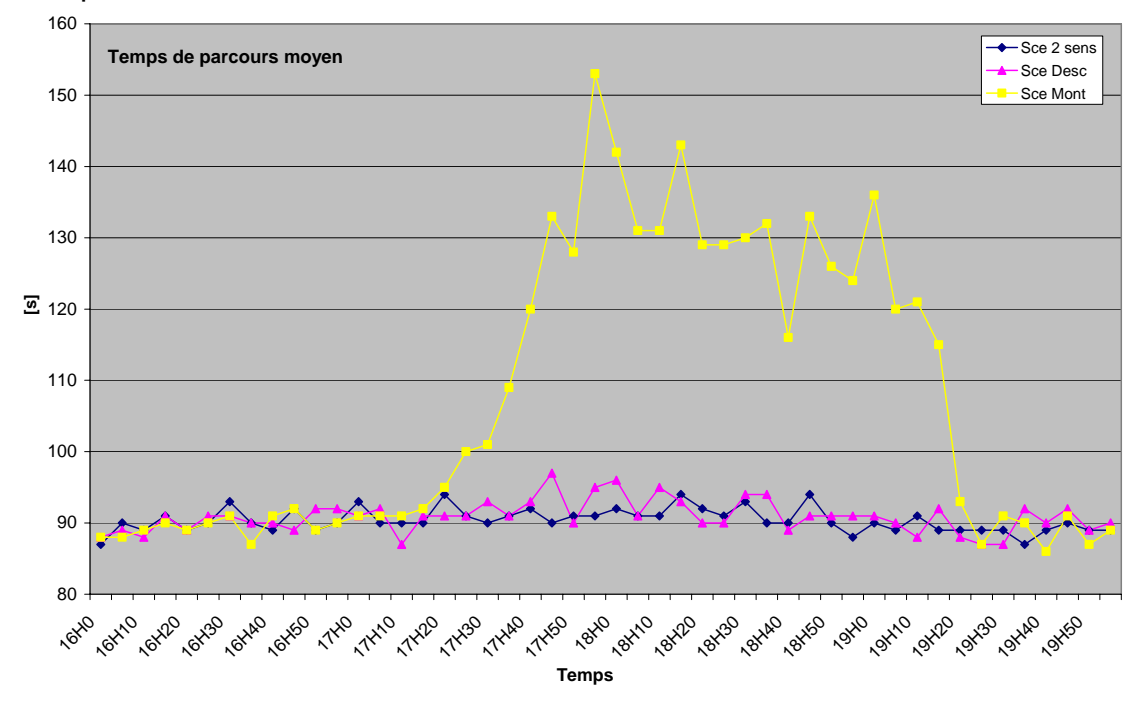

**Figure 44 : Temps de parcours moyen sur le réseau** 

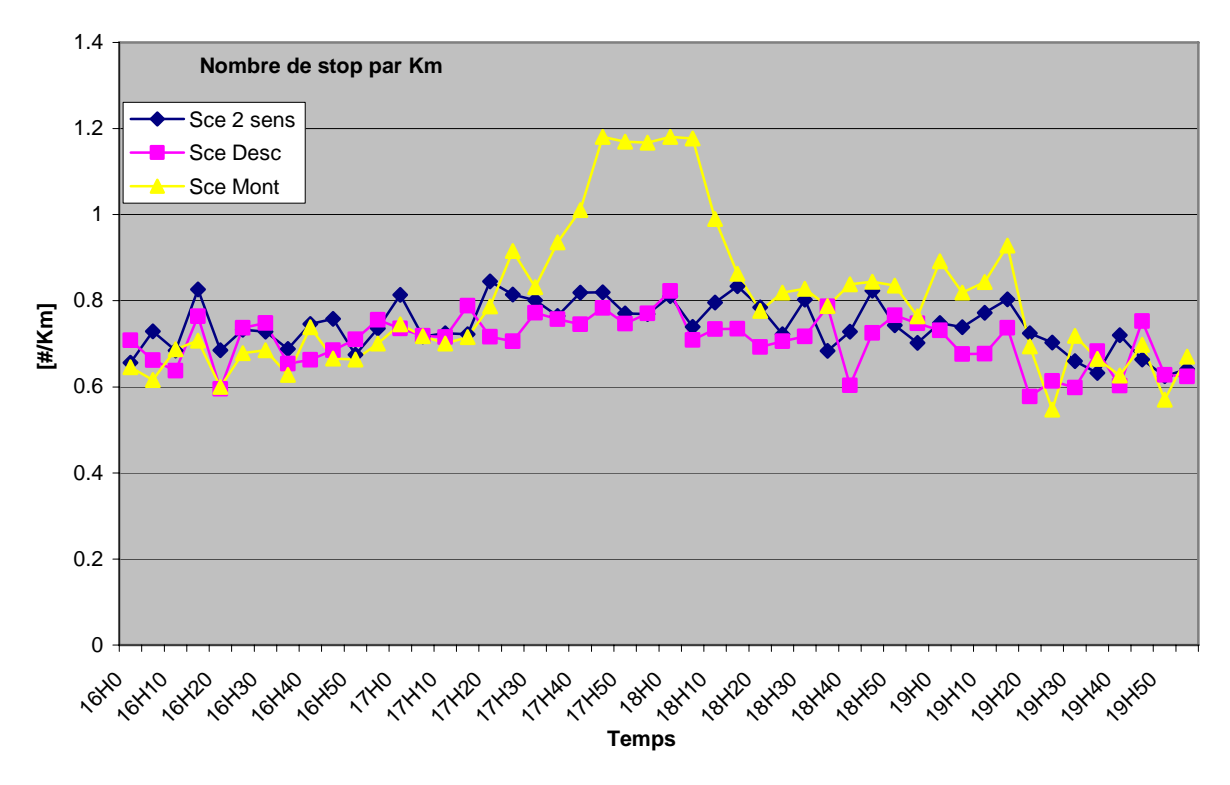

**Figure 45 : Nombre de stop par kilomètre sur le réseau** 

Le temps de parcours global de la flotte de véhicules ainsi que le nombre d'arrêts par kilomètre montrent, tout comme le temps de parcours par origine-destination les difficultés d'écoulement du trafic lors des simulations du scénario « Sce Mont » entre 17h20 et 19h20.

Ces données, ainsi que l'analyse du comportement des véhicules dans le réseau, montrent nettement un encombrement au niveau du feu de Lutry lorsque la descente depuis l'autoroute (au nord) est impossible par la route de la Bernadaz.

Sans modification du feu sur la route alternative à la route de la Bernadaz, les différentes simulations ont montré que le scénario permettant le sens unique à la montée entraine des files d'attente au niveau du carrefour de Lutry pour les véhicules provenant de la Conversion, contrairement au scénario à la descente.

Le scénario qui consiste à autoriser la descente seule (de La conversion vers Pully) par la route de la Bernadaz serait moins pénalisant au niveau de la fluidité du trafic.

C'est la solution qui a été adoptée pour la police communale (Schéma suivant)

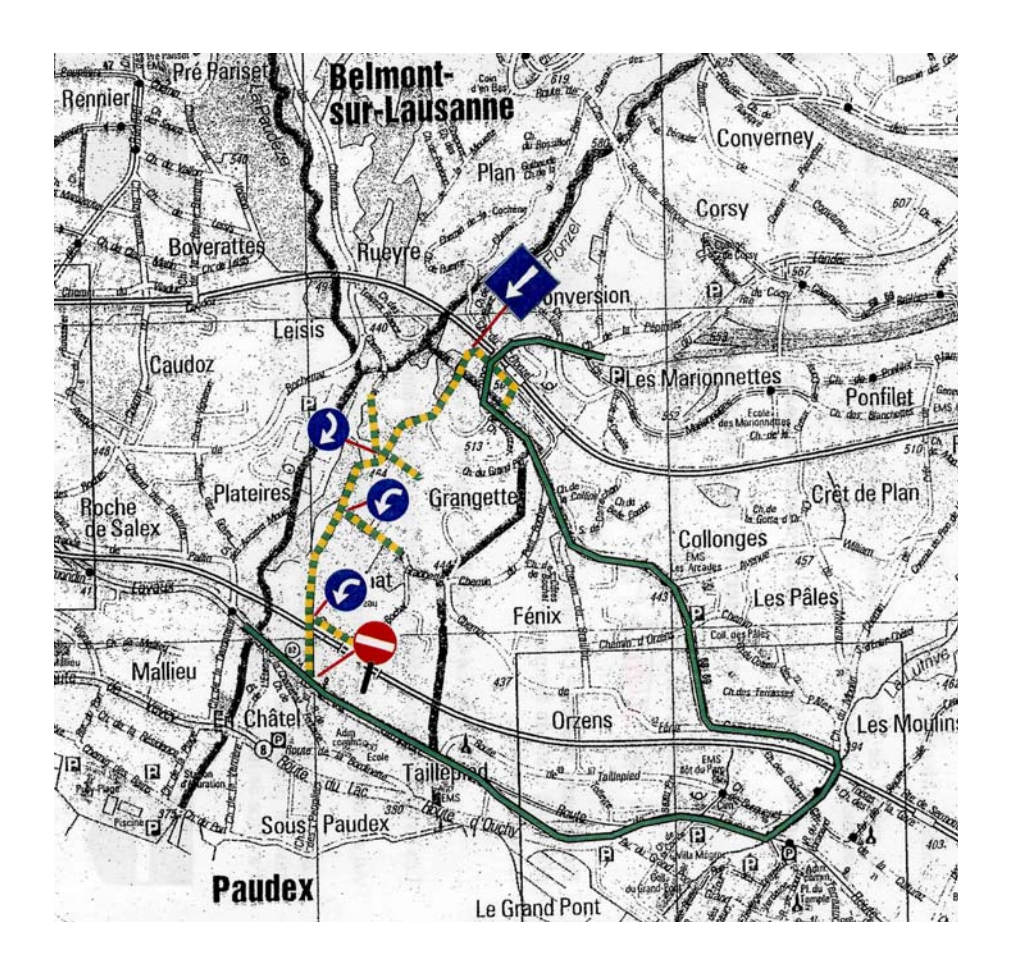

**Figure 46 : Choix retenu pour la route de la Bernadaz** 

# **12.2 II. Complément de la jonction autoroutière Lausanne Blécherette**

#### **12.2.1 Situation**

Le but de cette étude particulière est de tester une nouvelle configuration pour la sortie de l'autoroute A9 au niveau de la Blécherette selon les plans fournis par le canton (création d'une nouvelle sortie en venant de Genève, et de ronds points au niveau du carrefour du Solitaire).

Après discussion lors des séances du comité de pilotage, il a été relevé qu'une étude sur l'heure de pointe du matin serait plus intéressante pour cette région (contrairement au modèle SIMLO).

Les feux des carrefours concernés sont gérés par VS+ 2.4, mais en raison de la mise au point de l'interface de gestion des feux adaptatifs, il a été admis qu'un plan de feux fixe, proportionnel aux flux, sera choisi pour cette application.

RGR a fourni une matrice origine-destination dynamique (au quart d'heure) de l'heure de pointe du matin (6-9h) ainsi que les données liées aux feux (phases, temps vert, …). (cf. Annexe I section Blécherette/Feux de la circulation)

Les deux différents périmètres d'étude, situation actuelle et projet, sont présentés cidessous :

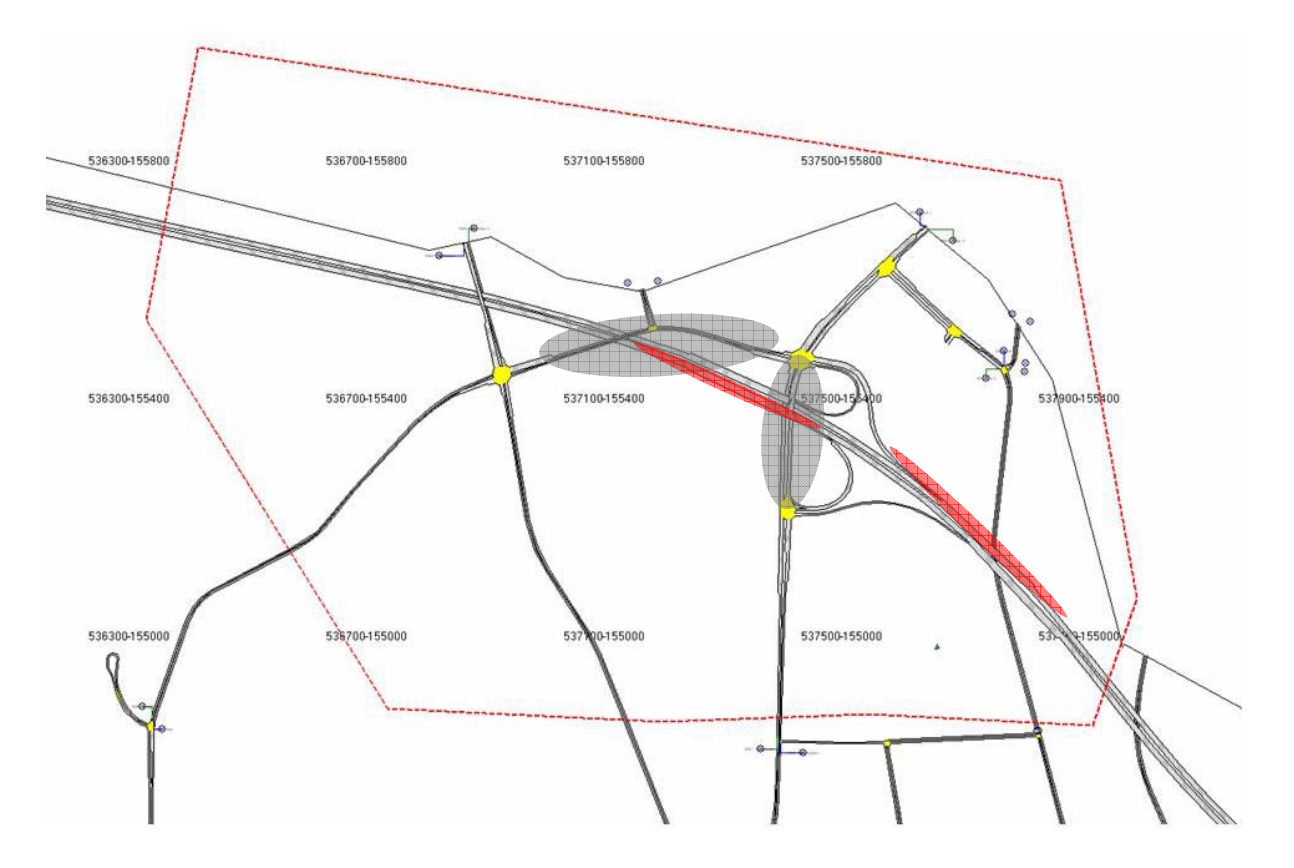

**Figure 47 : Périmètre d'étude pour l'étude de la Blécherette - Réseau actuel - (Av)** 

Dans cette situation (nommée « Av »), des files d'attente (zones en gris sur la situation actuelle) se forment sur le pont qui enjambe l'autoroute et entre le carrefour du nord de la jonction autoroutière et le carrefour du solitaire (à l'ouest), ainsi qu'aux deux sorties d'autoroute, en provenance de Genève et de Vevey (zones en rouge sur la situation actuelle).

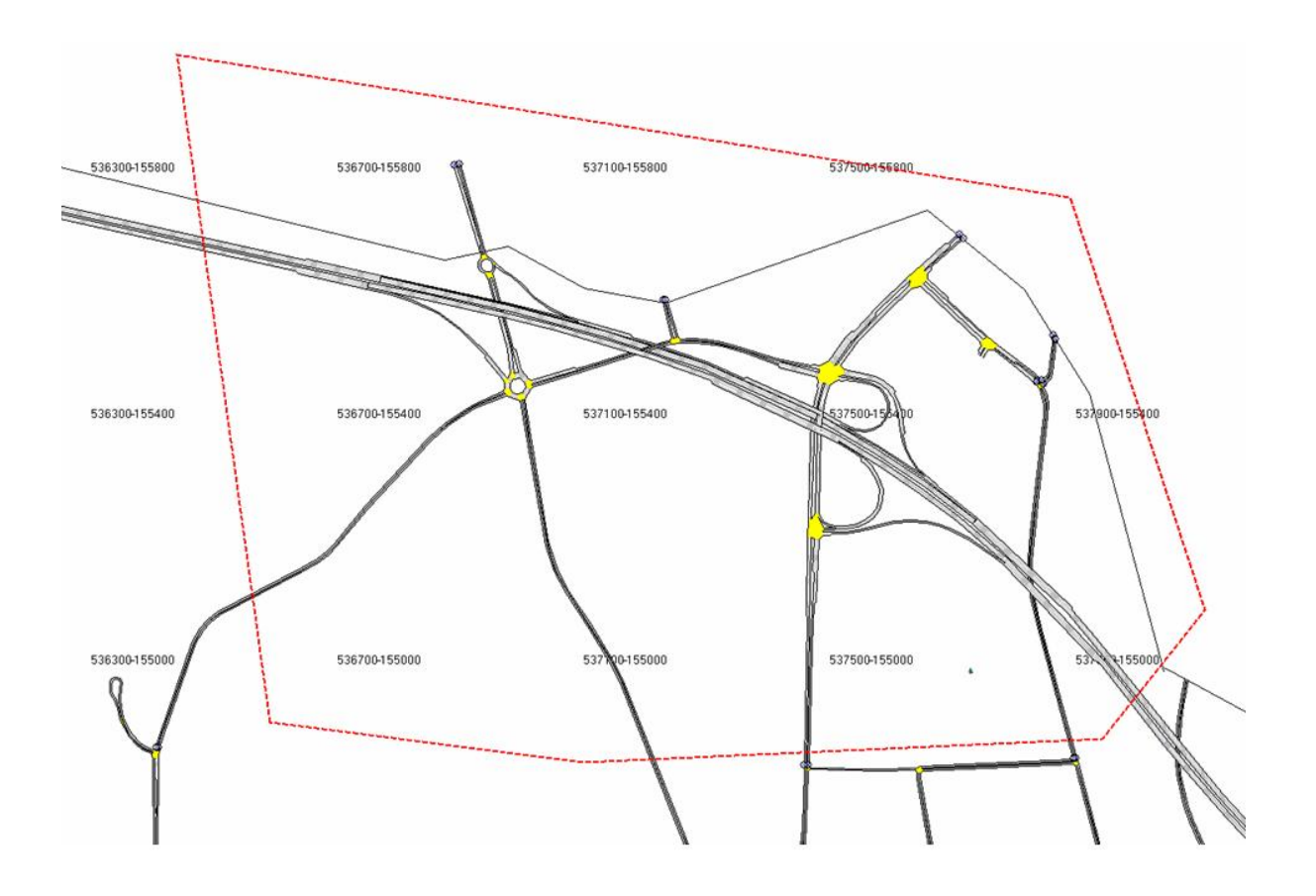

**Figure 48 : Périmètre d'étude pour l'étude de la Blécherette avec le projet de giratoire** 

## **12.2.2 Données utilisées**

Les Matrices OD ont été construites avec les données de base suivantes :

- Diagramme d'écoulement des deux carrefours autoroutiers (Bureau Chenevière) de 2001
- Comptages horaires pour le carrefour du Solitaire (SR) de 2001

Les diagrammes d'écoulement ont été complétés par les données de comptage pour le carrefour du Solitaire afin de créer une seule matrice pour ces trois carrefours. A partir de ces données horaires, nous avons construit des matrices au quart d'heure en reprenant la répartition connue du trafic par quart d'heure à la jonction autoroutière voisine de Vennes (même fonctionnement). Les matrices ont été légèrement adaptées lors de phase de simulation afin que le modèle corresponde aux observations de terrains.

Les plans de feux sont de type acyclique. Pour la simulation, il a été nécessaire de définir des cycles fixes pour les trois carrefours. La donnée de base utilisée a été les temps maximum de verts par mouvement (bureau Chenevière) ainsi que l'observation des cycles en période de pointe (7h30-8h). Les plans de feux fixes ont ensuite été ajustés lors de la simulation.

De plus, les plans de feux ont aussi été ajustés entre la situation actuelle et le projet.

Lors d'une première modélisation, deux centroïdes avaient été implantés au niveau du carrefour du service des automobiles (au sud de la jonction Blécherette). Après analyse des résultats obtenus avec cette modélisation, il s'est avéré plus judicieux de ne faire qu'un seul centroïde à cet endroit du réseau pour permettre un choix de route plus réaliste et éviter l'obligation d'utiliser l'une ou l'autre branche du carrefour. De cette manière, les véhicules ayant comme destination ce centroïde ont le choix de la route (et donc de la sortie d'autoroute pour certain) en fonction de l'encombrement des branches.

#### **12.2.3 Résultats**

Afin de mesurer les modifications d'affectation du trafic dans cette nouvelle configuration du réseau, différentes sections ont particulièrement été observées.

Le plan suivant présente, dans la configuration projet, la situation des sections de mesures ainsi qu'une indication sur l'évolution du trafic sur ces sections.

Sur la base de la figure 50 représentant les différences relatives des débits sur ces sections, la couleur verte indique une diminution du débit, contrairement à la couleur rouge entre la situation actuelle et le projet.

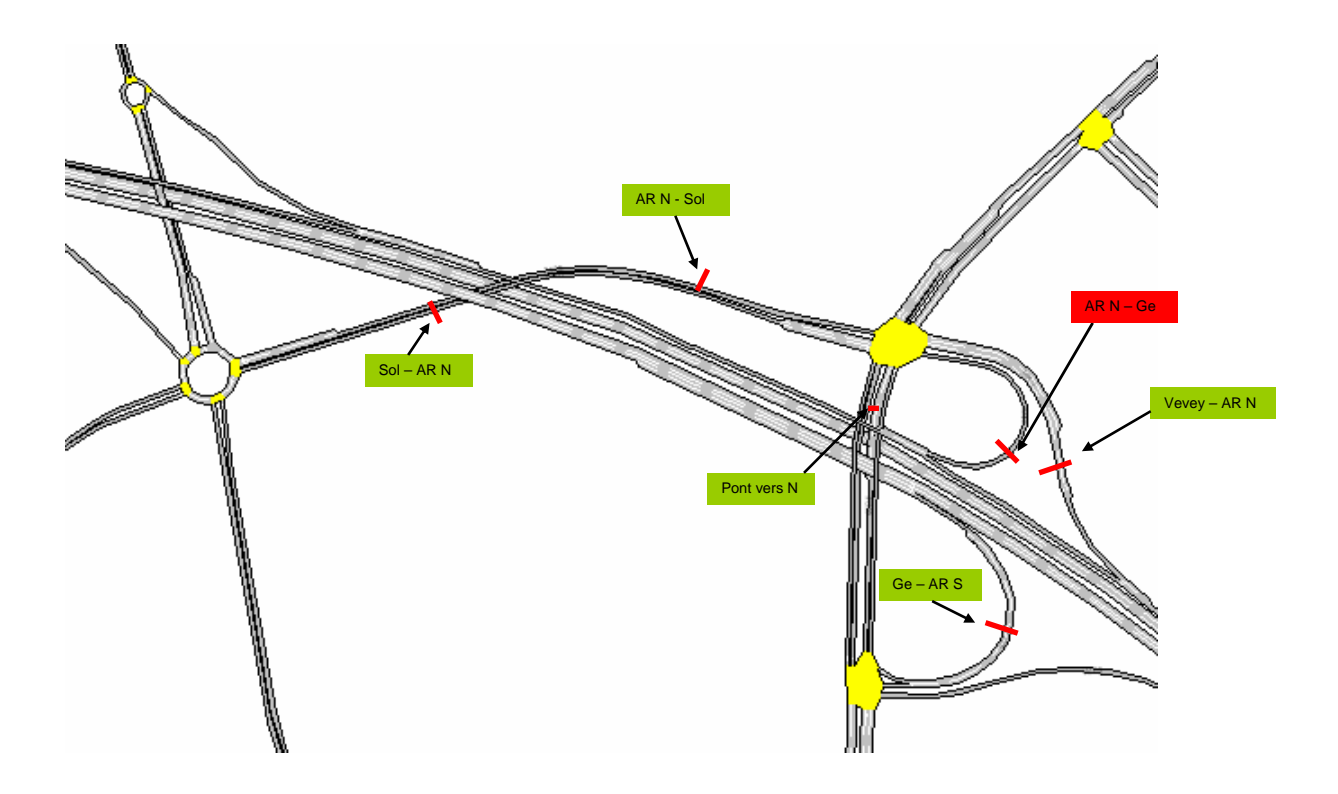

**Figure 49 : Situation des sections mesurées**
**Différence relative des débits [%] (par rapport à l'etat actuel)**

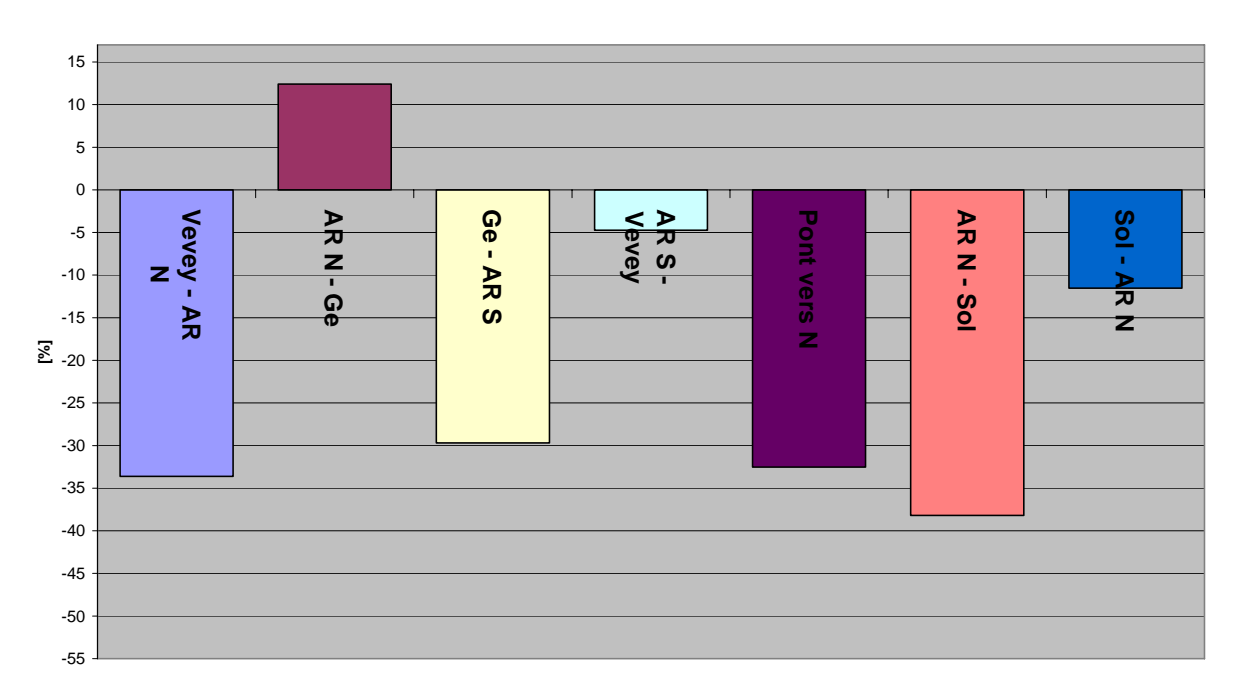

**Figure 50 : Différences relatives des débits pour les différentes sections.** 

Les graphiques représentant le débit en fonction du temps de l'ensemble des sections mesurées se trouvent dans l'annexe I section Blécherette/Analyse.

**Temps moyen de stop**

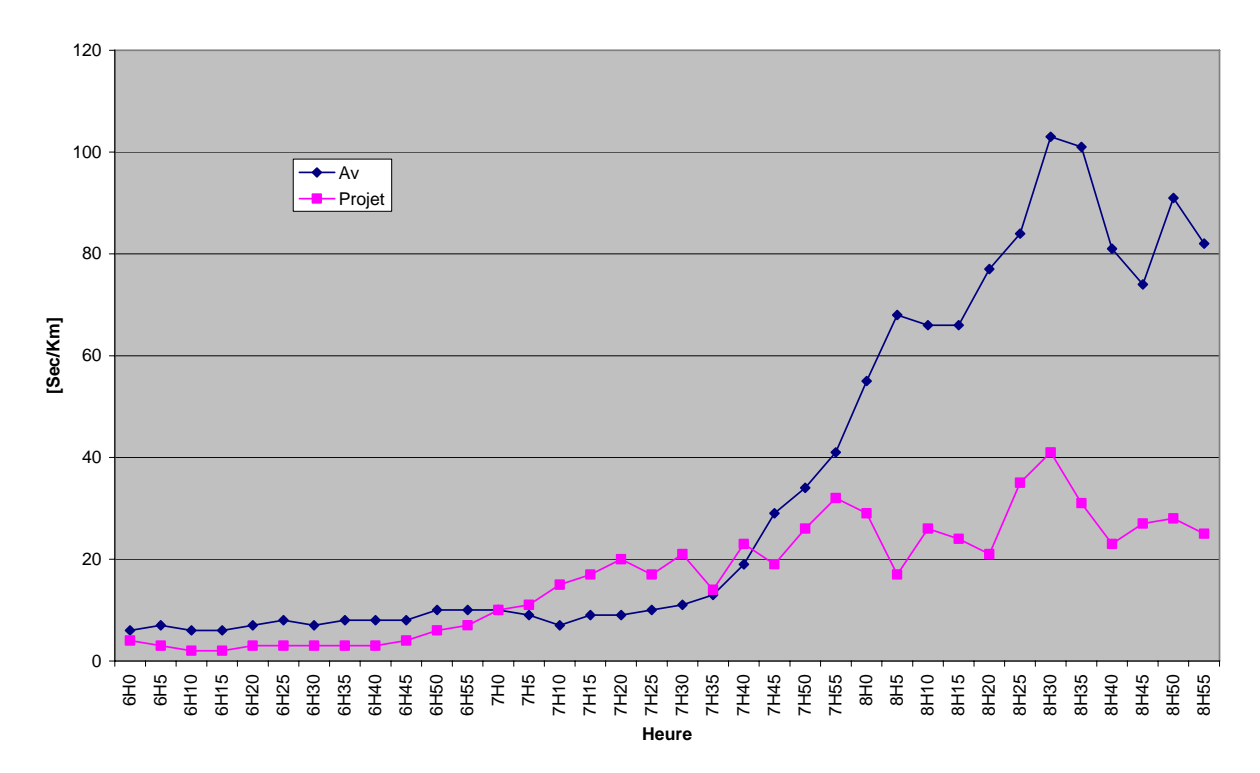

**Figure 51 : Temps moyen de stop en seconde par Km sur le réseau.** 

Le temps moyen de stop en seconde par kilomètre présente clairement l'amélioration globale de la fluidité sur le réseau suite à l'introduction de la nouvelle sortie. Cette diminution du temps d'arrêt se confirme lorsque l'on regarde les files d'attente pour les personnes désirant sortir de l'autoroute au niveau de cette jonction.

**Longueur maximale de queue en provenance de Genève**

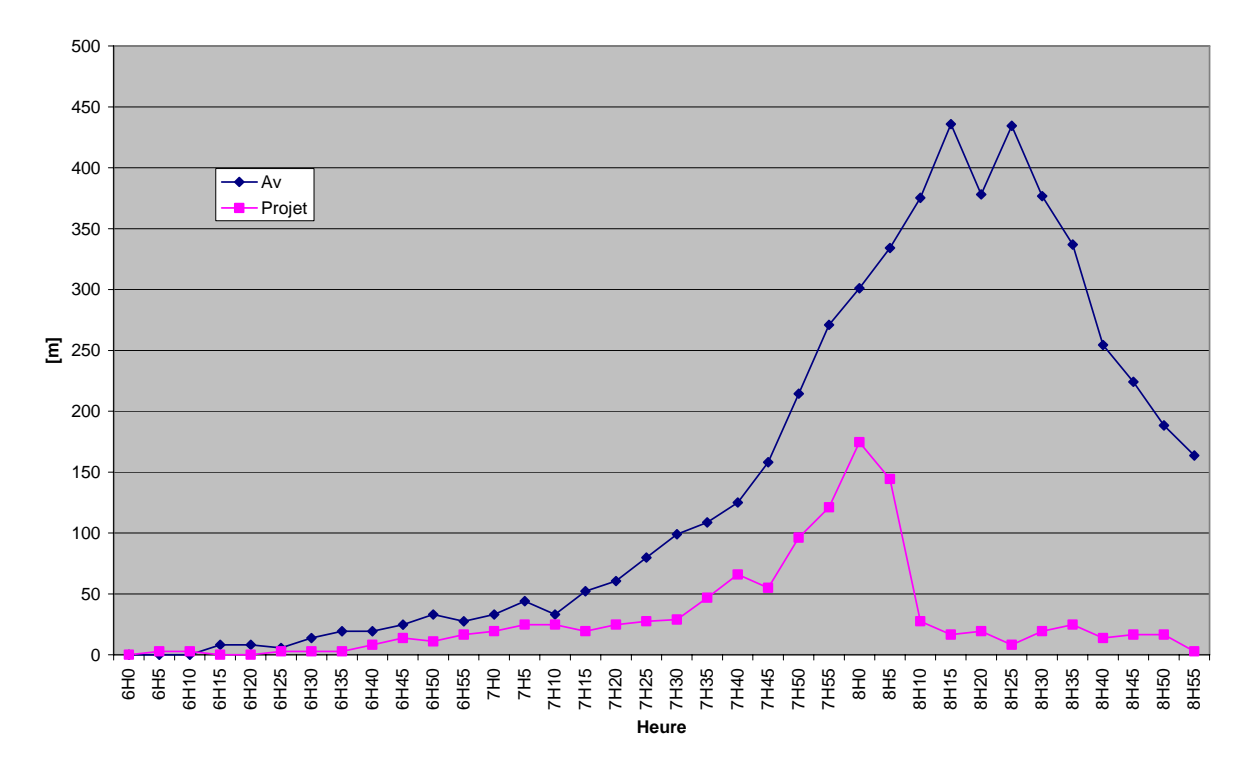

#### **Figure 52 : Longueur maximale de queue à la sortie Blécherette en provenance de Genève**

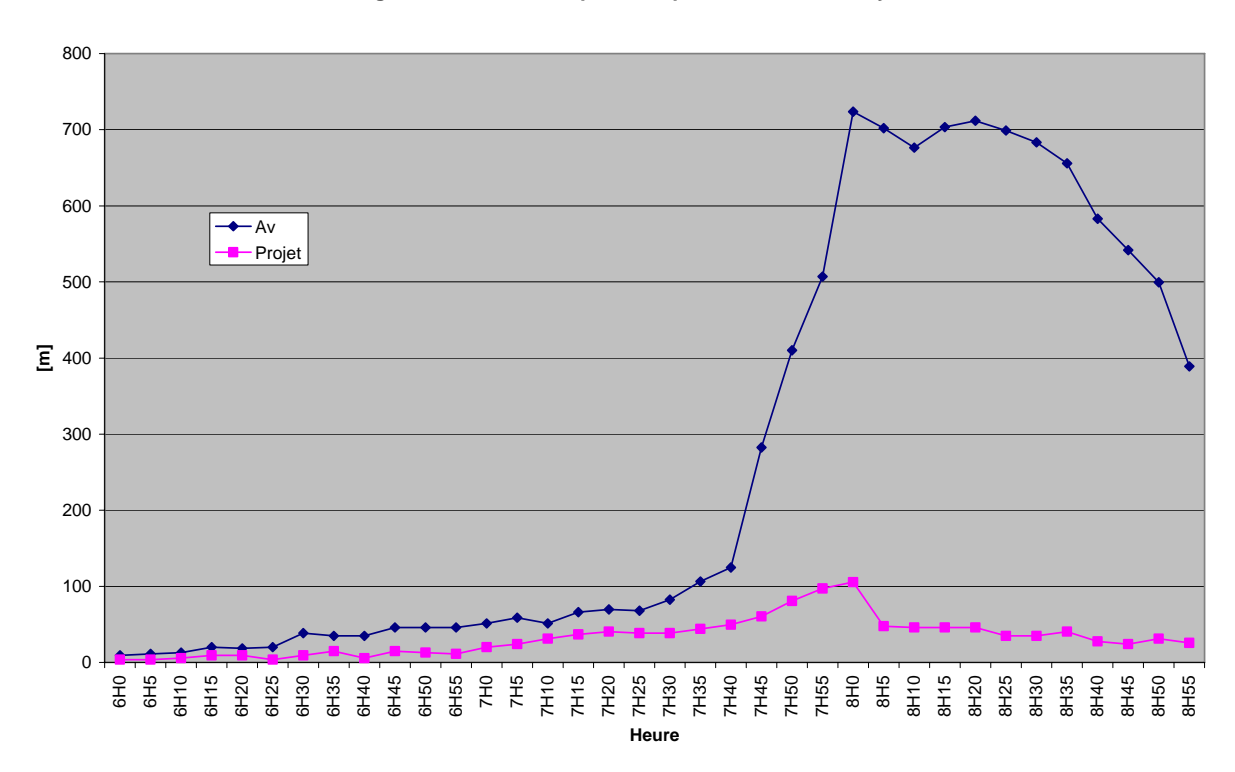

**Longueur maximale de queue en provenance de Vevey**

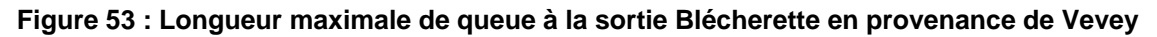

Les remontées de queue sur l'autoroute pour les véhicules provenant de Genève et Vevey et désirant sortir à la jonction Blécherette est un phénomène pouvant s'avérer très dangereux. La différence de vitesse entre les véhicules arrêtés dans la queue pour sortir et ceux désirant poursuivre sur l'autoroute entraine un niveau de sécurité faible et aussi une probabilité élevée d'accident.

Les graphiques de longueurs de queue maximum pour ces deux origines mettent en valeur le gain considérable de l'introduction d'une nouvelle sortie à l'ouest de la jonction. Cette modification améliore aussi la situation des personnes venant de Vevey pour la décharge du carrefour nord de la jonction.

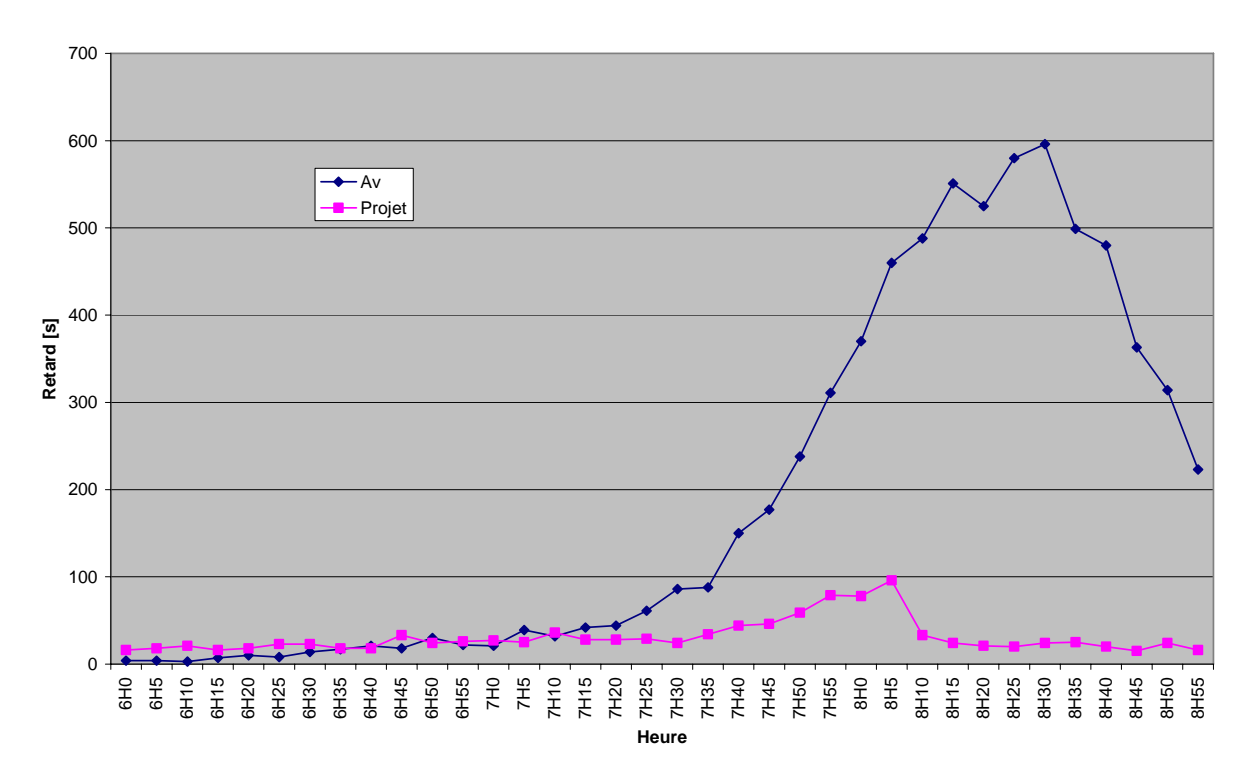

#### **Retard moyen en provenance de Genève**

**Figure 54 : Retard moyen en provenance de Genève** 

**Retard moyen en provenance de Vevey**

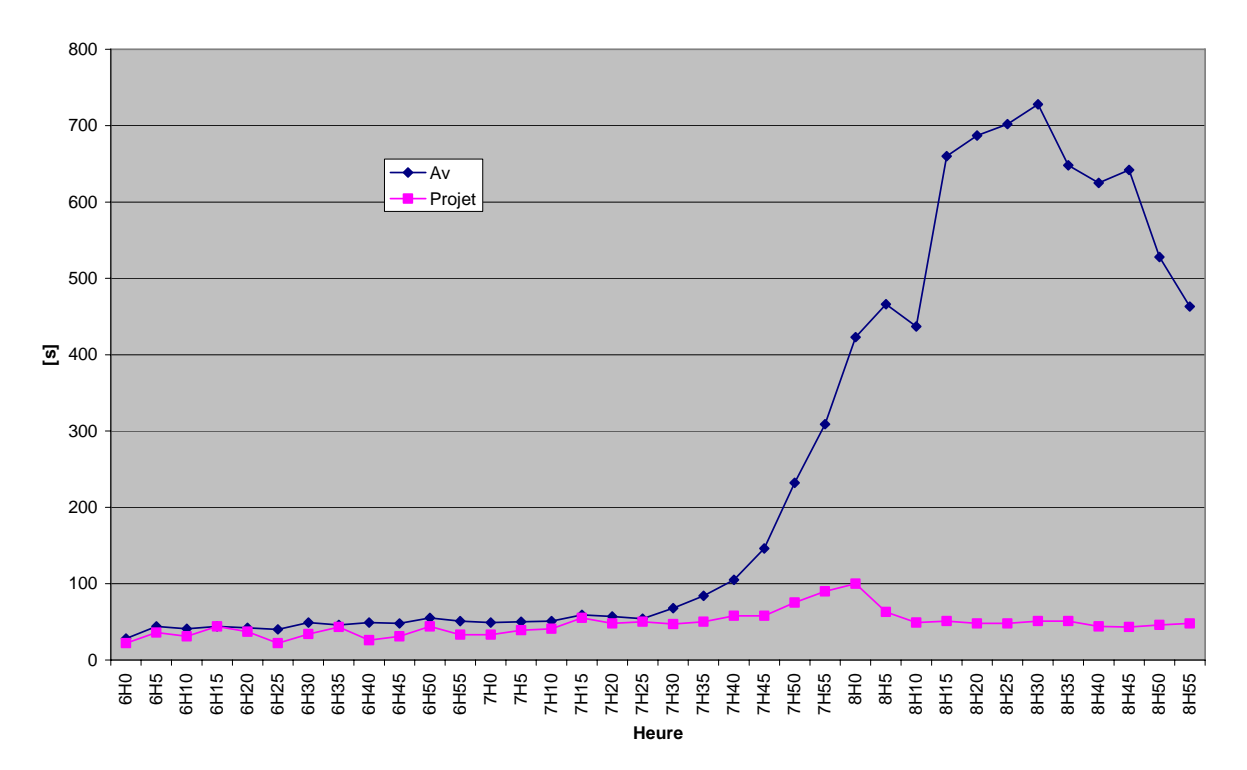

#### **Figure 55 : Retard moyen en provenance de Vevey**

Le retard représente le temps supplémentaire nécessaire à un véhicule pour faire une portion de réseau, par rapport au temps mesurable dans des conditions de trafic fluide (aucune perturbation).

Une fois de plus, le projet améliore considérablement le résultat global autant pour les véhicules en provenance de Genève que de Vevey (le tronçon considéré est la portion d'autoroute jusqu'au premier carrefour rencontré après la sortie - pour chaque origine).

Suite aux différentes simulations, plusieurs points ont pu être mis en avant :

- Un gain global évident au niveau de la fluidité et de la longueur de file d'attente sur l'autoroute.
- Une nette diminution du trafic est observée sur les bretelles de la sortie de la Blécherette.
- Néanmoins, le giratoire du Solitaire sud fonctionne partiellement en raison du débit entrant depuis Cheseaux trop important par rapport à la géométrie du carrefour (addition du débit en provenance de Cheseaux et de la nouvelle sortie d'autoroute sur cette route) et au blocage de cet axe par le flux provenant de Blécherette nord (comme présenté sur le plan suivant).

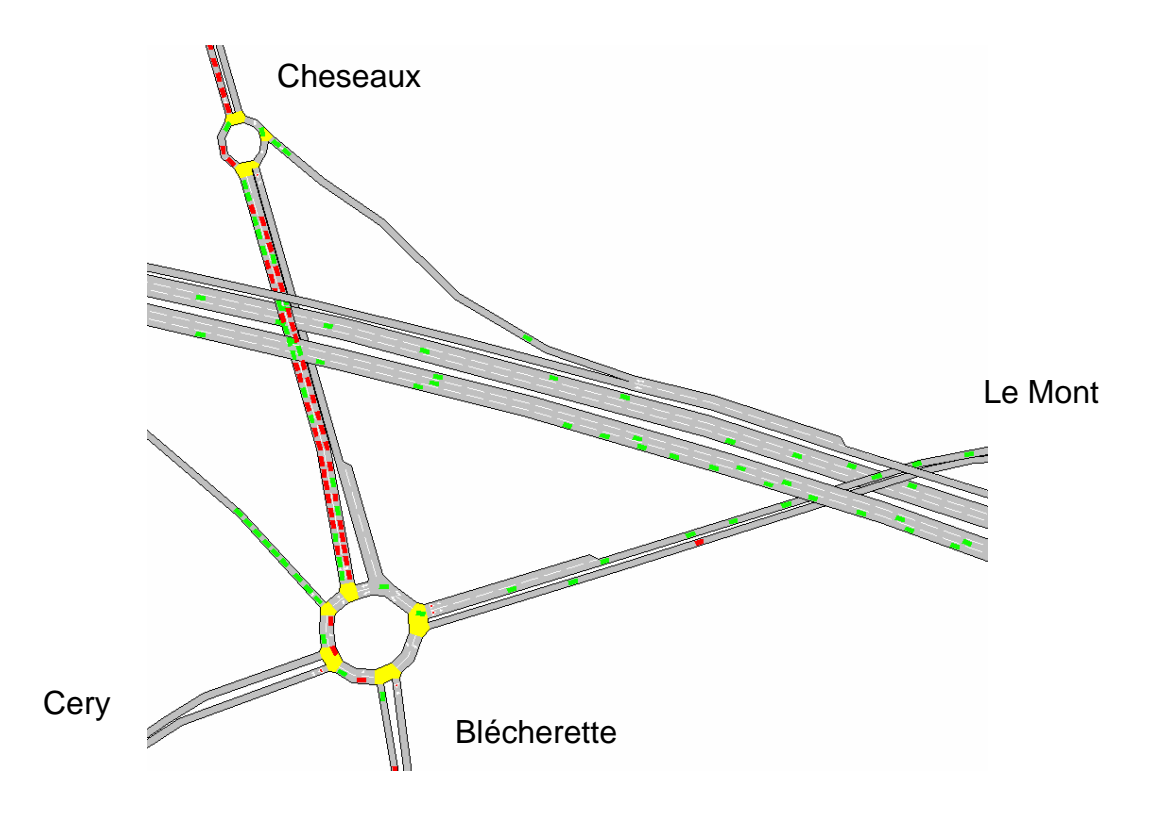

#### **Figure 56 : Blocage du giratoire du Solitaire sud**

Les véhicules rouges sont ceux qui ont comme origine « Cheseaux ».

Les résultats précédents ont été présentés à la séance du Comité de Pilotage du 20 juin 2005. Le professeur Dumont estime que le travail fourni correspond à ce qui était demandé dans le cadre des applications intégrées au projet SIMLO. Il s'agit maintenant d'une réflexion stratégique entre le canton et la ville.

### **12.3 III. Etude du parking d'échange de Vennes et l'aménagement de la place de la Sallaz en 2008 (avec le Métro M2)**

#### **12.3.1 Situation**

L'application de la ville de Lausanne s'intéresse à la RC 601 dans la problématique du métro M2 et de l'agrandissement du parking relais de Vennes.

La taille du parking allant passer de 400 à 1200 places, les conséquences sur le trafic et sur les aménagements induits doivent faire l'objet d'une étude particulière.

La ville de Lausanne par l'intermédiaire de la Direction des travaux – Service des routes et de la mobilité, a souhaité y intégrer la place de la Sallaz. La modélisation concernera le secteur Nord-est / La Sallaz (place de La Sallaz – carrefour des Croisettes) à l'horizon de la mise en service du **m2** (2008).

Un cahier des charges a été fourni par la Ville de Lausanne le 11 juillet 2005.

Ce projet fera l'objet d'une étude particulière externe à SIMLO.

## **13 Divers**

### **13.1 Recommandations générales sur le projet**

Le principal risque des outils de simulation de trafic est le fait que, en l'absence de réglage des paramètres de simulation, le simulateur fournira tout de même des résultats. Ceux-ci seront très loin de la réalité et du comportement que l'on veut modéliser. Ainsi, les conclusions qui pourraient être tirées des résultats obtenus s'avéreront erronées par rapport aux solutions cherchées.

La calibration est une partie essentielle d'une étude par microsimulation. Les informations obtenues sont entièrement liées à la qualité de cette étape.

La matrice origine-destination, en l'occurrence la modélisation de la demande en trafic dans le réseau, est aussi un élément très important. En effet, sur la base d'une demande erronée, il sera très difficile, voire impossible de modéliser un comportement représentatif du trafic sur le réseau.

Certains problèmes de représentativités des comportements des véhicules sur le réseau peuvent être dus à une mauvaise modélisation des voies de circulation et du réseau en général, mais la majorité des difficultés proviennent de l'assignation du trafic sur les différents itinéraires possibles entre une origine et une destination. En effet, représenter le comportement humain lors du choix de route est une des parties les plus difficiles de la modélisation, c'est aussi le processus qui offre le plus de possibilités en termes de calibration.

Comme abordé plusieurs fois dans ce rapport, selon les situations de calibration, il est parfois nécessaire de tester différentes possibilités afin de trouver celle qui convient le mieux à la problématique. Le système à modéliser est tellement complexe qu'une solution systématique n'existe pas forcément ; l'expérience de l'operateur permettra de trouver une solution adaptée.

Comme expliqué dans les paragraphes précédents, le processus de calibration est un élément important d'une étude par microsimulation et nécessite un certain savoirfaire. L'opérateur en charge de ce travail devra maîtriser parfaitement l'outil de simulation afin de comprendre les paramètres en causes lors des problèmes rencontrés mais aussi posséder une solide expérience de ce genre de tâche pour faire un choix judicieux au niveau des changements à effectuer aux paramètres en question. De plus, une connaissance du comportement du trafic sur le réseau modélisé permettra d'identifier immédiatement des problèmes de flux de trafic

(longueurs de file d'attente, utilisations des rues, etc.), et ainsi, de comprendre plus rapidement les causes des difficultés rencontrées.

Afin de garantir l'unicité du modèle et d'éviter des problèmes de choix de version entre les différents partenaires utilisateur du modèle, le LAVOC suggère de disposer d'un modèle unique que l'on met à jour régulièrement que l'on vient copier pour une étude spécifique.

## **13.2 Site internet**

Un site Internet SIMLO, où figure les procès-verbaux, les coordonnées des personnes ayant participé au projet, des informations diverses, etc. a été réalisé. Il est accessible depuis le site du LAVOC (lavoc.epfl.ch) et est divisé en une partie publique accessible par tous et une partie privée réservée aux membres du projet. (Le mot de passe pour cette dernière partie est : « simlo03 »)

#### **13.3 Recherche menée sur les systèmes de navigation autoalimentés**

Une recherche a été menée par A. Torday (LAVOC) dans le cadre d'un travail de thèse (Cf. « *Références* ») sur les systèmes de navigation autoalimentés et a apporté d'importantes informations pour le projet. Un modèle au niveau microscopique du réseau routier de la région Lausannoise devait être utilisé. Le projet présenté ici consiste en la réalisation de cette modélisation.

Les véhicules équipés d'un système de navigation sont capables, grâce à leur potentiel de localisation, de fournir à un centre de gestion le temps mis pour parcourir chaque tronçon de leur itinéraire. En accumulant les données de tous les véhicules, en faisant des bases de données historiques et en les traitant de manière statistique, ce centre de gestion peut alors renvoyer, en temps réel, des données du trafic directement utilisables par les systèmes de navigation pour le calcul d'itinéraires optimaux. C'est l'idée du système de navigation autoalimenté. Cette recherche a permis de :

- Recenser des études relatives au domaine traité
- Proposer une architecture de fonctionnement d'un tel système en mettant en évidence les différents choix méthodologiques possibles et les approfondissements encore nécessaires
- Déterminer quels sont les choix les plus judicieux pour maximiser le gain global des usagers et mettre en évidence les paramètres les plus sensibles
- Evaluer l'impact de ces systèmes sur la répartition des flux, et donc sur la politique des transports, avec l'aide d'un simulateur microscopique
- Attirer l'attention sur les dérives malsaines qui peuvent découler d'une mauvaise gestion de ces systèmes et établir une série de recommandations
- Mettre en évidence les problèmes liés à la collaboration entre les entités publiques et privées dans ce domaine et proposer des solutions

## **13.4 Présentations du projet**

Ce projet a été présenté le 17 mai 2004 aux personnes suivantes :

- Monsieur François Marthaler Chef du département des infrastructures
- Monsieur Olivier Français **Directeur des travaux**
- Monsieur Bernard Daucher Chef du service des routes
- 
- 

- Monsieur José-Angel Gonzalez Responsable du service de la circulation

- Monsieur Michel Odier **Administration communale** 

Une deuxième présentation a eu lieu le 10 février 2006, plus particulièrement axée sur les applications et la suite du projet (SIMLO 2).

## **13.5 Suite du projet : SIMLO 2**

Le bilan du projet SIMLO est très positif et l'objectif a été atteint mais il n'en reste pas moins que la poursuite des travaux est indispensable.

L'utilisation du modèle a démontré sa nécessité et sa pertinence dans de nombreuses applications. A terme une nouvelle forme de collaboration entre les administrations cantonales, administrations communales, les bureaux privés et le LAVOC sont à trouver.

**A.** Nous proposons dans une étape de compléments et à court terme de :

1. Elargir au périmètre étendu défini dans le rapport.

Il s'agit de l'élargissement géographique du périmètre d'étude actuel à la ville de Morges (à partir de Morges Ouest en venant de Genève) et aux communes de Bussigny, Echandens, Romanel, Le Mont sur Lausanne et Epalinges, comme présenté au chapitre « *Couverture géographique du projet SIMLO/Périmètre d'étude étendu* » .

- 2. Vérifier les données et la modélisation des voies de circulation et signalisation fixe du périmètre étendu et de renouveler la calibration sur la base du nouveau périmètre d'étude.
- 3. Implanter les feux adaptatifs en remplacement de phases fixes telles qu'utilisées dans le modèle actuel.

Les feux de tous les carrefours ayant une signalisation lumineuse ont été intégrés de manière fixe dans le model SIMLO. Concernant la signalisation variable, il faudra obtenir puis intégrer le type de stratégie utilisée (par exemple VS-Plus), les fichiers sources concrètement appliqués ainsi que la description détaillée des outils de détection (boucles) qui, normalement, devrait figurer sur le plan de carrefour.

4. Vérifier les données et la modélisation des feux de la circulation et de renouveler la calibration sur la base des feux adaptatifs.

- 5. Intégrer la nouvelle matrice OD dans le modèle (actualisation en cours de la matrice EMME2).
- 6. Effectuer la calibration finale de l'ensemble du périmètre étendu.

**B.** Ensuite il doit être envisagé qu'une participation plus large soit menée sur la base du Concept de recherche Systèmes de Transport Intelligent (ITS) au LAVOC. Ce concept s'inscrit dans le cadre du « Leitbild » et vise à apporter des informations pour l'établissement et l'exploitation d'une centrale nationale de gestion du trafic (VM-CH).

**C.** Finalement, et peut-être le plus important, les gestionnaires et planificateurs des services du canton de Vaud et de la ville de Lausanne ont leurs propres défis et problèmes à résoudre pour le futur. Une définition des besoins doit être faite en un travail préparatoire commun.

# **14 Table des figures**

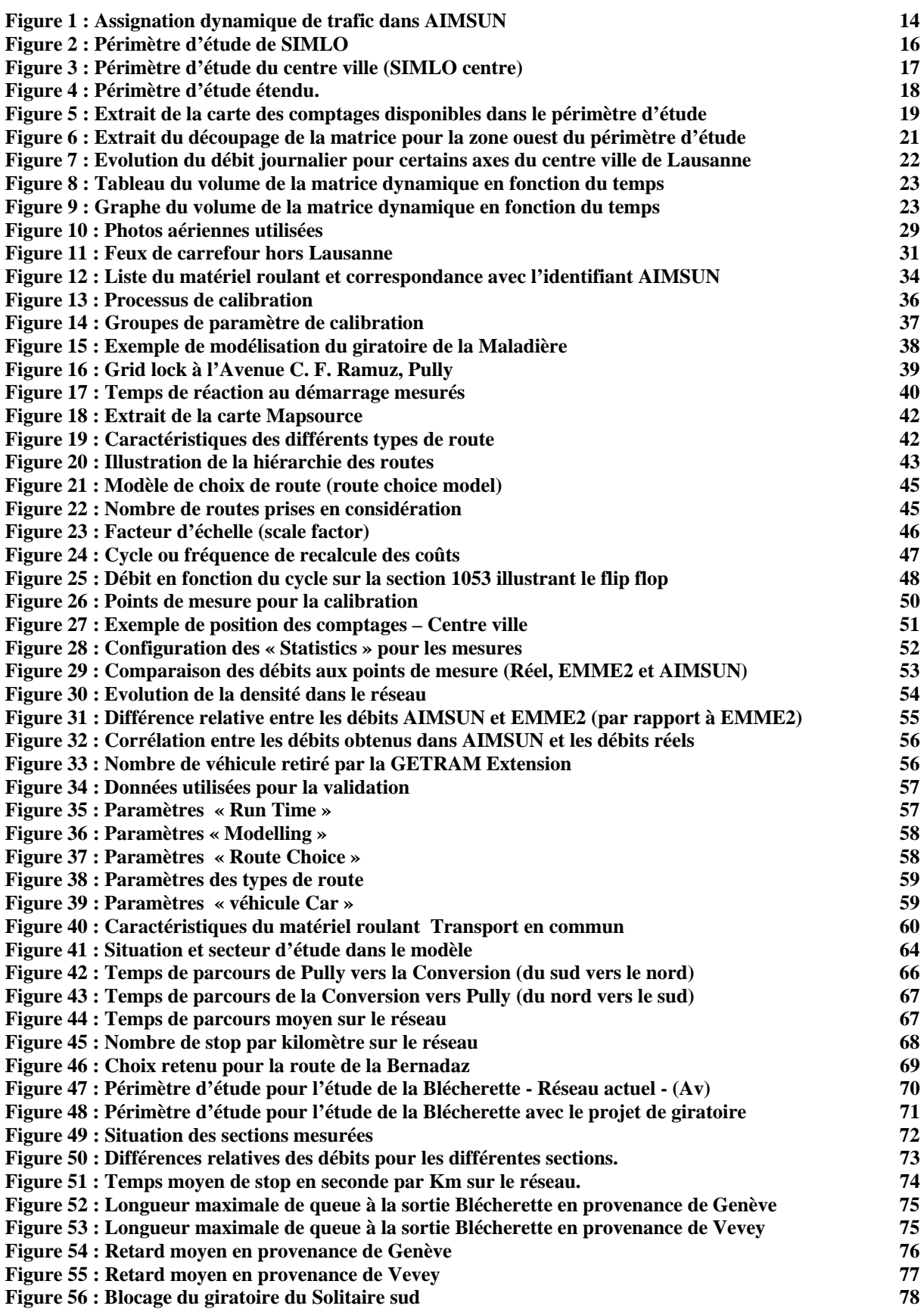

## **15 Références**

CERTU., **Simulation dynamique du trafic routier**, Collection du Certu, dossier 106, Aménagement et exploitation de la voirie, Décembre 2000

Riedel, T., **VS Plus description**, 2001

Barceló, J., Casas, J., Ferrer, J.L. and García, D., **Modelling Advanced Transport Telematic Applications with Microscopic Simulators: The Case of AIMSUN**, Simulation technology, Science and Art, Proceedings of the 10th European Simulation Symposium, A. Bargiela and E. Kerckhoffs (Eds.), pp. 362-367, A Publication of the Society for Computer Simulation International, 1998.

**AIMSUN Version 4.2** – User Manuel February 2004 – Transport Simulation Systems

**TEDI Version 4.2** – User Manuel February 2004 – Transport Simulation Systems

Mahmassani, H., Hu, T., Peeta, S. and Ziliaskopoulos, A., *Development of testing of dynamic traffic assignment and simulation procedures for ATIS/ATMS applications*, *Technical Report DTFH61-90-R-00074-FG*, Center for Transportation research, University of Texas, Austin, 1993.

Yang, Q., Koutsopoulos, H. *A microscopic traffic simulator for evaluation of dynamic traffic management systems*, *Transportation Research C*, 4(3), pp. 113 - 129, 1997.

Torday, A., **Elaboration d'un système de navigation auto alimenté (SNA) et évaluation de ses performances**, Thèse, Lausanne EPFL-LAVOC, 2004

Cascetta, E., et al. *A modified logit route choice model overcoming path overlapping problem - Specification and some calibration results for interurban networks***.** proccedings of *13th International Symposium on Transportation and Traffic Theory*. 1996. Lyon, France.

Bert, E., Torday, A., Dumont, A-G., (2004) **Historical based traffic assignment in microsimulation for advanced traveller information systems assessments**, ITS World Congress, Nagoya, Japan

Bert, E., Torday, A., Dumont, A-G., (2005) **Calibration of urban network microsimulation**, Swiss Transport Research Conference, Monte Verità - Ascona, Switzerland.

Patriksson, M. **The traffic assignment problem, models and methods**, VSP, Utrecht, NL, 1994.

Yang, Q., Koutsopoulos, H. **A microscopic traffic simulator for evaluation of dynamic traffic management systems**, Transportation Research C, 4(3), pp. 113 - 129, 1997.

Barceló J., Ferrer J.l., Grau R., Florian M., Chabini I. and Le Saux E., **A Route Based variant of the AIMSUN Microsimulation Model**. Proceedings of the 2nd World Congress on Intelligent Transport Systems, Yokohama, 1995.

Hall, R.W., **Route choice and andvanced traveler information systems on a capacitated and dynamic network**. Transportation Research - C, 1996. **4**(5): p. 289 - 306.

Simulation de l'agglomération lausannoise, SIMLO